REpsych : psycholigical warfare in reverse engineering def con 2015 // domas

· This serves no purpose

# Warning

· Taking something apart … … to figure out how it works · With software…  $\kappa$  Interfacing  $\sigma$  Documentation <sup>¹</sup> Obsolescence  $\kappa$  Bug fixing <sup>¹</sup> Academic

# Reverse Engineering?

· Taking something apart … … to figure out how it works · With software…  $\kappa$  Military/commercial espionage  $\kappa$  Unauthorized duplication  $\varnothing$  Security analysis  $\kappa$  Vulnerability analysis  $\kappa$  Malware analysis

# Reverse Engineering?

#### · Whenever we write something awesome…

- $\sigma$  Video game
- $\kappa$  Encryption algorithm
- $\kappa$  Malware
- $\kappa$  0-Day
- $\kappa$  RAT

· … someone, at some point, is going to …

- *<u><del>*</u> Capture it</u></del>
- <sup>¹</sup> Dissect it
- $\kappa$  Reverse it

# Reverse Engineering?

k If you don't want your work destroyed ... ... it pays to plan ahead

### Anti-RE

· Encryption · Obfuscation · Anti-debugging

### Anti-RE

#### & objdump -d -Mintel a.out

# Reverse Engineering.

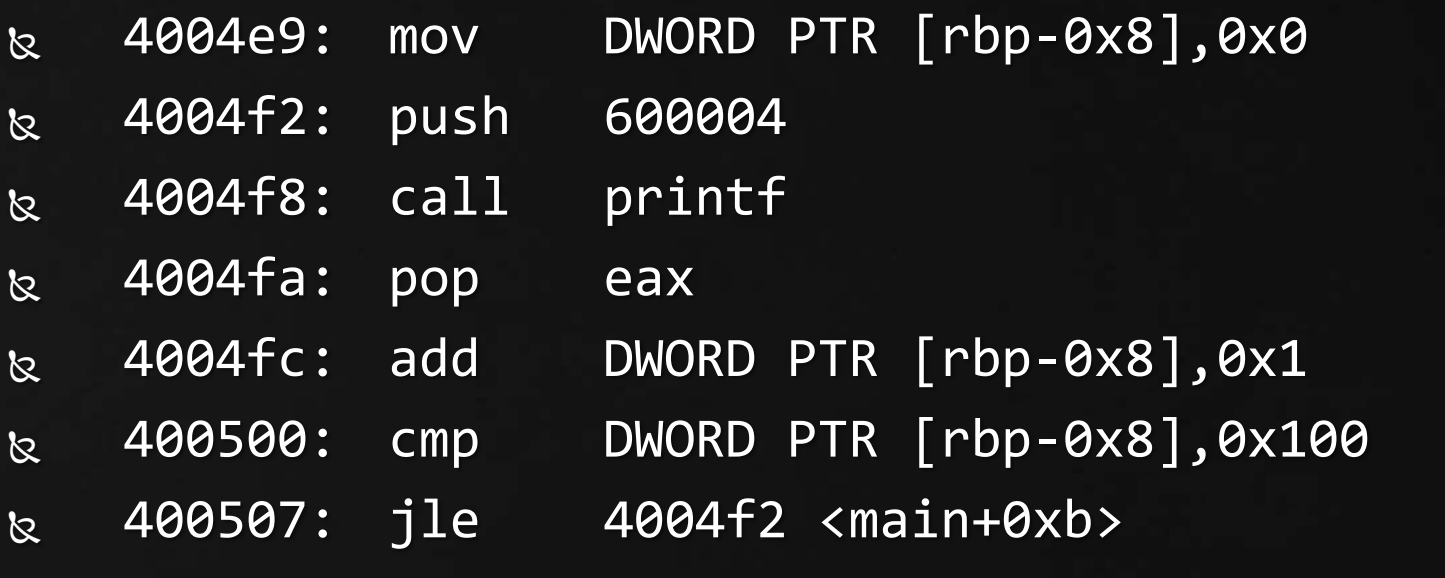

#### · mov is Turing-complete

- $\overline{\mathcal{B}}$  Stephen Dolan
- <sup>¹</sup> <http://www.cl.cam.ac.uk/~sd601/papers/mov.pdf>

#### mov

& mov destination, source

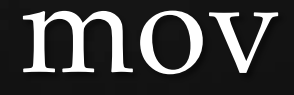

· Any code we write … · … can be written as a set of movs instead · … *and nothing else* · *Really?*  **k** That'd be tough to reverse engineer, wouldn't it?

# Turing Complete?

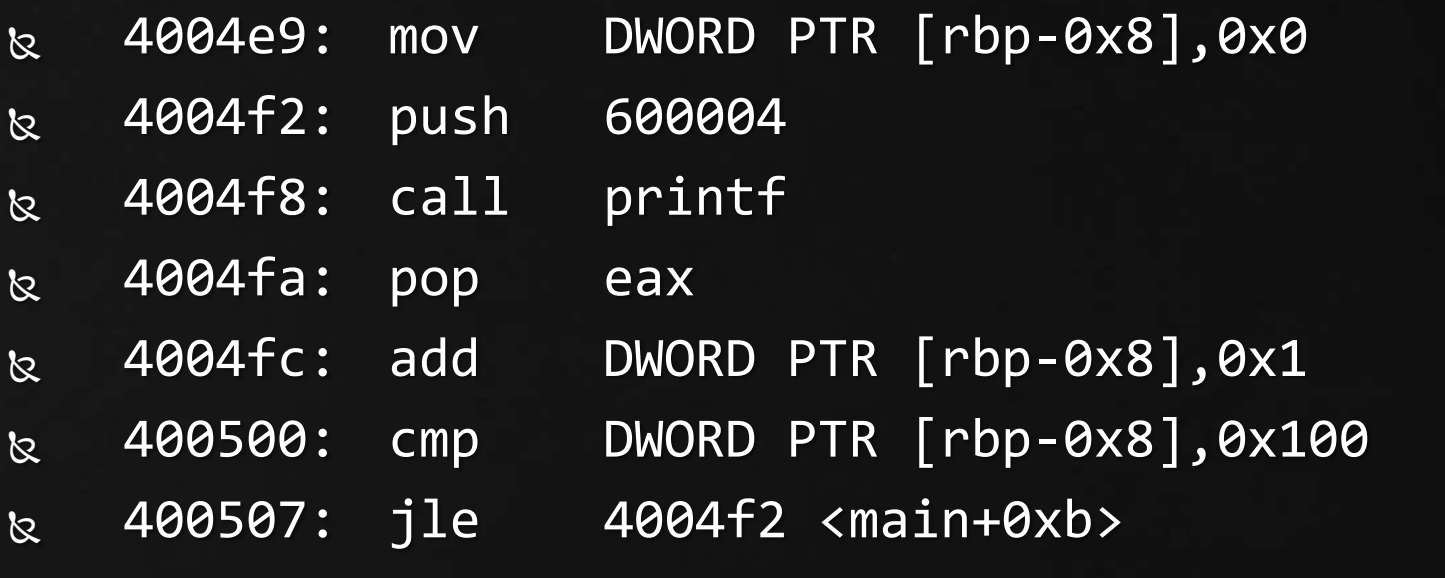

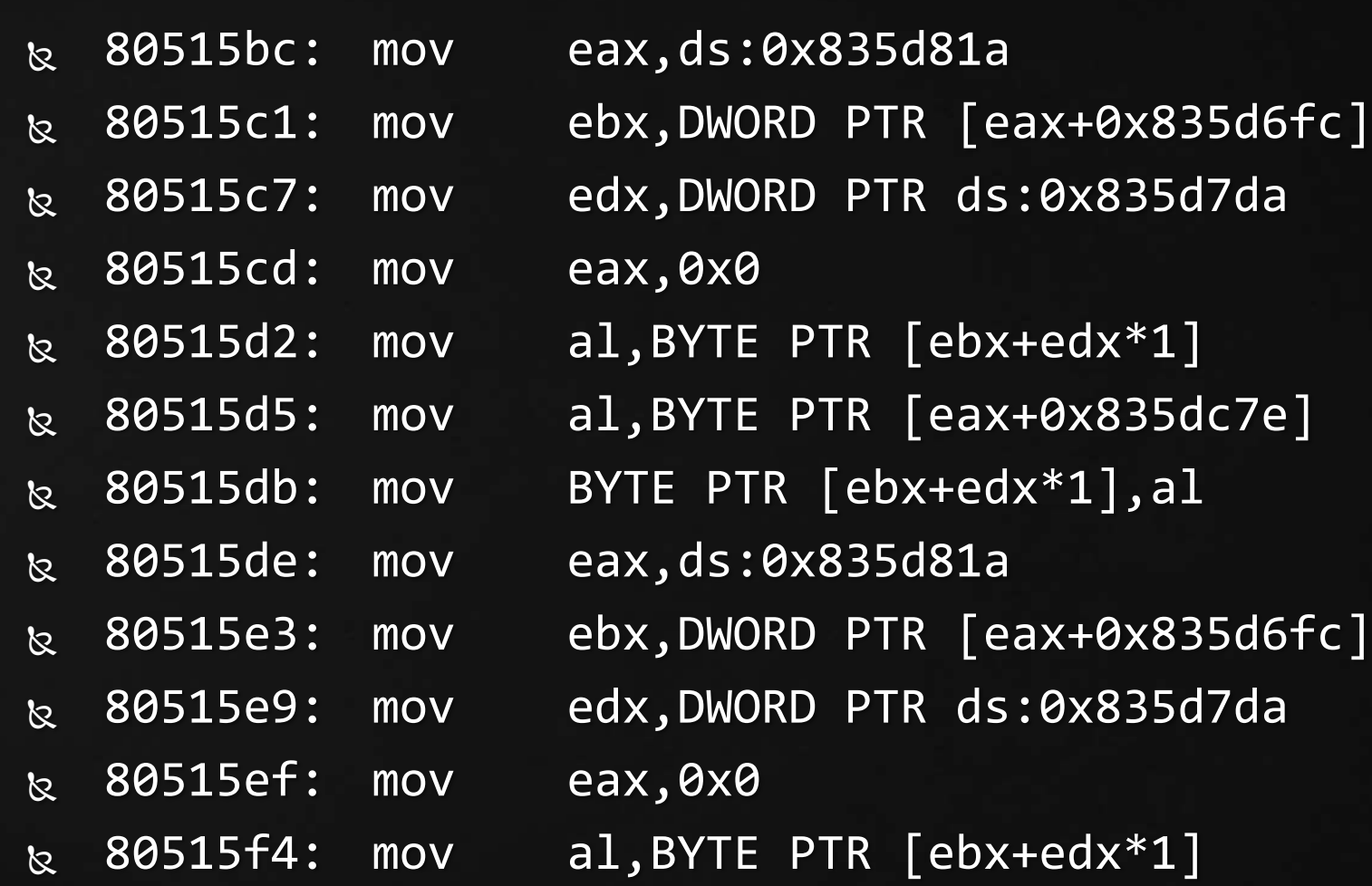

k mov-only C Compiler ø https://github.com/xoreaxeaxeax & First single instruction C compiler!

### The M/o/Vfuscator

 $\varpi$  factor 20460 **s** prime  $\boldsymbol{\mathcal{Z}}$  decss  $\boldsymbol{\mathcal{Z}}$  Lost ⊗ M/o/Vfuscator

## The M/o/Vfuscator

#### *&* Crackmes

## The M/o/Vfuscator

·How would an experienced reverse engineer approach this?

mov eax,0x0 mov ax,[0x80a0451] mov byte [eax+0x80e17bc],0x0 mov al,[eax+0x80e17bc] mov [0x80a0451],al mov eax,[0x80a0556] mov edx,[eax+0x80a058e] mov eax,[0x80a0451] mov eax,[eax+edx] mov [0x80a044d],eax mov eax,[0x80a044d] mov eax,[eax+0x80a054e] mov dword [eax],0x139 mov eax,[0x80a044d] mov eax,[eax+0x80a055e] mov dword [eax],0x0 mov eax,[0x80a044d] mov eax,[eax+0x80a056e] mov dword [eax],0x4 mov eax,[0x80a0556] mov eax,[eax+0x80a05a6] mov [0x80a0451],eax mov eax,0x0 mov ax,[0x80a0546] mov byte [eax+0x80e17bc],0x0 mov ebx,[eax+0x80a051e] mov al,[eax+0x80e17bc] mov [0x80a044d],al mov eax,[0x80a044d] mov edx,[eax+0x80a058e] mov eax,[0x80a0451] mov eax,[eax+edx] mov [0x80a044d],eax mov eax,[0x80a0566] mov eax,[eax+0x80a05a6] mov [0x80a0451],eax mov eax,[0x80a044d] mov edx,[eax+0x80a058e]

mov [dword 0x80a0451],edx

mov eax,[0x80a0556] mov ebx,[eax+0x80a051e] mov eax,[ebx] mov edx,0x0 mov dx,[eax+eax+0x80c0bba] mov [ebx],edx mov eax,[0x80a0556] mov ebx,[eax+0x80a051e] mov eax,[ebx] mov edx,0x0 mov dx,[eax+eax+0x80c0bba] mov [ebx],edx mov eax,[0x80a0556] mov ebx,[eax+0x80a051e] mov eax,[ebx] mov edx,0x0 mov dx,[eax+eax+0x80c0bba] mov [ebx],edx mov eax,[0x80a0556] mov ebx,[eax+0x80a051e] mov eax,[ebx] mov edx,0x0 mov dx,[eax+eax+0x80c0bba] mov [ebx],edx mov eax,[0x80a0556] mov eax,[ebx] mov edx,0x0 mov dx,[eax+eax+0x80c0bba] mov [ebx],edx mov eax,[0x80a0556] mov ebx,[eax+0x80a051e] mov eax,[ebx] mov edx, $0x0$ mov dx,[eax+eax+0x80c0bba] mov [ebx],edx mov eax,[0x80a0556] mov ebx,[eax+0x80a051e]

mov eax,[ebx] mov edx,0x0 mov dx,[eax+eax+0x80c0bba] mov [ebx],edx mov eax,[0x80a0556] mov ebx,[eax+0x80a051e] mov eax,[ebx] mov edx,0x0 mov dx,[eax+eax+0x80c0bba] mov [ebx],edx mov eax,[0x80a0556] mov ebx,[eax+0x80a051e] mov eax,[ebx] mov edx,0x0 mov dx,[eax+eax+0x80c0bba] mov [ebx],edx mov eax,[0x80a0556] mov ebx,[eax+0x80a051e] mov eax,[ebx] mov edx,0x0 mov dx,[eax+eax+0x80c0bba] mov [ebx],edx mov eax,[0x80a0556] mov ebx,[eax+0x80a051e] mov eax,[ebx] mov edx,0x0 mov dx,[eax+eax+0x80c0bba] mov [ebx],edx mov eax,[0x80a0556] mov ebx,[eax+0x80a051e] mov eax,[ebx] mov edx,0x0 mov dx,[eax+eax+0x80c0bba] mov [ebx],edx mov eax,[0x80a0556] mov ebx,[eax+0x80a051e] mov eax,[ebx] mov edx,0x0

mov dx,[eax+eax+0x80c0bba] mov [ebx],edx mov eax,[0x80a0556] mov ebx,[eax+0x80a051e] mov eax,[ebx] mov edx,0x0 mov dx,[eax+eax+0x80c0bba] mov [ebx],edx mov eax,[0x80a0556] mov ebx,[eax+0x80a051e] mov eax,[ebx] mov edx,0x0 mov dx,[eax+eax+0x80c0bba] mov [ebx],edx mov eax,[0x80a0556] mov ebx,[eax+0x80a051e] mov eax,[ebx] mov edx,0x0 mov dx,[eax+eax+0x80c0bba] mov [ebx],edx mov eax,[0x80a0556] mov ebx,[eax+0x80a051e] mov eax,[ebx] mov edx,0x0 mov dx,[eax+eax+0x80c0bba] mov [ebx],edx mov eax,[0x80a0556] mov ebx,[eax+0x80a051e] mov eax,[ebx] mov edx,0x0 mov dx,[eax+eax+0x80c0bba] mov [ebx],edx mov eax,[0x80a0556] mov ebx,[eax+0x80a051e] mov eax,[ebx] mov edx,0x0 mov dx,[eax+eax+0x80c0bba] mov [ebx],edx

mov eax,[0x80a0556] mov ebx,[eax+0x80a051e] mov eax,[ebx] mov edx,0x0 mov dx,[eax+eax+0x80c0bba] mov [ebx],edx mov eax,[0x80a0556] mov ebx,[eax+0x80a051e] mov eax,[ebx] mov edx,0x0 mov dx,[eax+eax+0x80c0bba] mov [ebx],edx mov eax,[0x80a0556] mov ebx,[eax+0x80a051e] mov eax,[ebx] mov edx,0x0 mov dx,[eax+eax+0x80c0bba] mov [ebx],edx mov eax,[0x80a0556] mov ebx,[eax+0x80a051e] mov eax,[ebx] mov edx,0x0 mov dx,[eax+eax+0x80c0bba] mov [ebx],edx mov eax,[0x80a0556] mov ebx,[eax+0x80a051e] mov eax,[ebx] mov edx,0x0 mov dx,[eax+eax+0x80c0bba] mov [ebx],edx mov eax,[0x80a0556] mov ebx,[eax+0x80a0438] mov edx,[dword 0x80a0516] mov eax,0x0 mov al,[ebx+edx] mov al,[eax+0x80a09ba] mov edx,[eax+0x80a058e] mov eax,[0x80a0451]

mov eax,0x0 mov ax,[0x80a0451] mov byte [eax+0x80e17bc],0x0 mov al,[eax+0x80e17bc] mov [0x80a0451],al mov eax,[0x80a0556] mov edx,[eax+0x80a058e] mov eax,[0x80a0451] mov eax,[eax+edx] mov [0x80a044d],eax mov eax,[0x80a044d] mov eax,[eax+0x80a054e] mov dword [eax],0x139 mov eax,[0x80a044d] mov eax,[eax+0x80a055e] mov dword [eax],0x0 mov eax,[0x80a044d] mov eax,[eax+0x80a056e] mov dword [eax],0x4 mov eax,[0x80a0556] mov eax,[eax+0x80a05a6] mov [0x80a0451],eax mov eax,0x0 mov ax,[0x80a0546] mov byte [eax+0x80e17bc],0x0 mov al,[eax+0x80e17bc] mov [0x80a044d],al mov eax,[0x80a044d] mov edx,[eax+0x80a058e] mov eax,[0x80a0451] mov eax,[eax+edx] mov [0x80a044d],eax mov eax,[0x80a0566] mov eax,[eax+0x80a05a6] mov [0x80a0451],eax mov eax,[0x80a044d] mov edx,[eax+0x80a058e]

mov [dword 0x80a0451],edx

mov eax,[0x80a0556] mov ebx,[eax+0x80a051e] mov eax,[ebx] mov edx,0x0 mov dx,[eax+eax+0x80c0bba] mov [ebx],edx mov eax,[0x80a0556] mov ebx,[eax+0x80a051e] mov eax,[ebx] mov edx,0x0 mov dx,[eax+eax+0x80c0bba] mov [ebx],edx mov eax,[0x80a0556] mov ebx,[eax+0x80a051e] mov eax,[ebx] mov edx,0x0 mov dx,[eax+eax+0x80c0bba] mov [ebx],edx mov eax,[0x80a0556] mov ebx,[eax+0x80a051e] mov eax,[ebx]  $\sigma v$  edx,0x0 nov dx,  $\vec{e}$  +0x bba]  $\rm v$  [ebx $\rm$ mov eax,  $[0, 0.9556]$ mov ebx, [ea. 90a051e] mov eax,[ebx] mov edx,0x0 mov dx,[eax+eax+0x80c0bba] mov [ebx],edx mov eax,[0x80a0556] mov ebx,[eax+0x80a051e] mov eax,[ebx] mov edx,0x0 mov dx,[eax+eax+0x80c0bba]

mov [ebx],edx mov eax,[0x80a0556] mov ebx,[eax+0x80a051e]

mov eax,[ebx] mov edx,0x0 mov dx,[eax+eax+0x80c0bba] mov [ebx],edx mov eax,[0x80a0556] mov ebx,[eax+0x80a051e] mov eax,[ebx] mov edx,0x0 mov dx,[eax+eax+0x80c0bba] mov [ebx],edx mov eax,[0x80a0556] mov ebx,[eax+0x80a051e] mov eax,[ebx] mov edx,0x0 mov dx,[eax+eax+0x80c0bba] mov [ebx],edx mov eax,[0x80a0556] mov ebx,  $[ear+0]$ mov eax,[ebx]  $\overline{0}$  $dx_i$  ax+ $\theta$  0bbal ov [ebx]  $ov$  eax,  $[0, 0556]$  $\propto$ 80a05  $bx$ ] mov edx,0x0 mov dx,[eax+eax+0x80c0bba] mov [ebx],edx

mov eax,[0x80a0556]

mov eax,[ebx] mov edx,0x0

mov [ebx],edx mov eax,[0x80a0556]

mov eax,[ebx] mov edx,0x0

mov ebx,[eax+0x80a051e] mov dx,[eax+eax+0x80c0bba] mov ebx,[eax+0x80a051e] mov eax,[0x80a0556] mov ebx,[eax+0x80a051e] mov eax,[ebx] mov edx,0x0 mov dx, [eax+eax+0x80 $\Box$ ba] mov [ebx],edx mov ea $\sim$  556]  $\text{mov}$  eax+  $\text{051el}$ mo mov ov  $\alpha$   $\alpha$ +eax+ $\alpha$ e0bbal  $\overline{v}$  [eb ov eax,[0x80a0556] mov ebx,[eax+0x80a051e] mov eax,[ebx] mov edx,0x0 mov dx,[eax+eax+0x80c0bba] mov [ebx],edx mov eax,[0x80a0556] mov ebx,[eax+0x80a051e] mov eax,[ebx] mov edx,0x0 mov dx,[eax+eax+0x80c0bba] mov [ebx],edx mov eax,[0x80a0556] mov ebx,[eax+0x80a051e] mov eax,[ebx] mov edx,0x0 mov dx,[eax+eax+0x80c0bba] mov [ebx],edx

mov dx,[eax+eax+0x80c0bba]

mov dx,[eax+eax+0x80c0bba]

mov [ebx],edx mov eax,[0x80a0556] mov ebx,[eax+0x80a051e]

mov eax,[ebx] mov edx,0x0

mov [ebx],edx

mov eax,[0x80a0556] mov ebx,[eax+0x80a051e] mov eax,[ebx] mov edx,0x0 mov dx,[eax+eax+0x80c0bba] mov [ebx],edx mov eax,[0x80a0556] mov ebx,[eax+0x80a051e] mov eax,[ebx]  $ov$  edx, $0x0$ dx,[eax+eax+0x80c0bba]  $[ebx]$ ,  $edx$ ov eax, [0x80a0556] mov ebx,[eax+0x80a051e] mov eax,[ebx] mov edx,0x0 mov dx,[eax+eax+0x80c0bba] mov [ebx],edx mov eax,[0x80a0556] mov ebx,[eax+0x80a051e] mov eax,[ebx] mov edx,0x0 mov dx,[eax+eax+0x80c0bba] mov [ebx],edx mov eax,[0x80a0556] mov ebx,[eax+0x80a051e] mov eax,[ebx] mov edx,0x0 mov dx,[eax+eax+0x80c0bba] mov [ebx],edx mov eax,[0x80a0556] mov ebx,[eax+0x80a0438] mov edx,[dword 0x80a0516] mov eax,0x0 mov al,[ebx+edx] mov al,[eax+0x80a09ba] mov edx,[eax+0x80a058e]

mov eax,[0x80a0451]

· Anti-RE  $\overline{\mathcal{B}}$  Code doesn't have to be hard to reverse <sup>¹</sup> Just need to make the reverser give up

### Realization

· Demoralization  $\sigma$  Break down the reverser

# Psychological Warfare

#### · How else can we make a reverser quit?

# Psychological Warfare

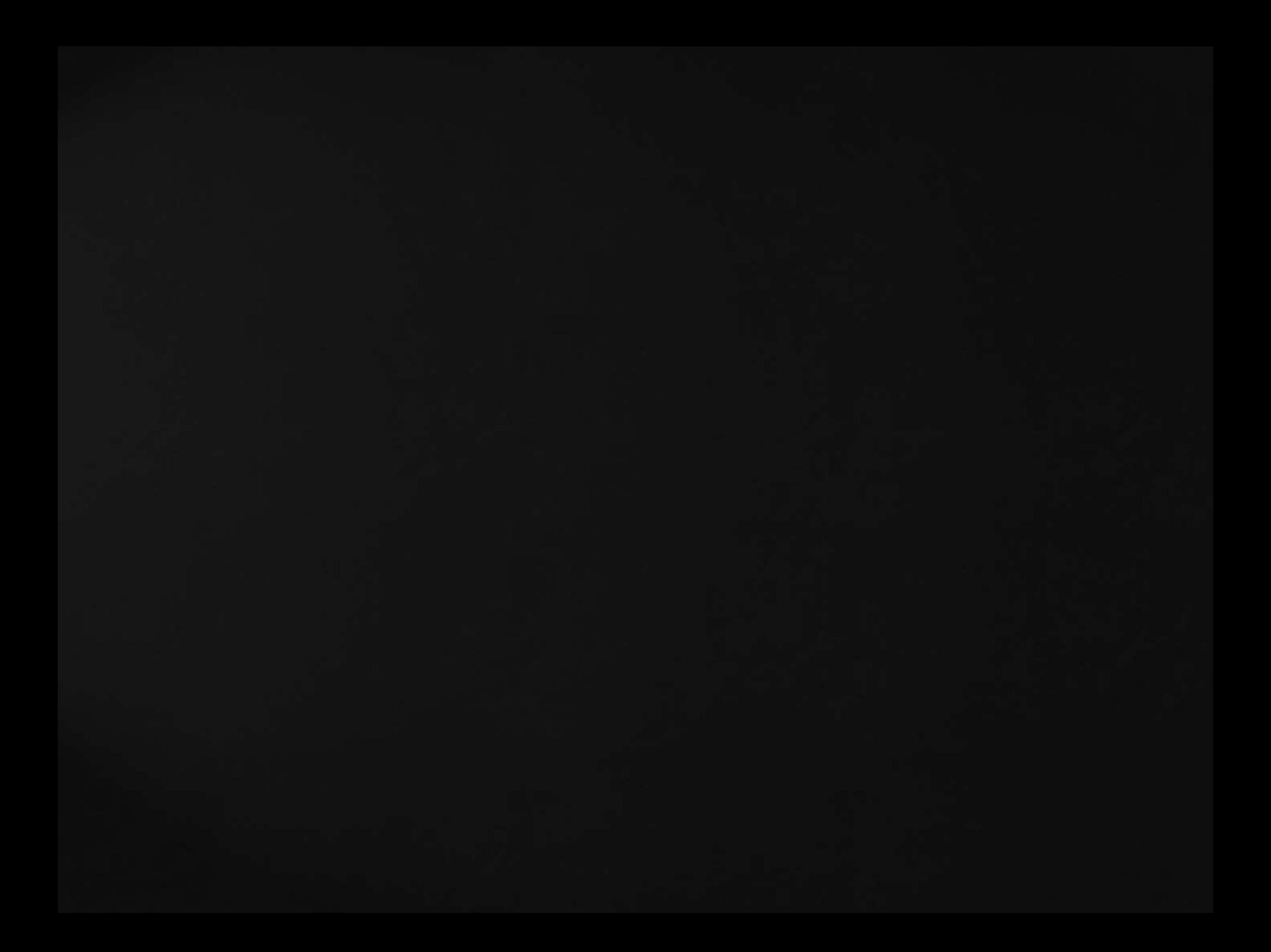

## Sending messages…

..cantor.dust..

· Visualize data patterns <sup>¹</sup> Default: entropy distribution

### ..cantor.dust..

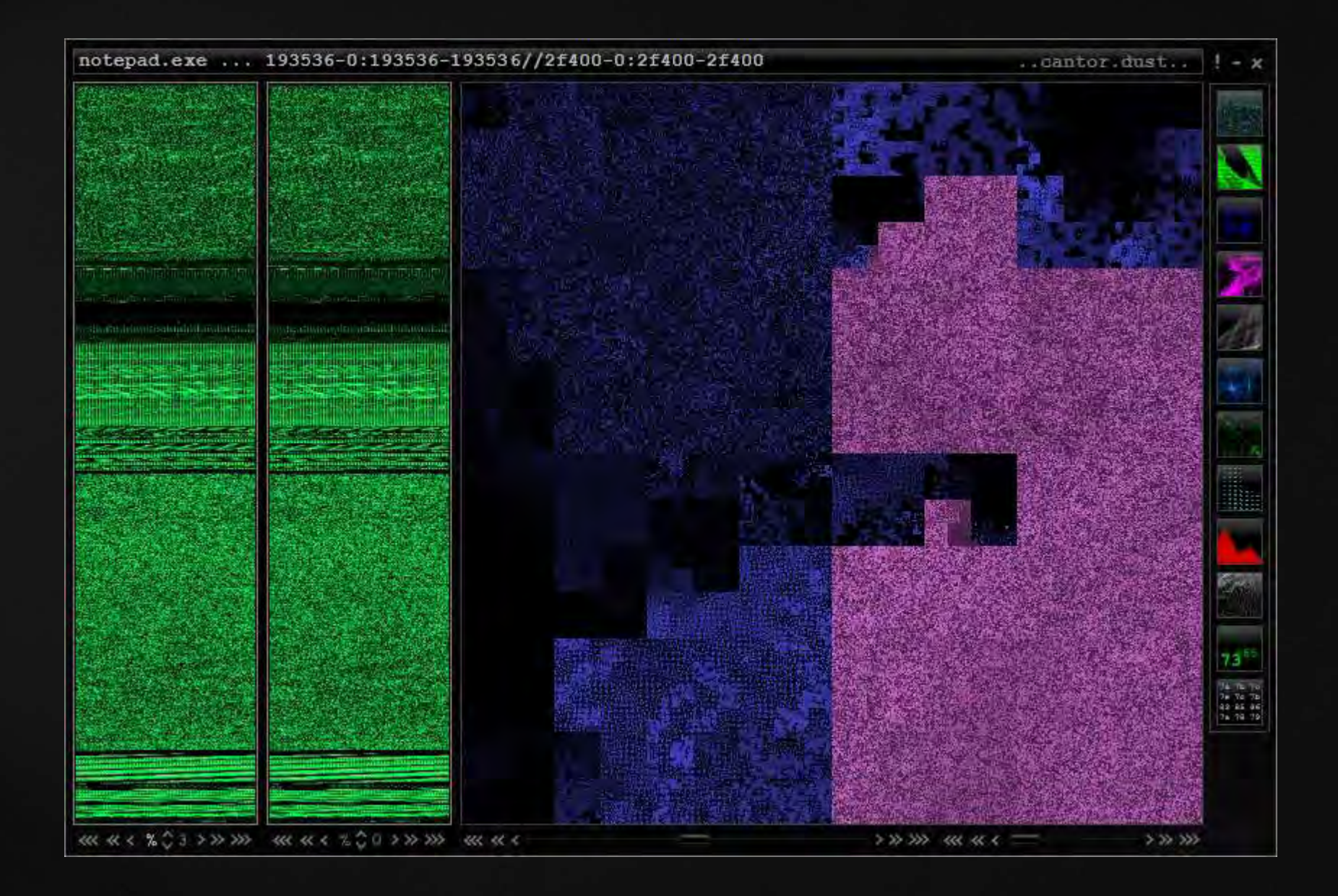

· Send a message? <sup>¹</sup> Run a message through an inverse Hilbert transform <sup>¹</sup> Rebuild program to match desired entropy

..cantor.dust..

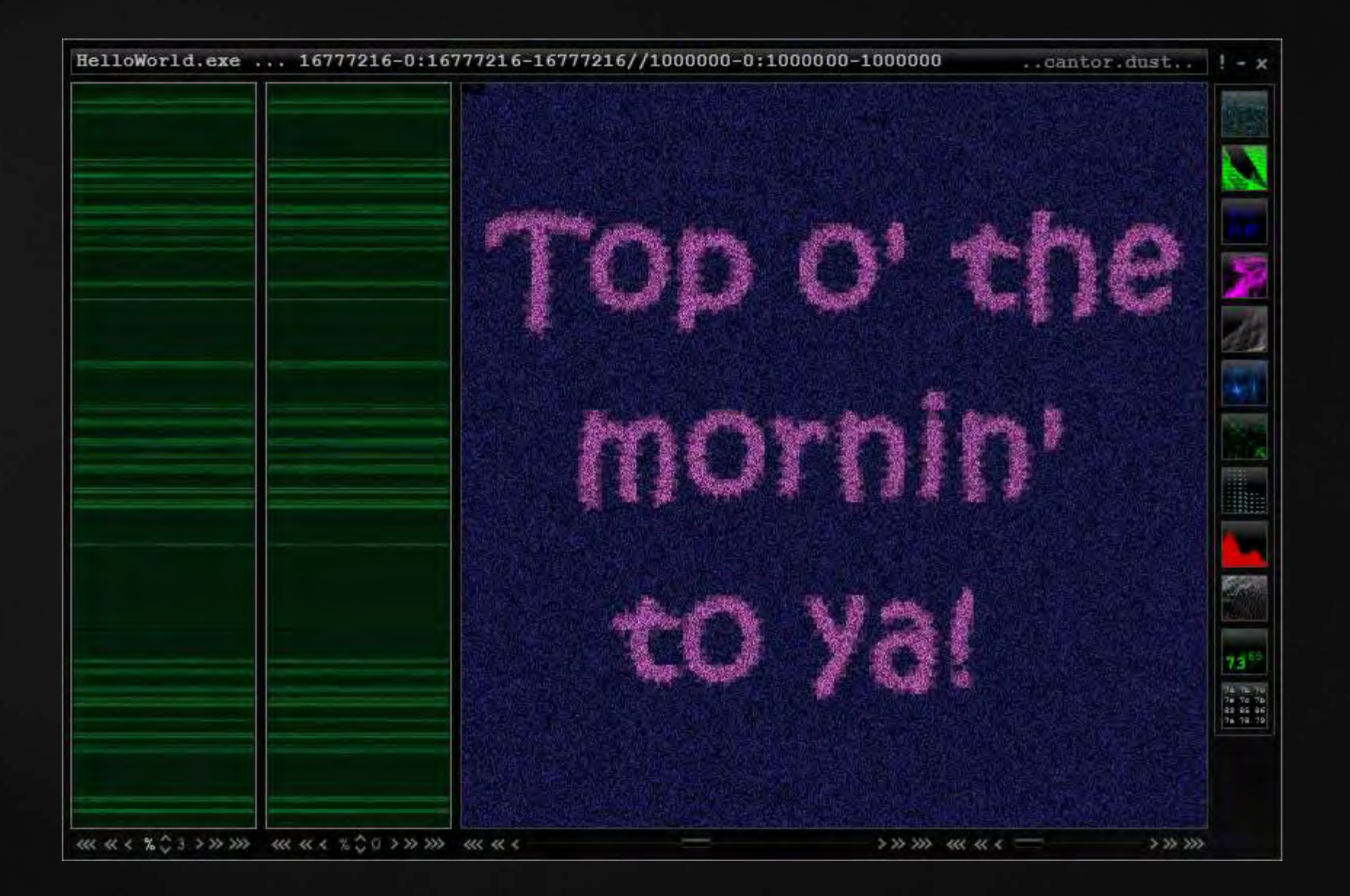

# Sending messages

· Strings?

**& These are horrible...**  $\sigma$  No one will ever see the message  $\kappa$  And if they do, they won't care  $\varpi$  Need something better...

## Sending messages

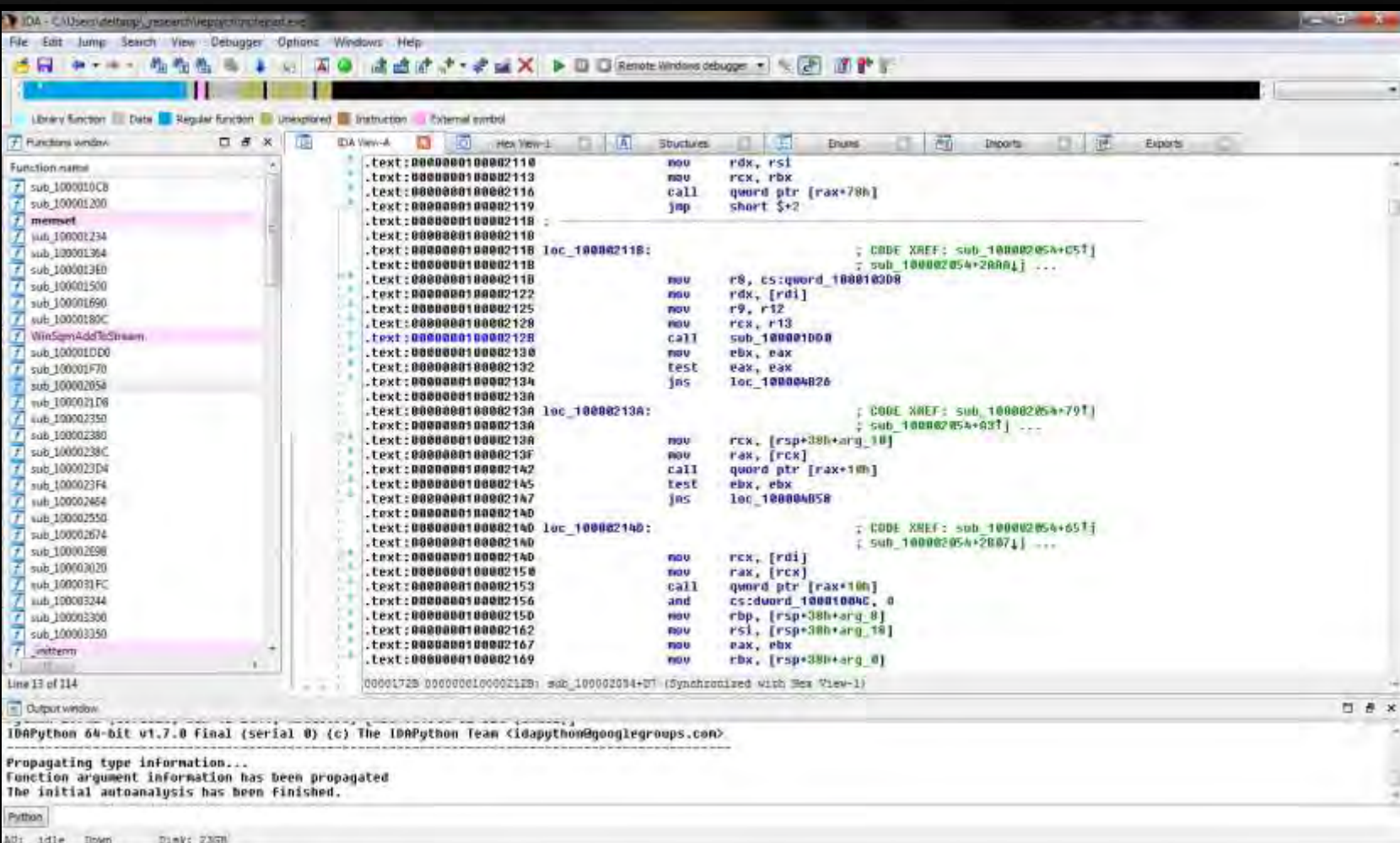

IDA

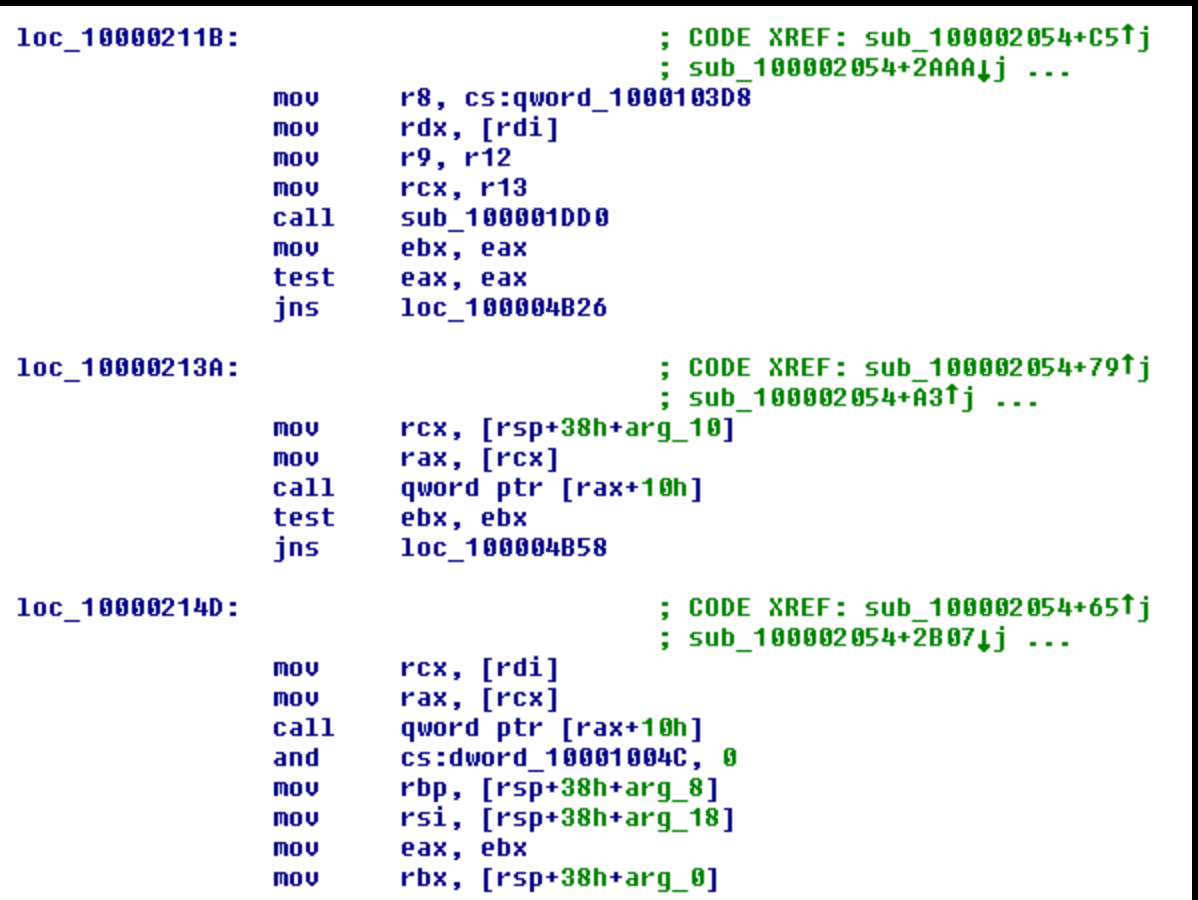

IDA

## Control flow graphs...

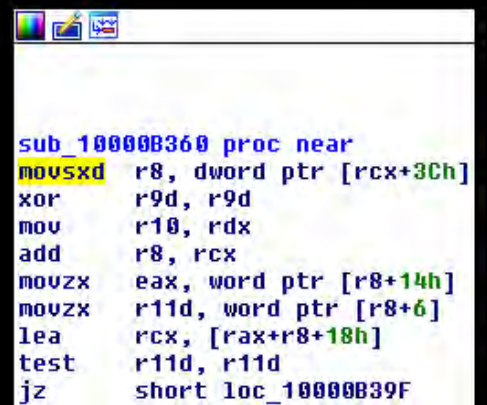

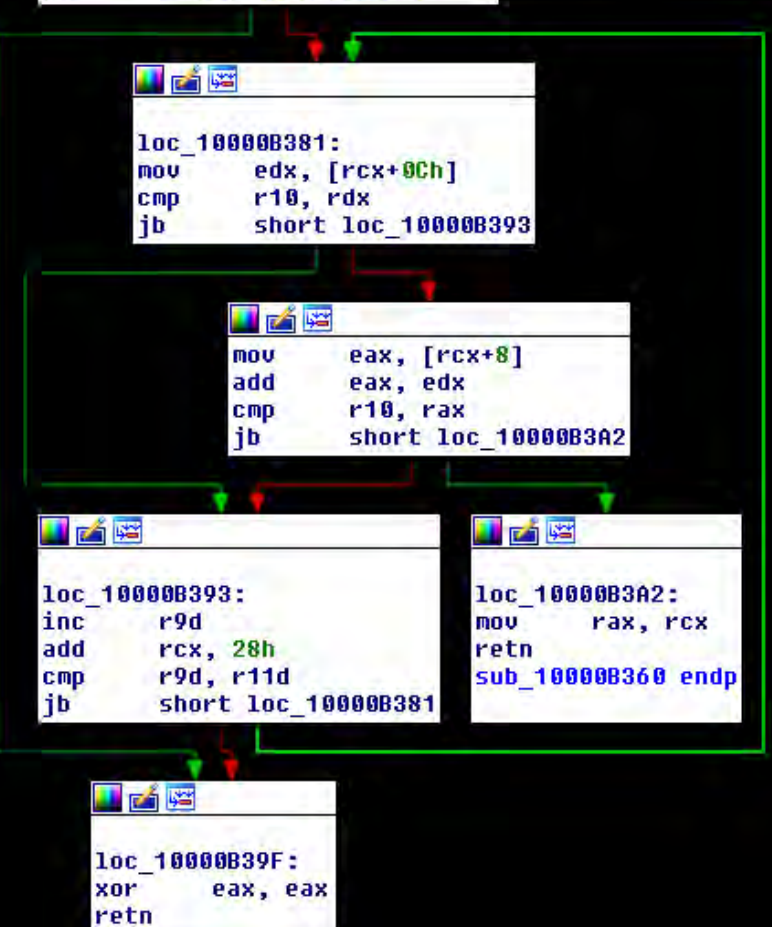

## IDA...
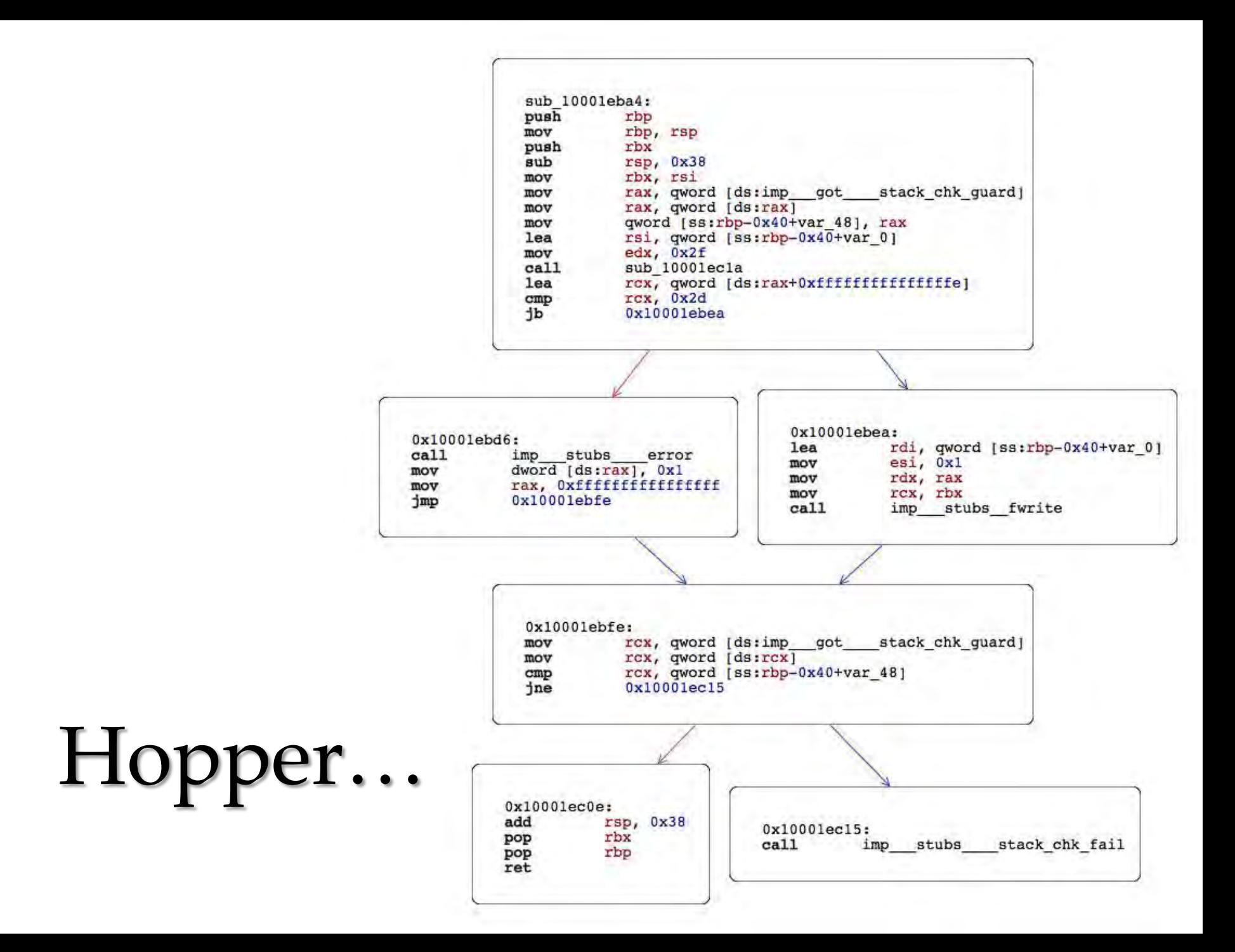

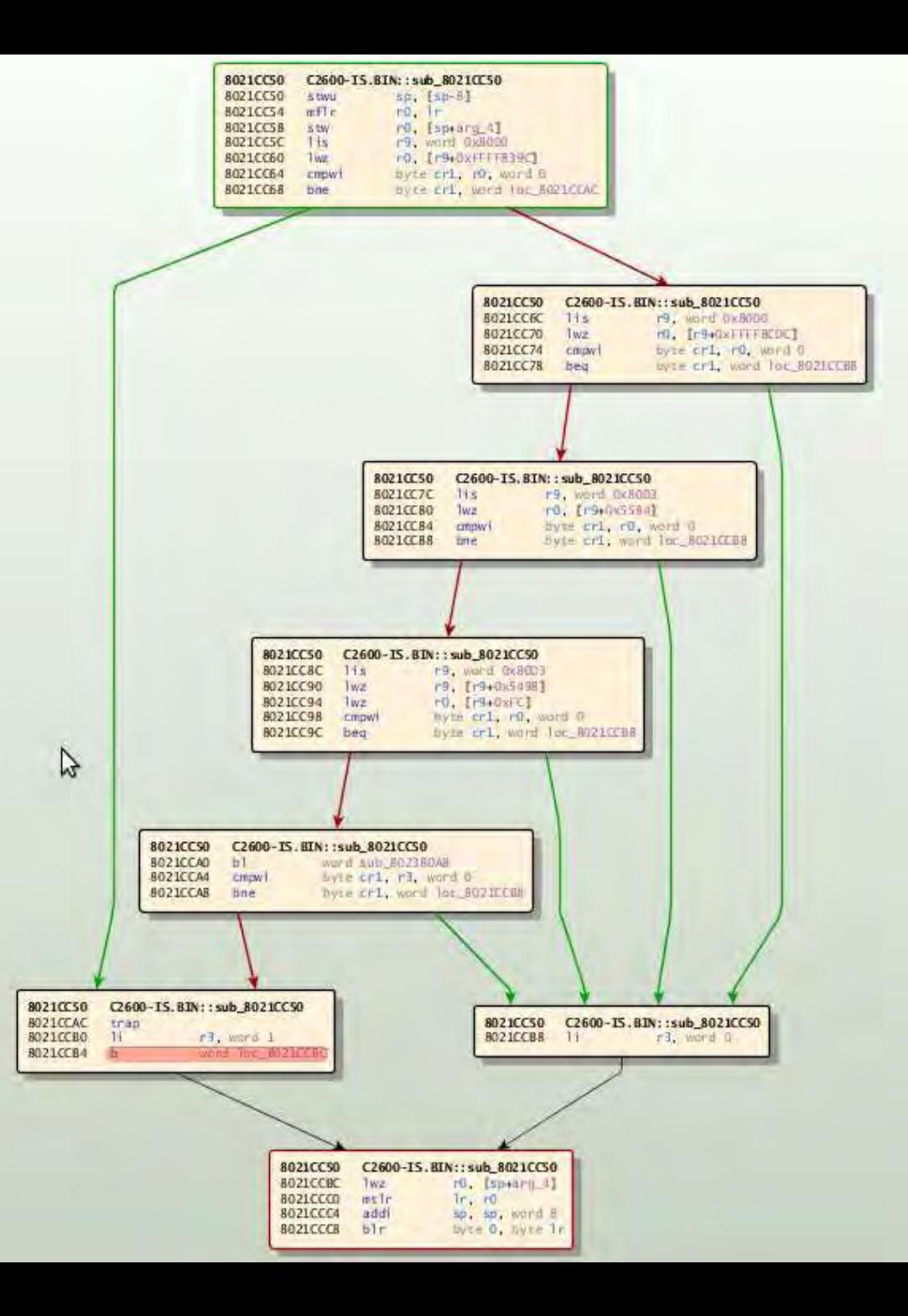

# BinNavi...

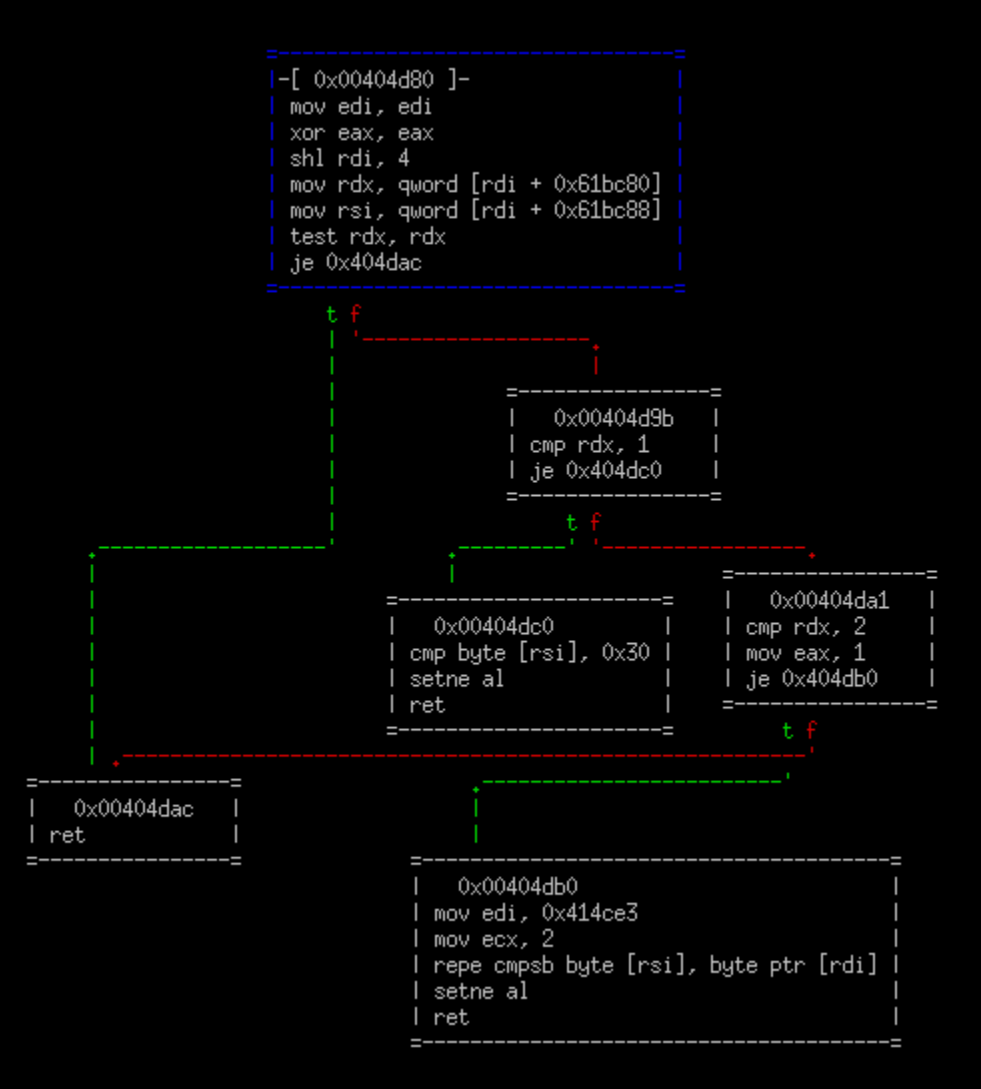

## Radare...

· We'll look at IDA · But the algorithm will work on anything

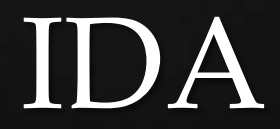

· If you stare at these control graphs long enough… … they almost start to look like things

## Idea…

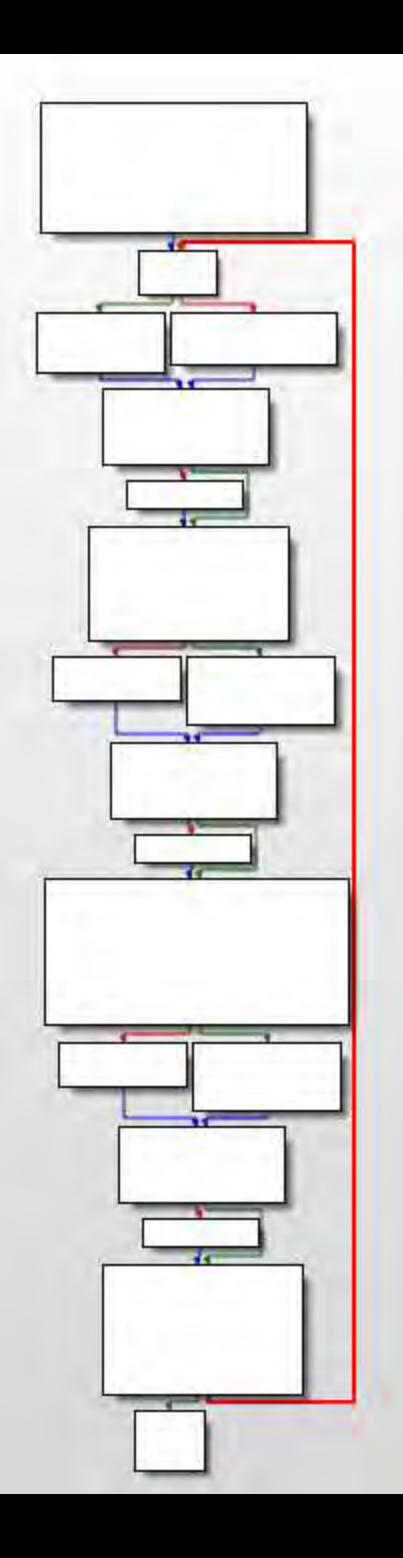

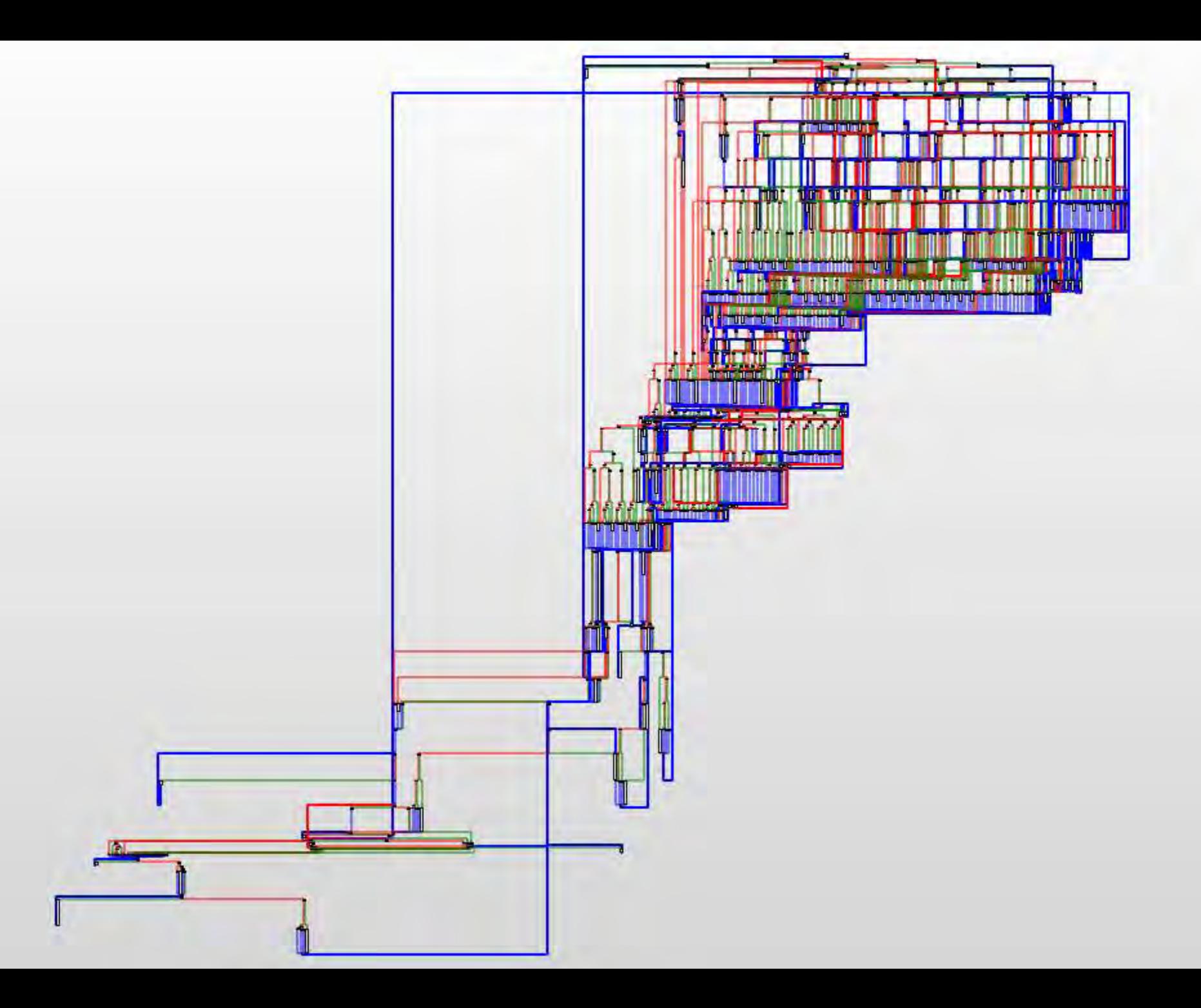

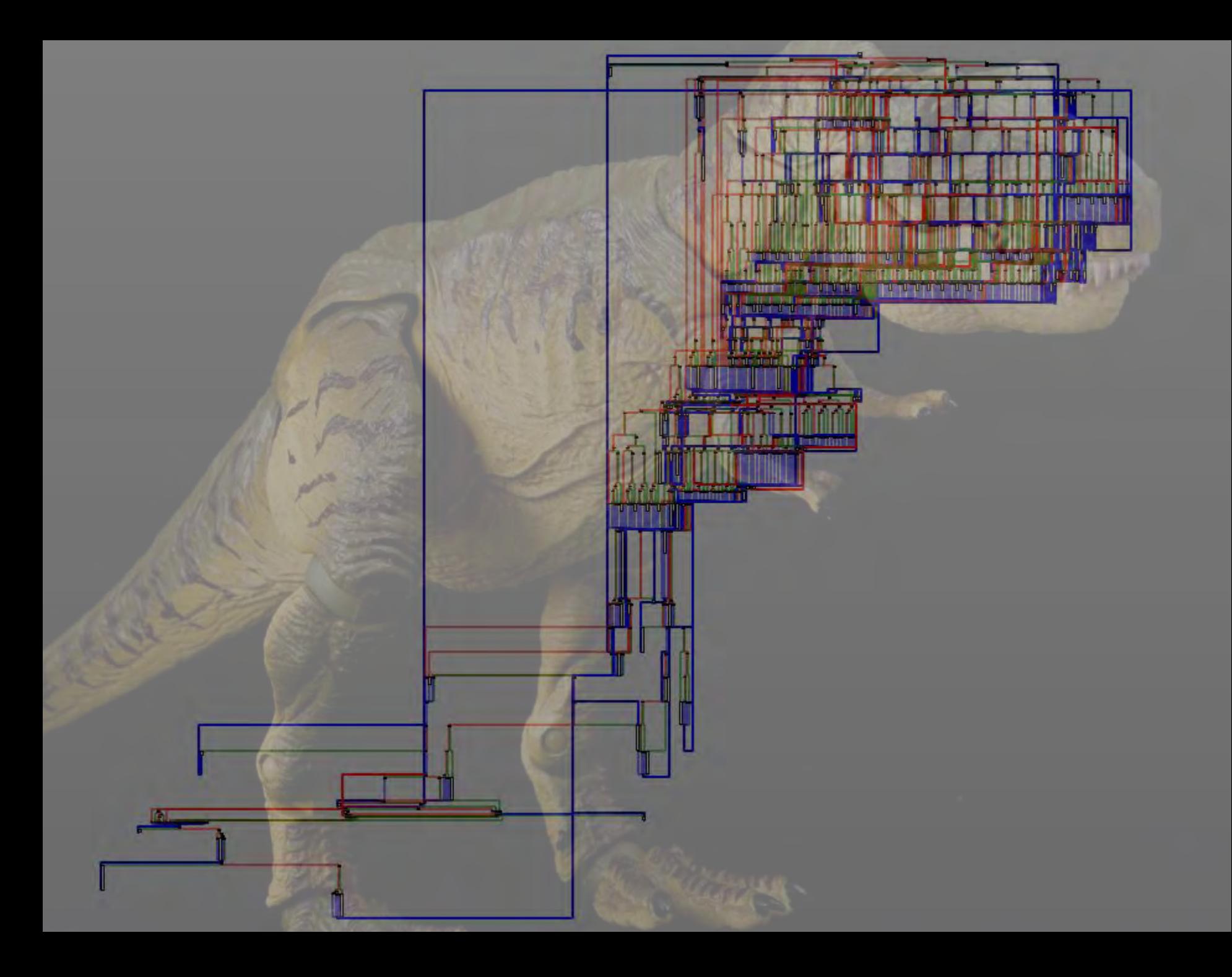

· Could we send a message through a CFG? · Reverse engineer IDA?  $\kappa$  Yep!

# Drawing with CFGs

#### · Draw horizontal lines: <sup>¹</sup> Switch <sup>¹</sup> "Orphan" jumps <sup>º</sup> jmp a <sup>º</sup> jmp a <sup>º</sup> jmp a <sup>º</sup> jmp a <sup>º</sup> jmp a <sup>º</sup> jmp a

<sup>º</sup> a:

## Idea 1

# 

· Draw vertical lines: <sup>¹</sup> Non-branching code ষ nop <sup>º</sup> nop <sup>º</sup> nop <sup>º</sup> nop ষ nop <sup>º</sup> nop

## Idea 1

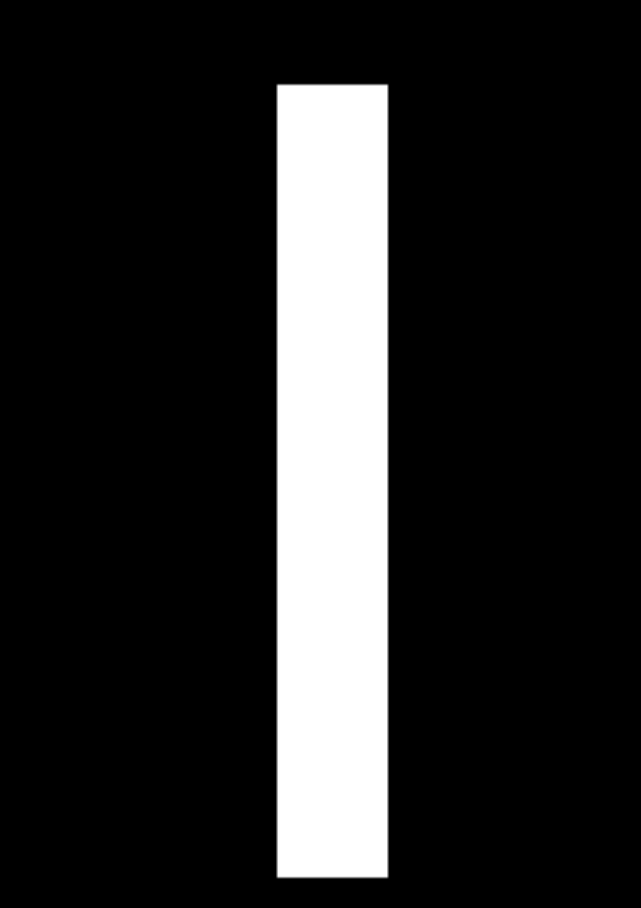

& Combining the two ø Etch-a-sketch, in IDA!

## Idea 1

top: jmp left jmp top\_end … ; repeat jmp right\_side top\_end: jmp \$ left\_side: nop … ; repeat jmp bottom\_left

right\_side: nop … ; repeat jmp bottom\_right bottom: botton\_left: jmp bottom\_end … ; repeat bottom right: bottom\_end: ret

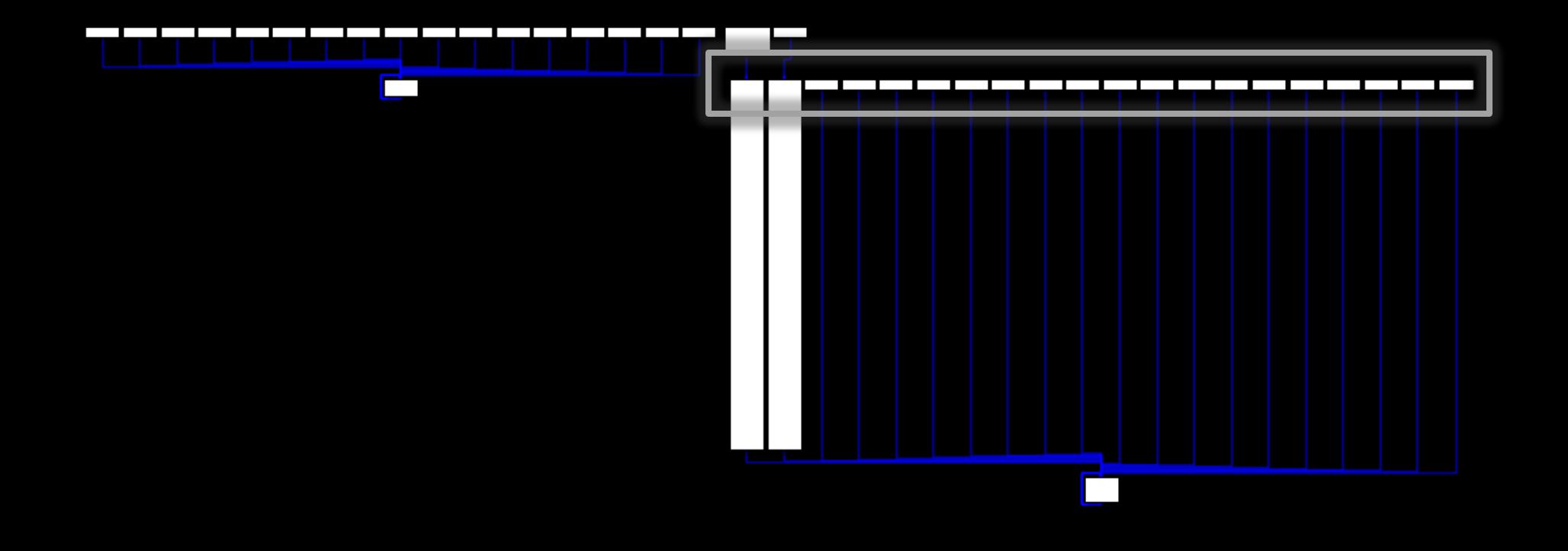

#### · IDA tries to align blocks in a given row

## Observation

top: jmp left jmp top\_end … ; repeat jmp right\_side top\_end: jmp \$

left side:  $\sqrt{3mp}$  \$+2

… ; repeat jmp bottom\_left

right\_side:  $jmp$  \$+2 … ; repeat jmp bottom\_right bottom: botton\_left: jmp bottom\_end … ; repeat bottom\_right: bottom\_end: ret

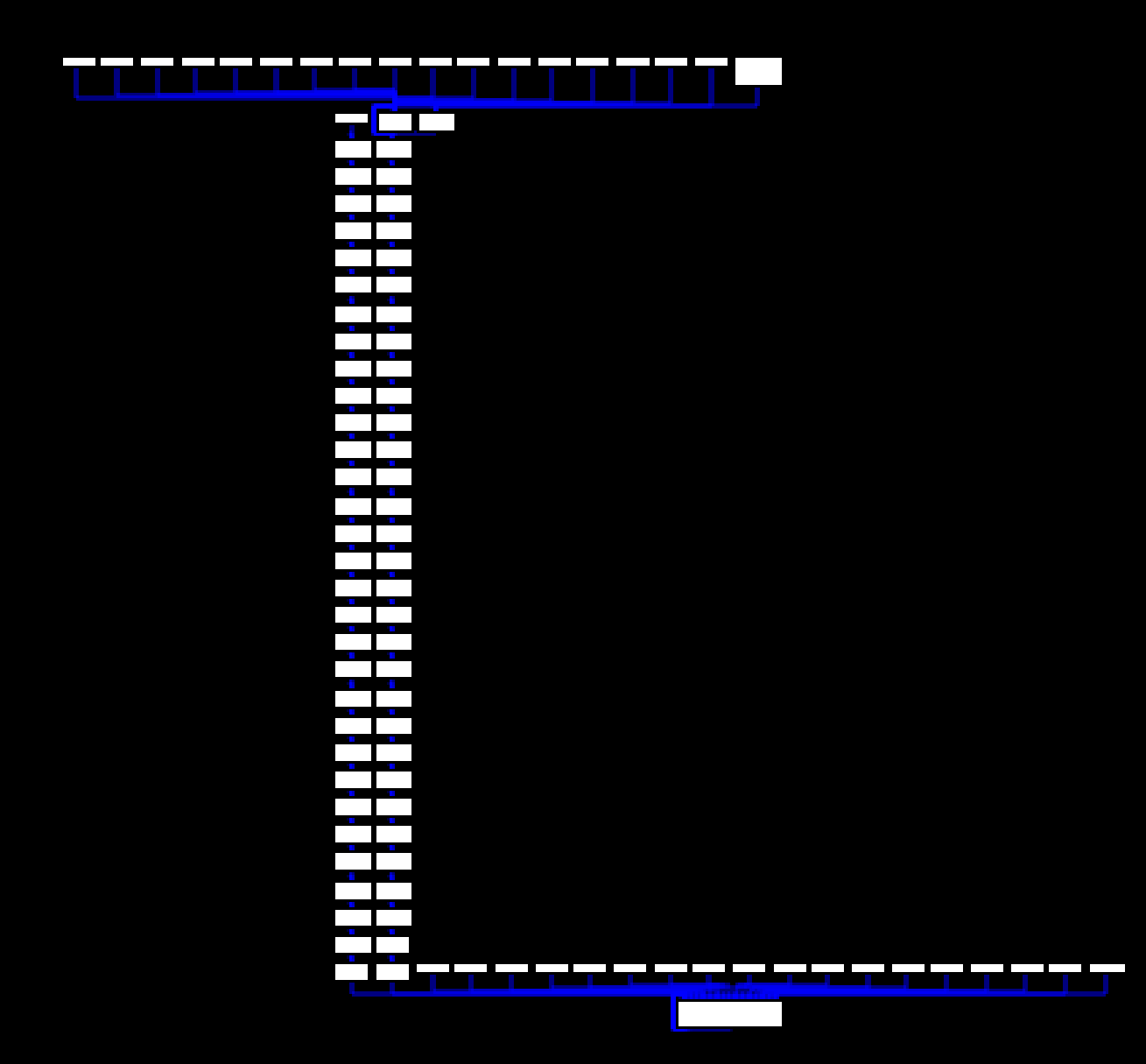

· IDA tries to keep rows/columns together  $\kappa$  But minimize branching distance

## Observation

· Hour of tinkering · Couldn't make it work · Try something else

# Separating the columns

#### **k** We have some control over how rows are arranged

<sup>¹</sup> Depends on nodes between

· IDA has all the control over columns

 $\sigma$  Can rearrange parent nodes and branches to keep columns close together

## R.I.P. Idea 1

· *Force* IDA to keep things in order <sup>¹</sup> Tie nodes together as tightly as possible  $\kappa$  Prevent rearranging

## Idea 2

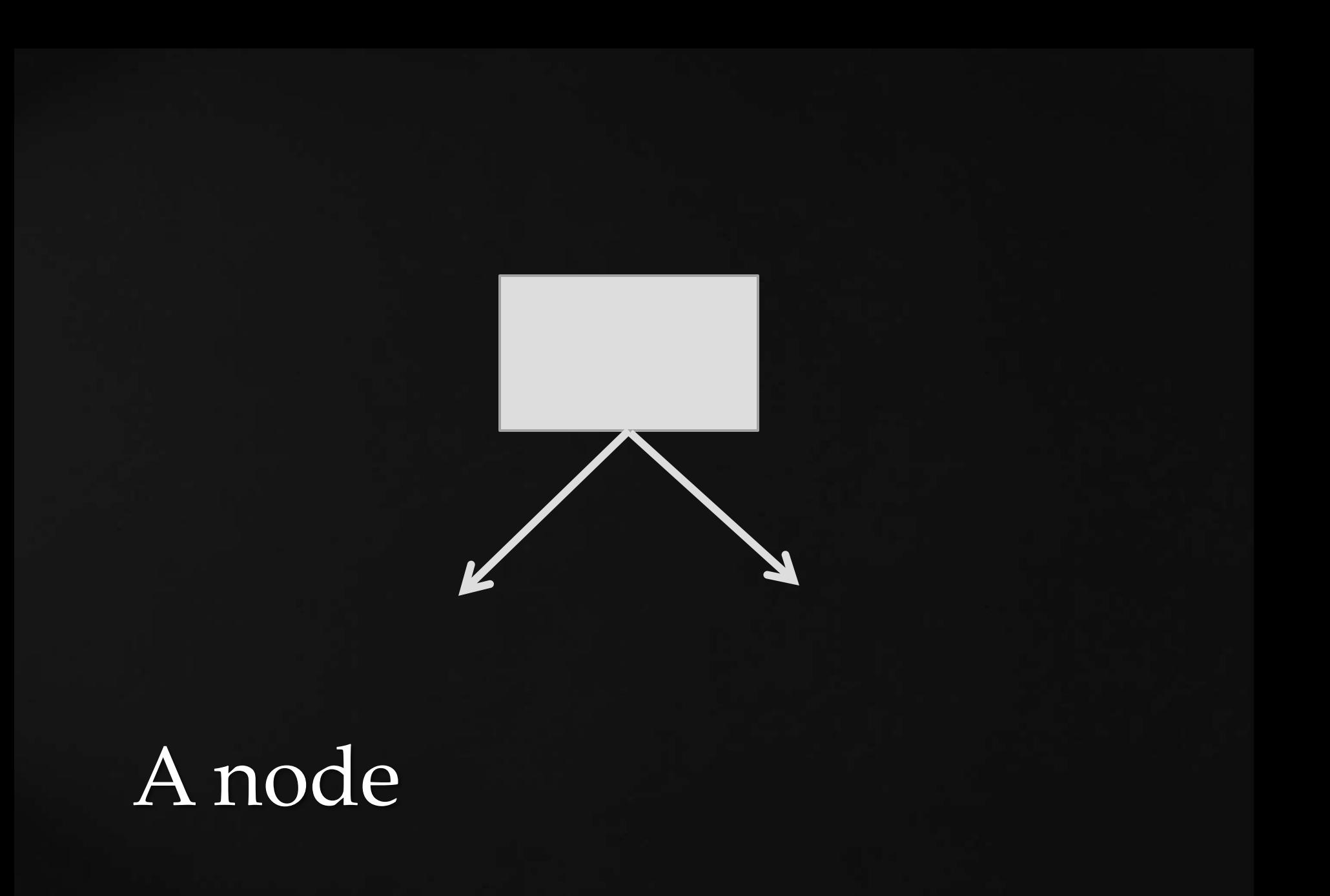

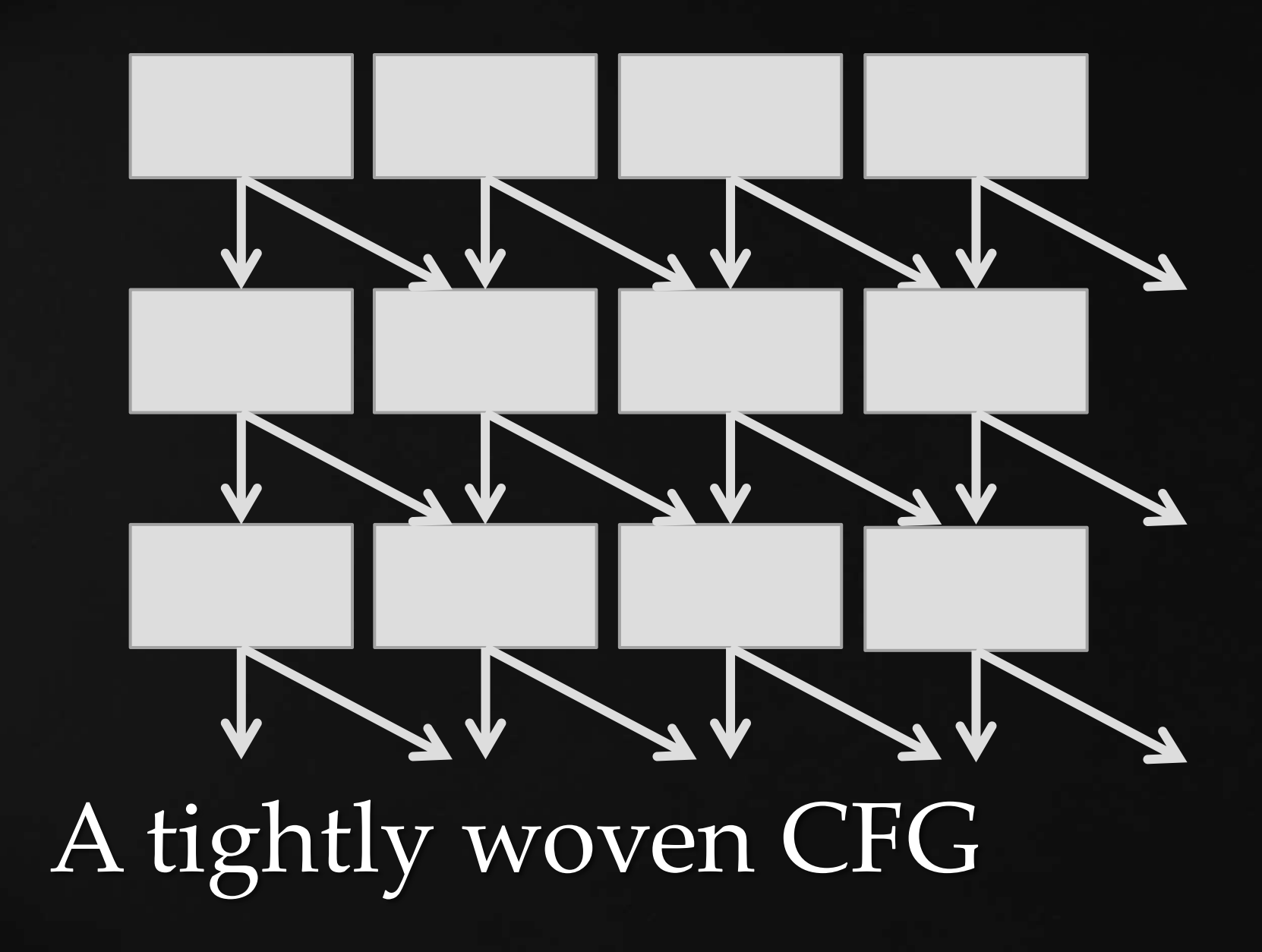

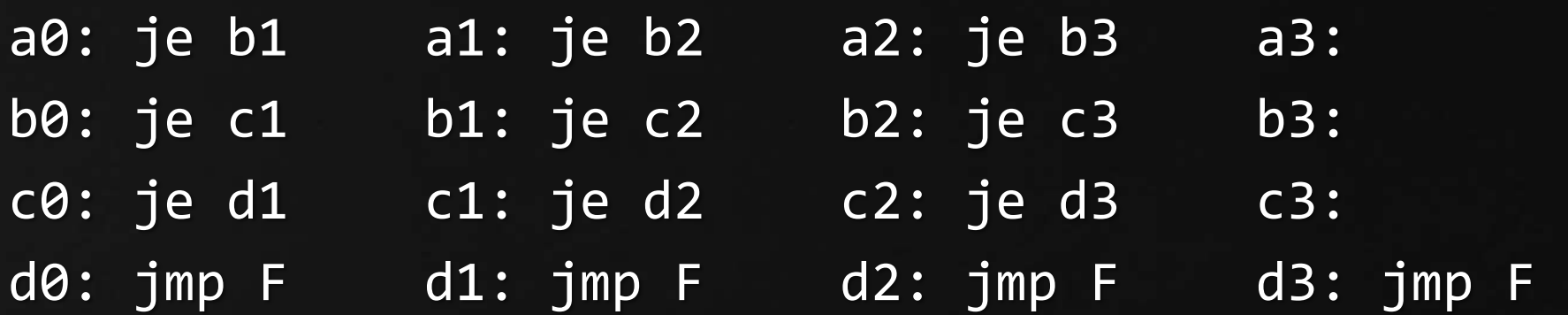

F:

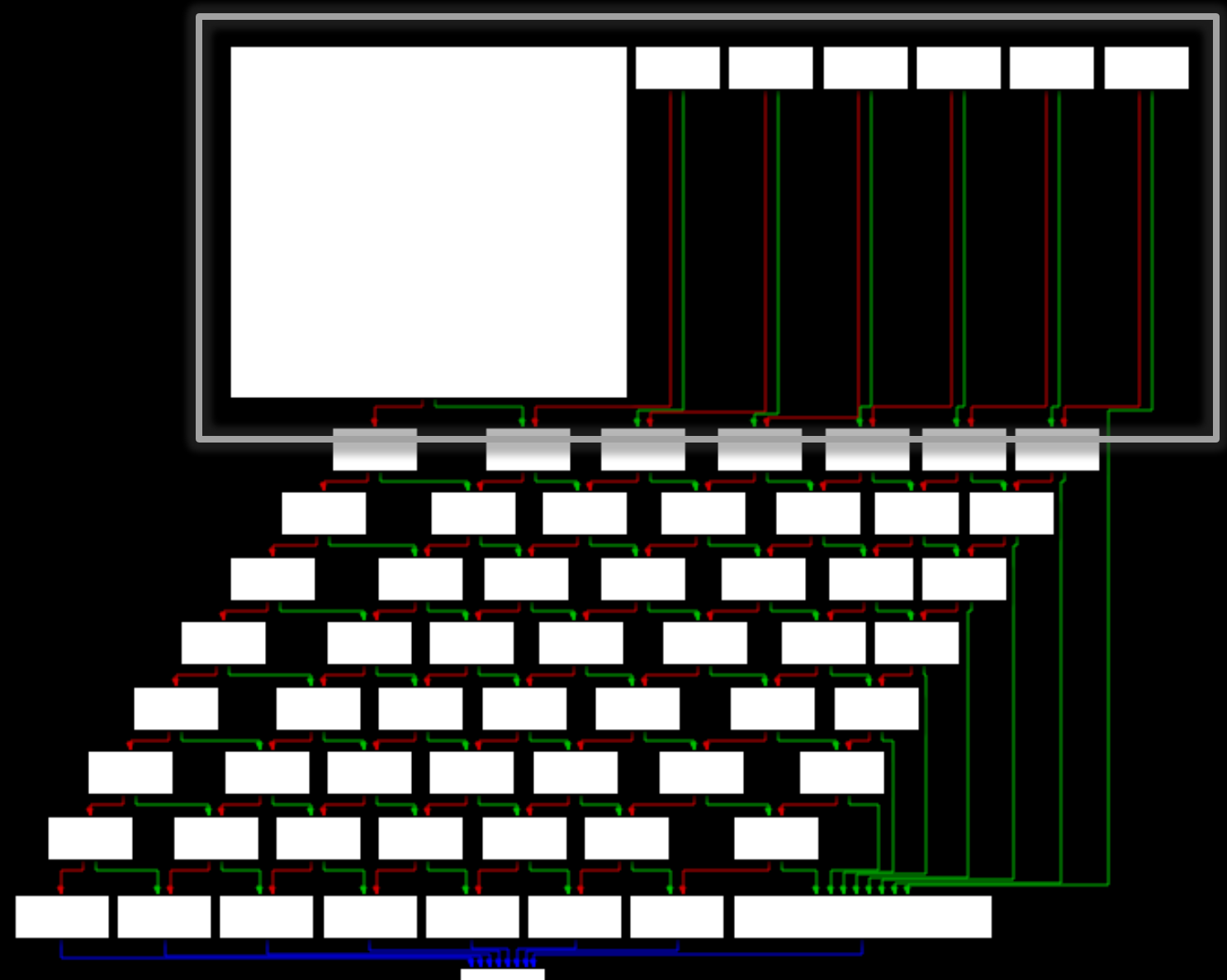

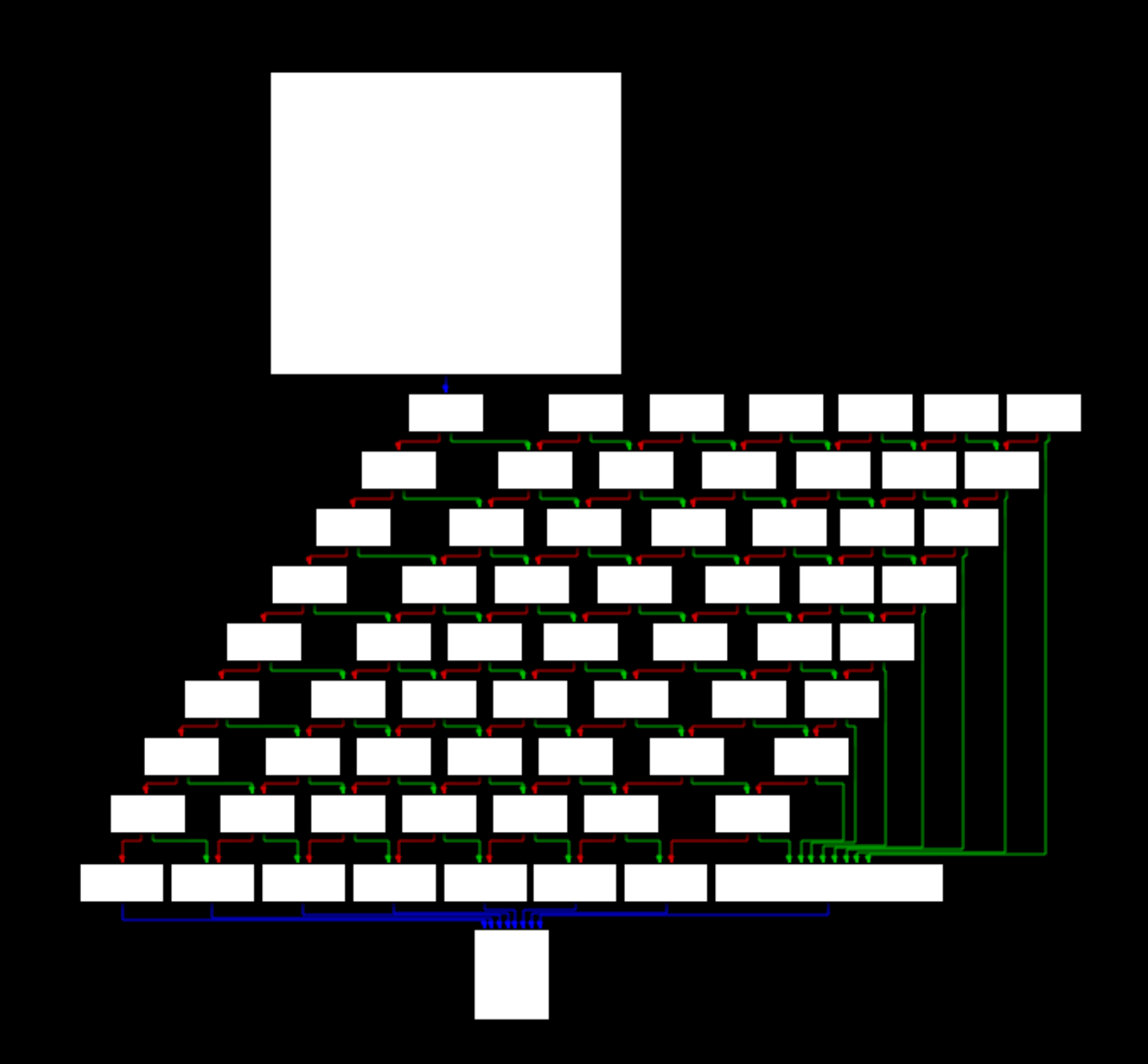

```
%macro column 3-4 "nonempty" 
     %assign r 0 
     %assign c %1 
     %rep %2-1 
          %assign nr r+1 
          %assign nc c+1 
          e_%+r%+_%+c: 
          %ifidn %4, "empty" 
          %else 
               je e_%+nr%+_%+nc 
          %endif 
         %assign r r+\overline{1} %endrep 
      e_%+r%+_%+c: jmp %3 
%endmacro
```
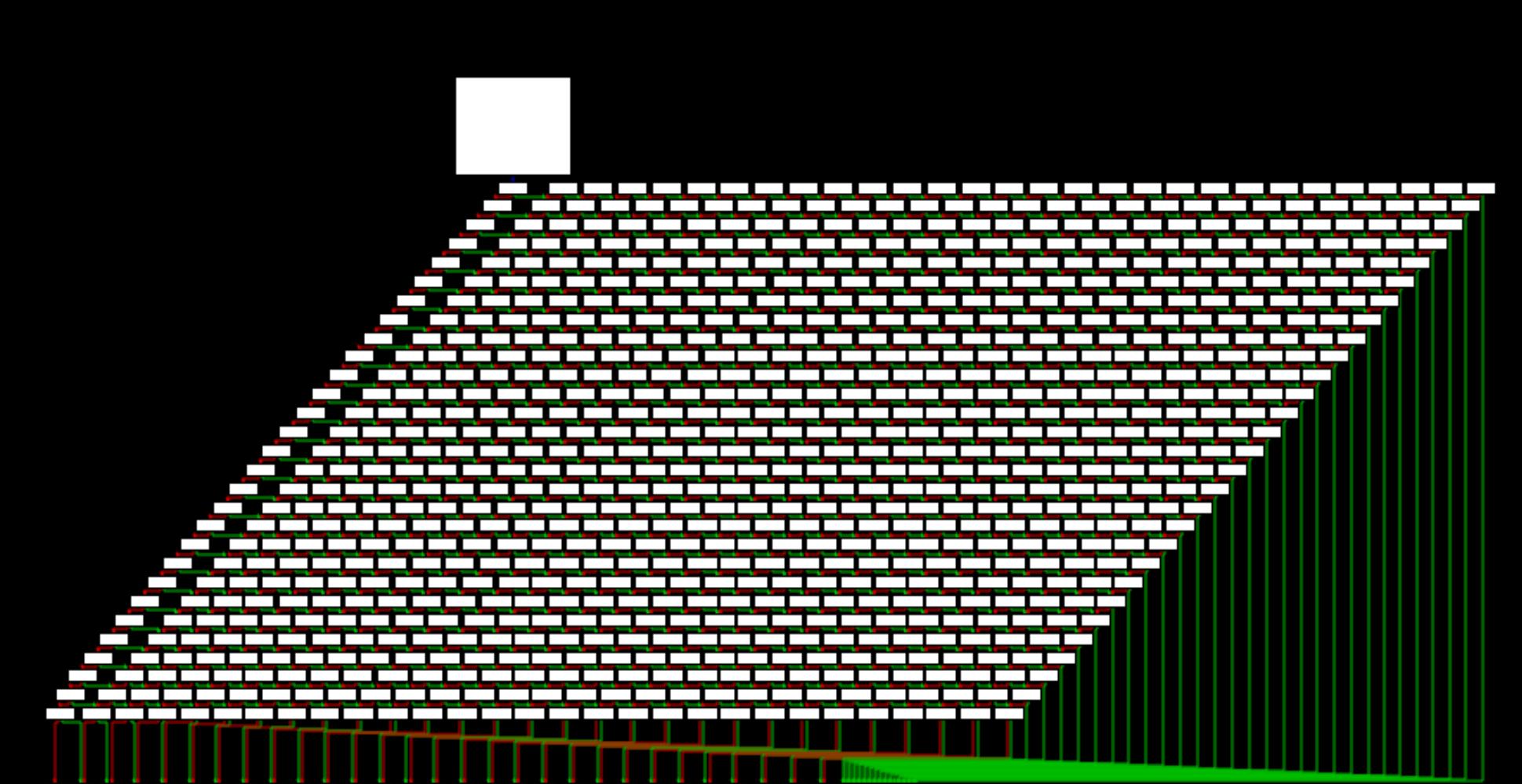

ا عند منه منه الخراف عند من عند عند عند من عند من عند عند عند عند عند عند عند من عند من عند من

· "Weave" the CFG together · Turn "pixel" off by removing node?

## Idea 2, continued

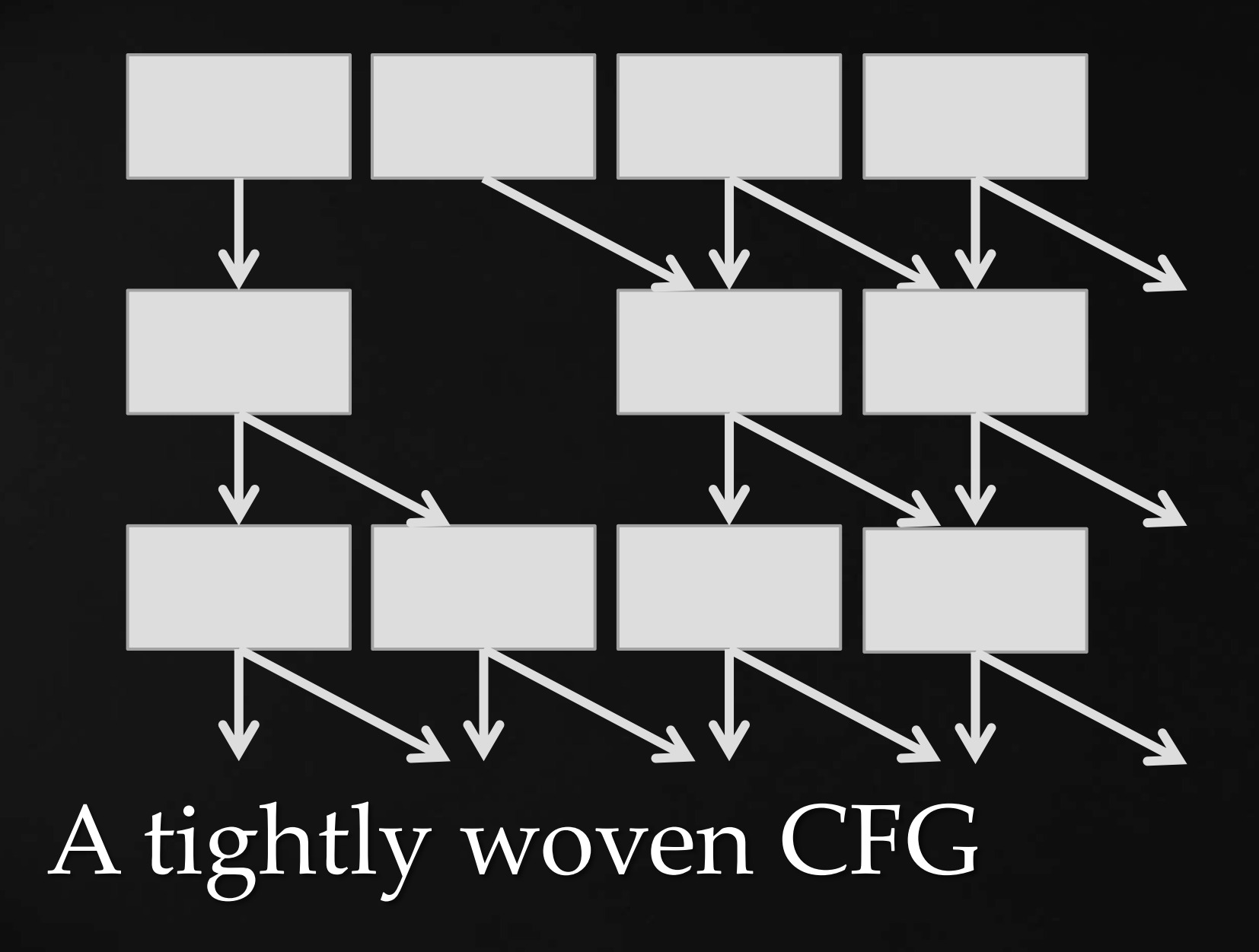

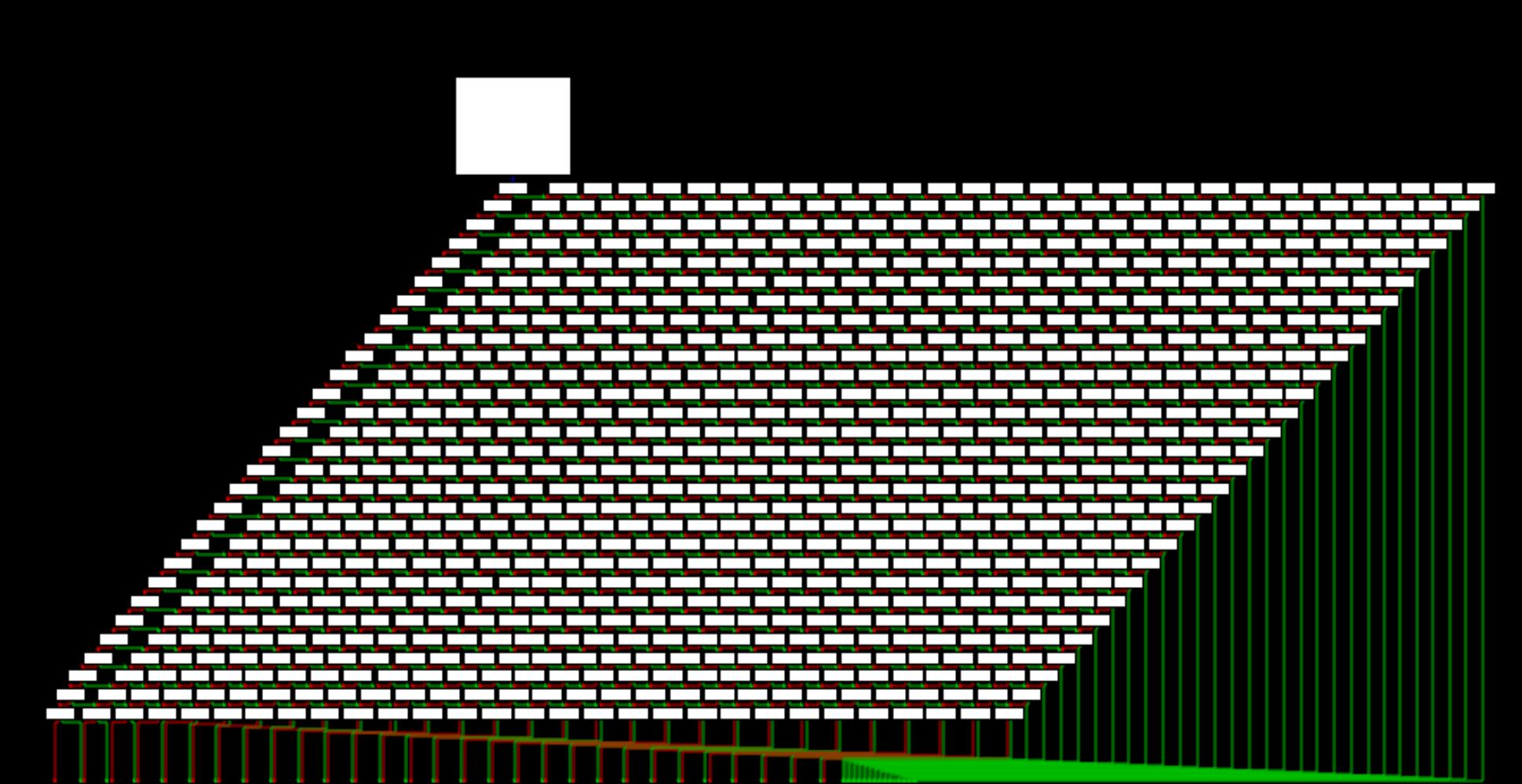

ا عند منه منه الخراف عند من عند عند عند من عند من عند عند عند عند عند عند عند من عند من عند من

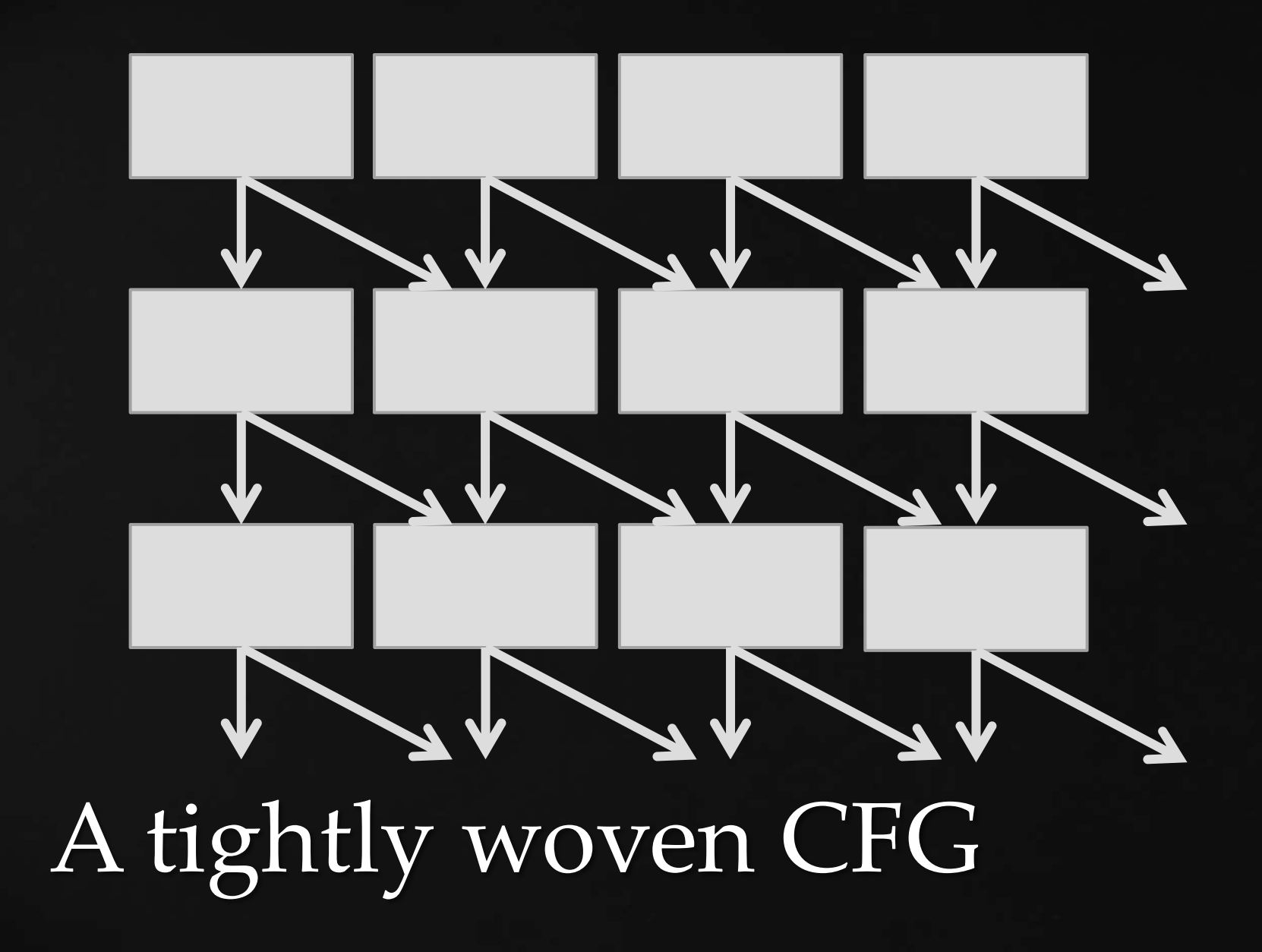

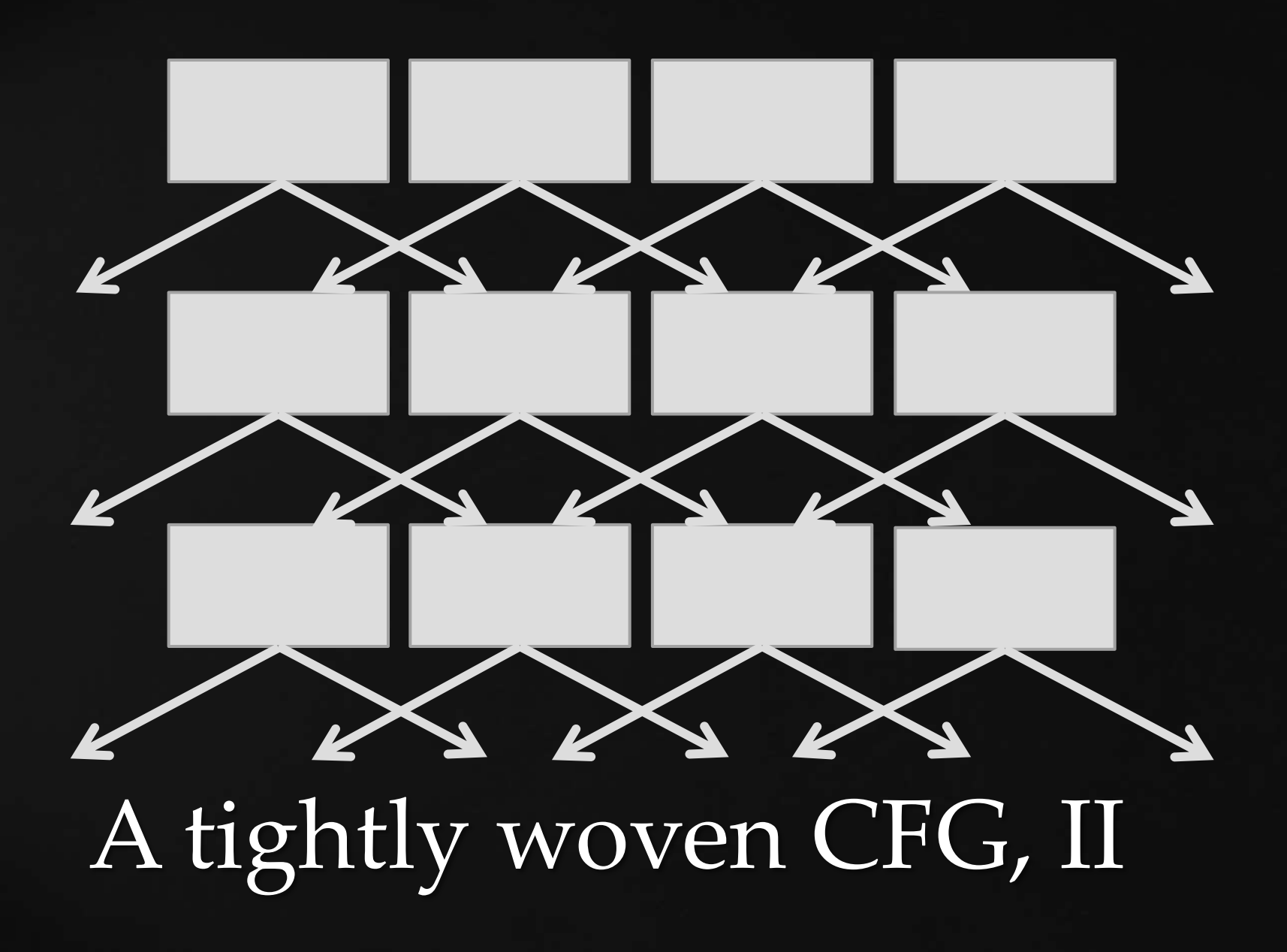

; e\_0\_0 e\_0\_1 e\_0\_2 e\_0\_3 ; e\_1\_0 e\_1\_1 e\_1\_2 e\_1\_3 ; e\_2\_0 e\_2\_1 e\_2\_2 e\_2\_3 ; e\_3\_0 e\_3\_1 e\_3\_2 e\_3\_3

e\_0\_0: je e\_1\_1 jmp done

x:

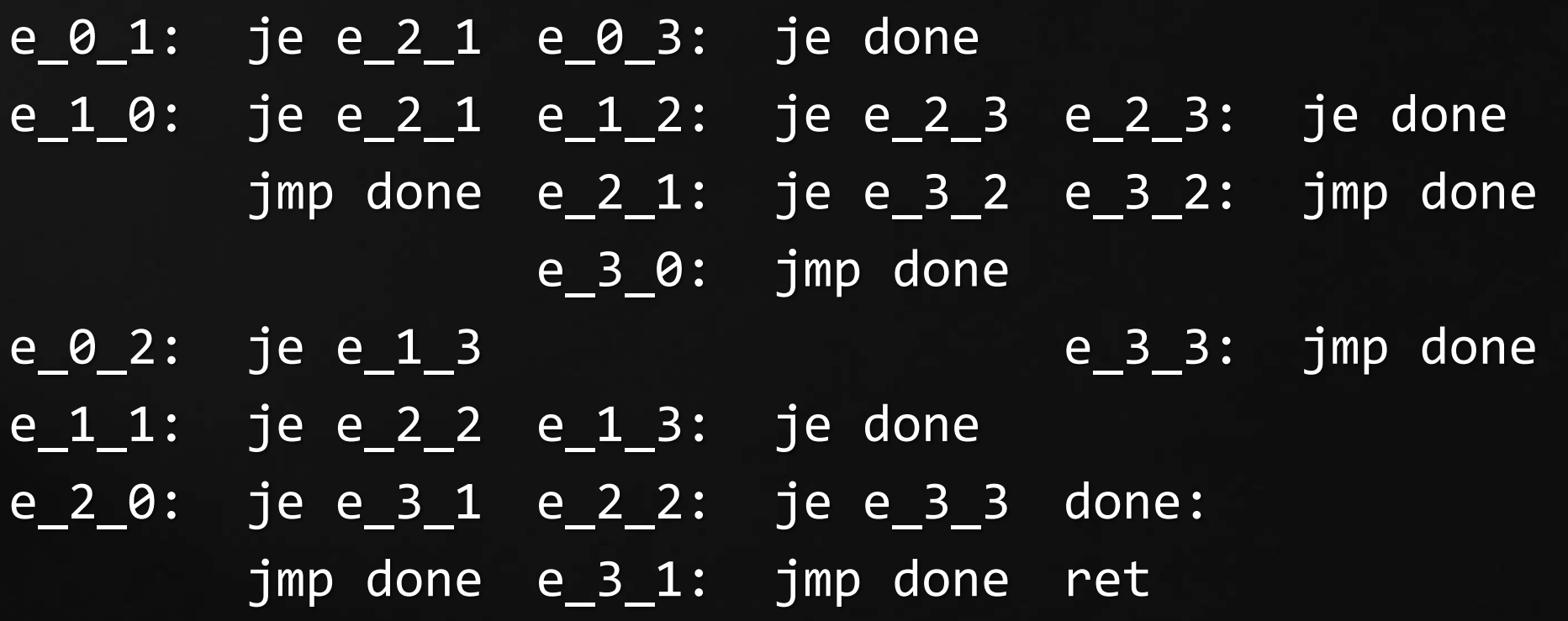
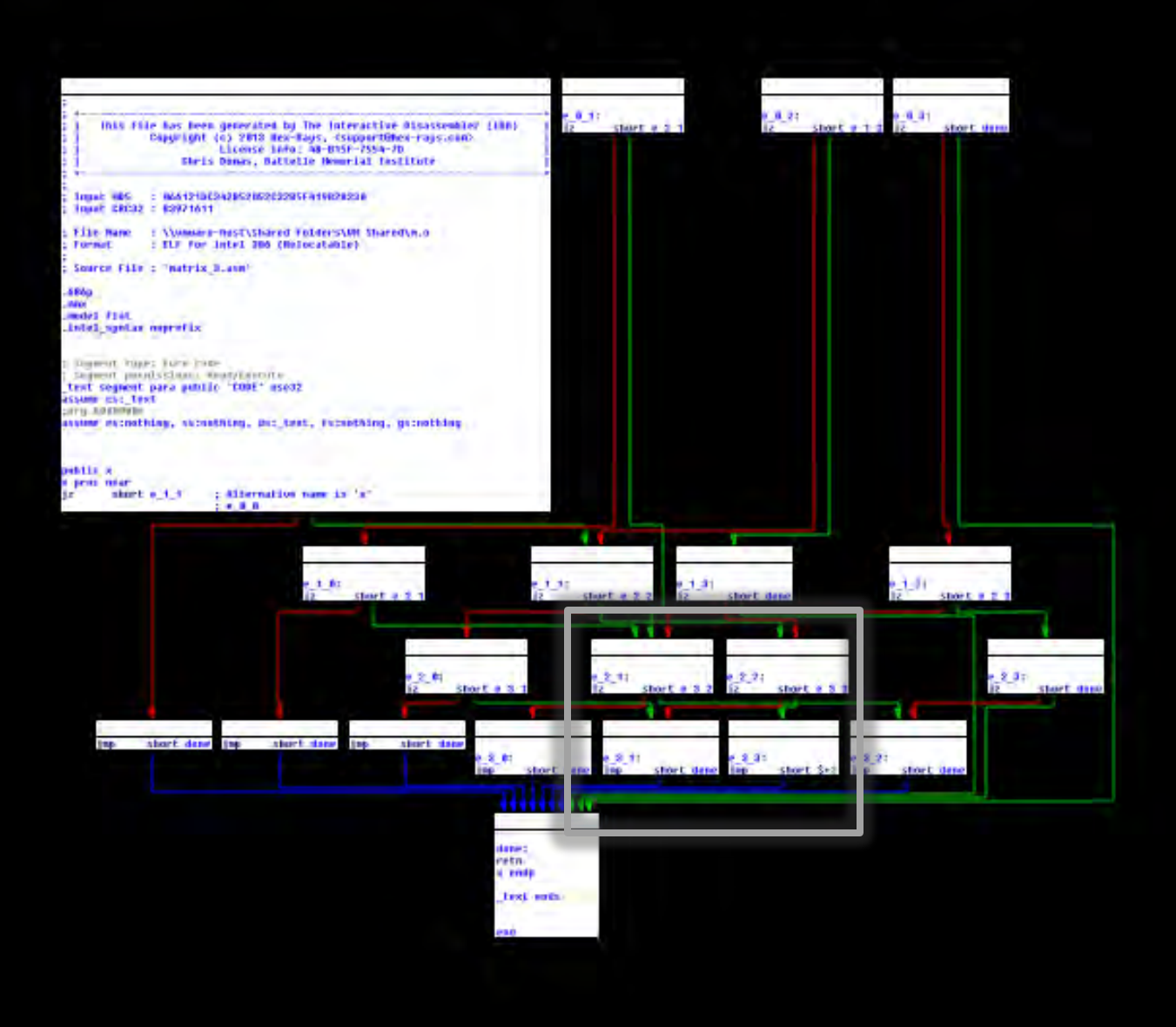

; row, column, width, height, done %macro diag 5 %assign r %1 %assign c %2 %assign width %3 %assign height %4 %rep 256 ; max size %assign nr r+1 %assign nc c+1

> e\_%+r%+\_%+c: %if nr  $>=$  height %elif nc >= width je e\_%+nr%+\_%+c %else

%if  $c = 0$  jmp e\_%+nr%+\_%+nc %exitrep %else je e\_%+nr%+\_%+nc %endif %endif

% $\lambda$ assign r r+1 %assign c c-1 %if r>=width jmp %5 %exitrep %endif %endrep

%endmacro

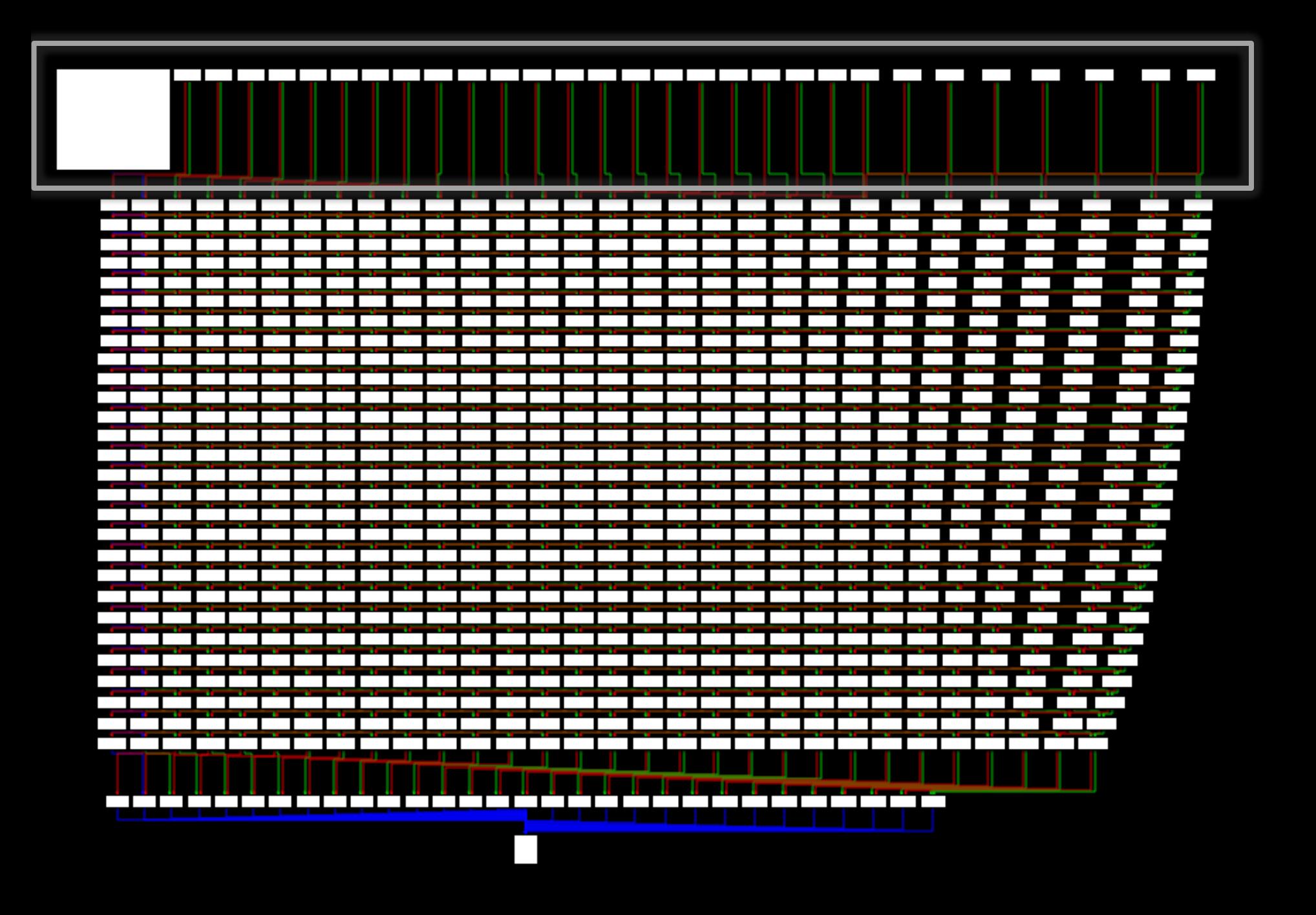

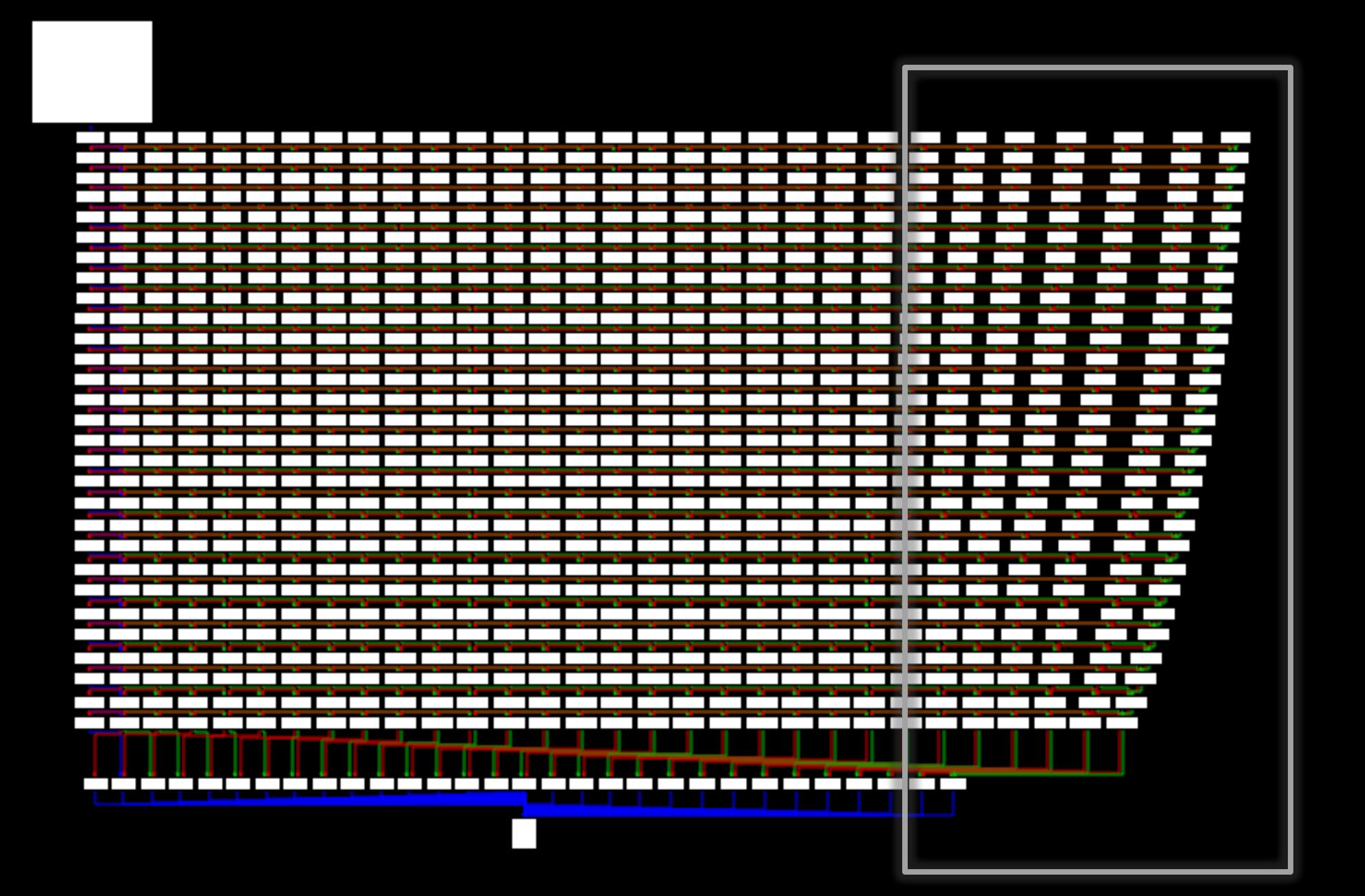

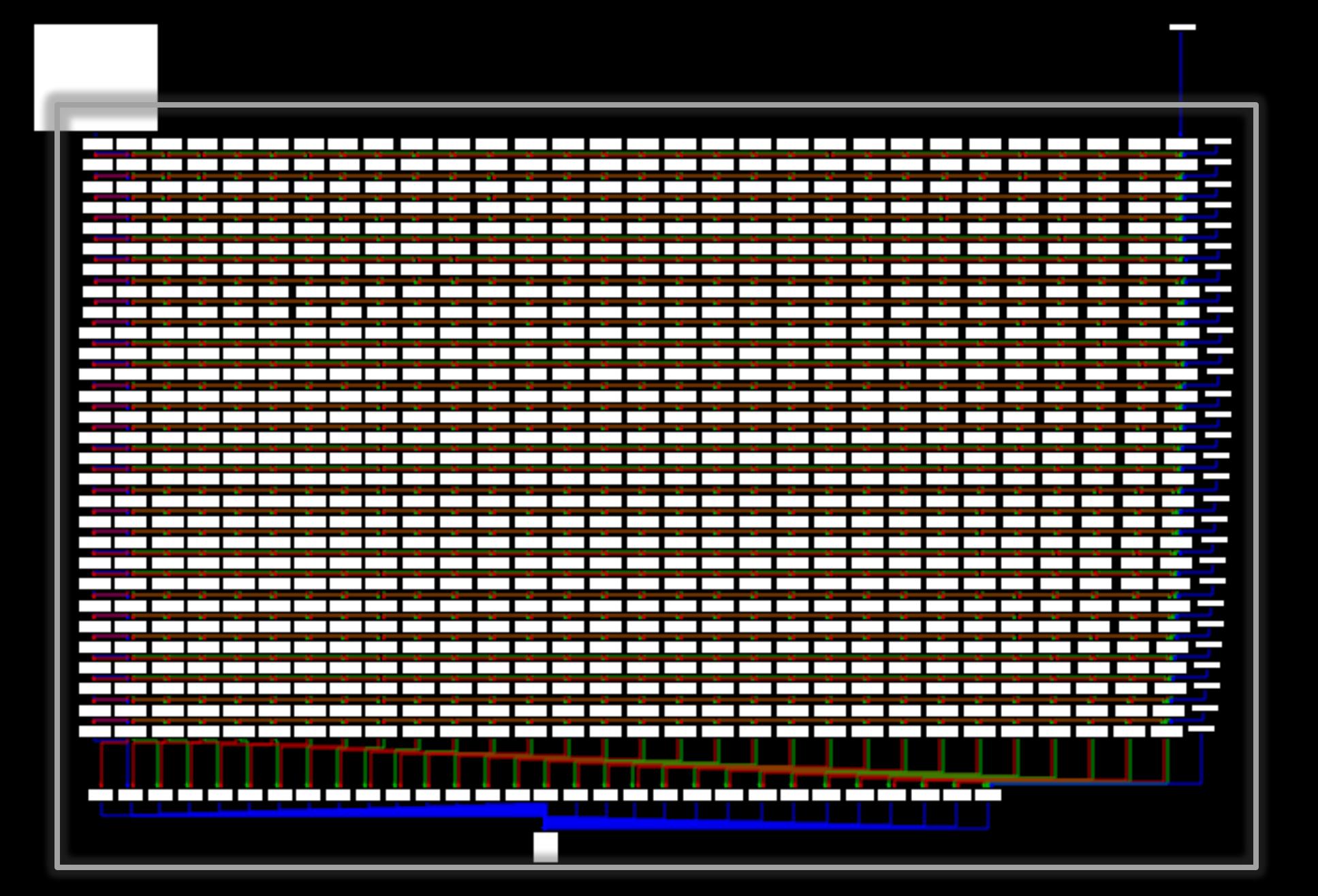

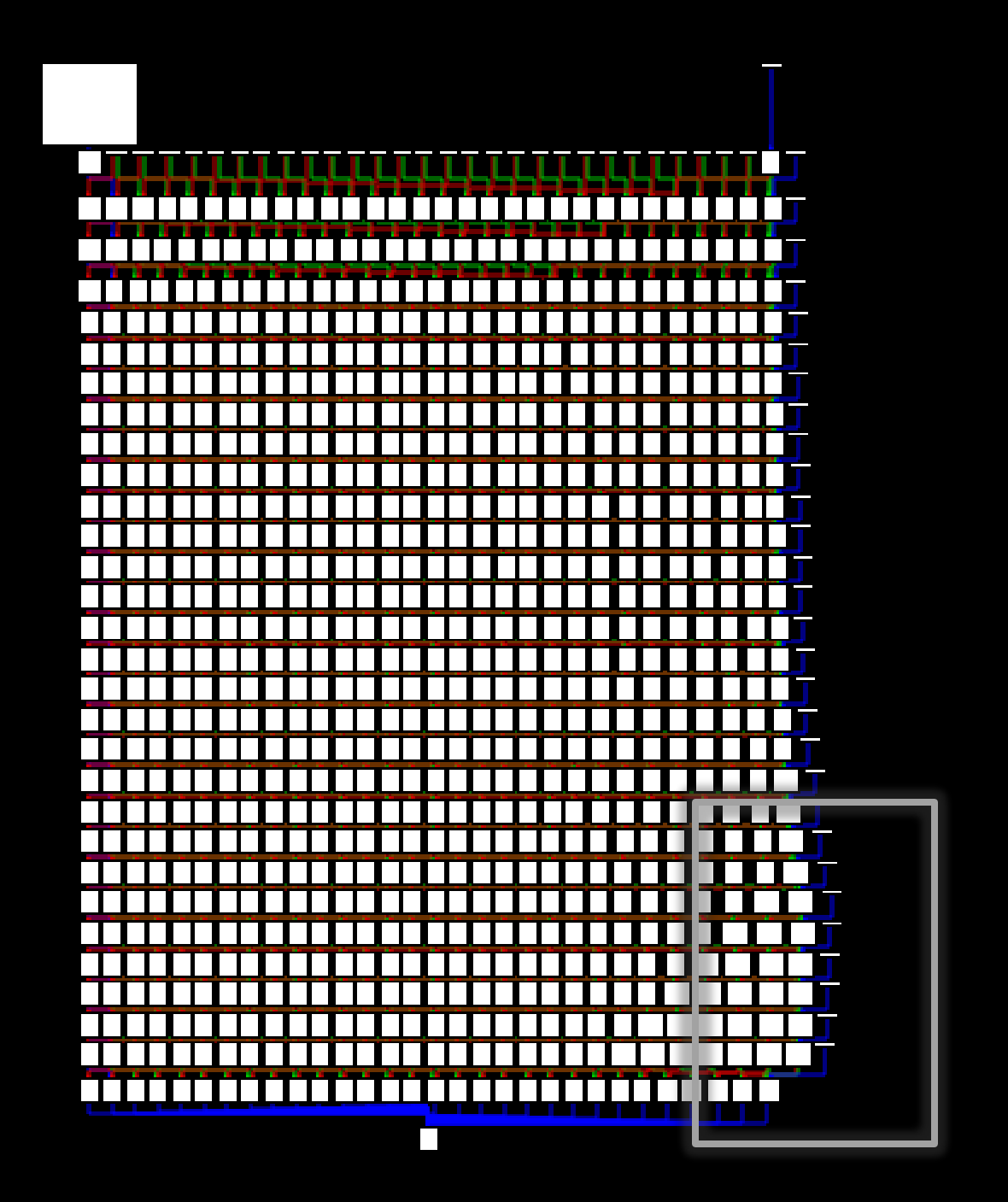

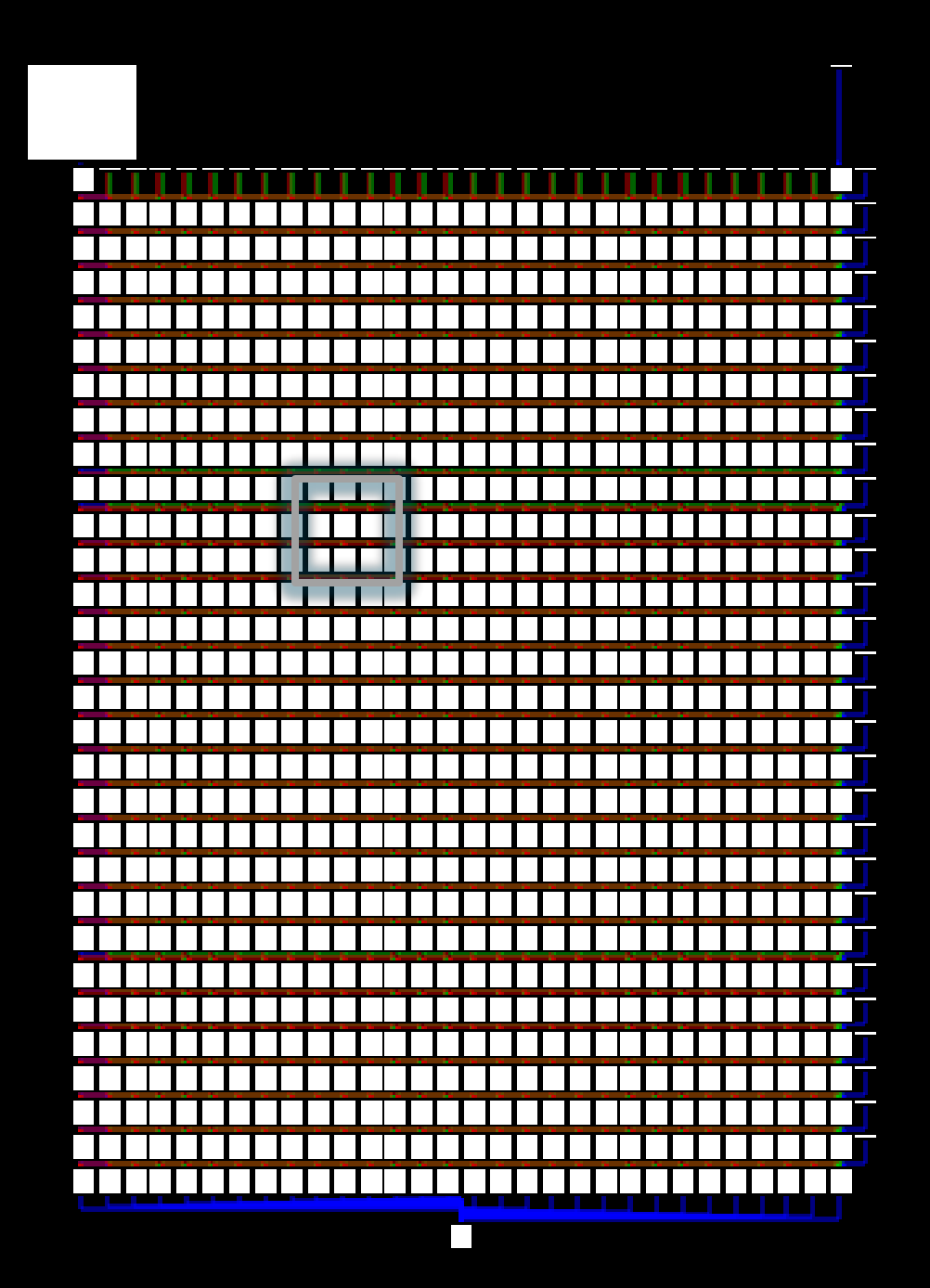

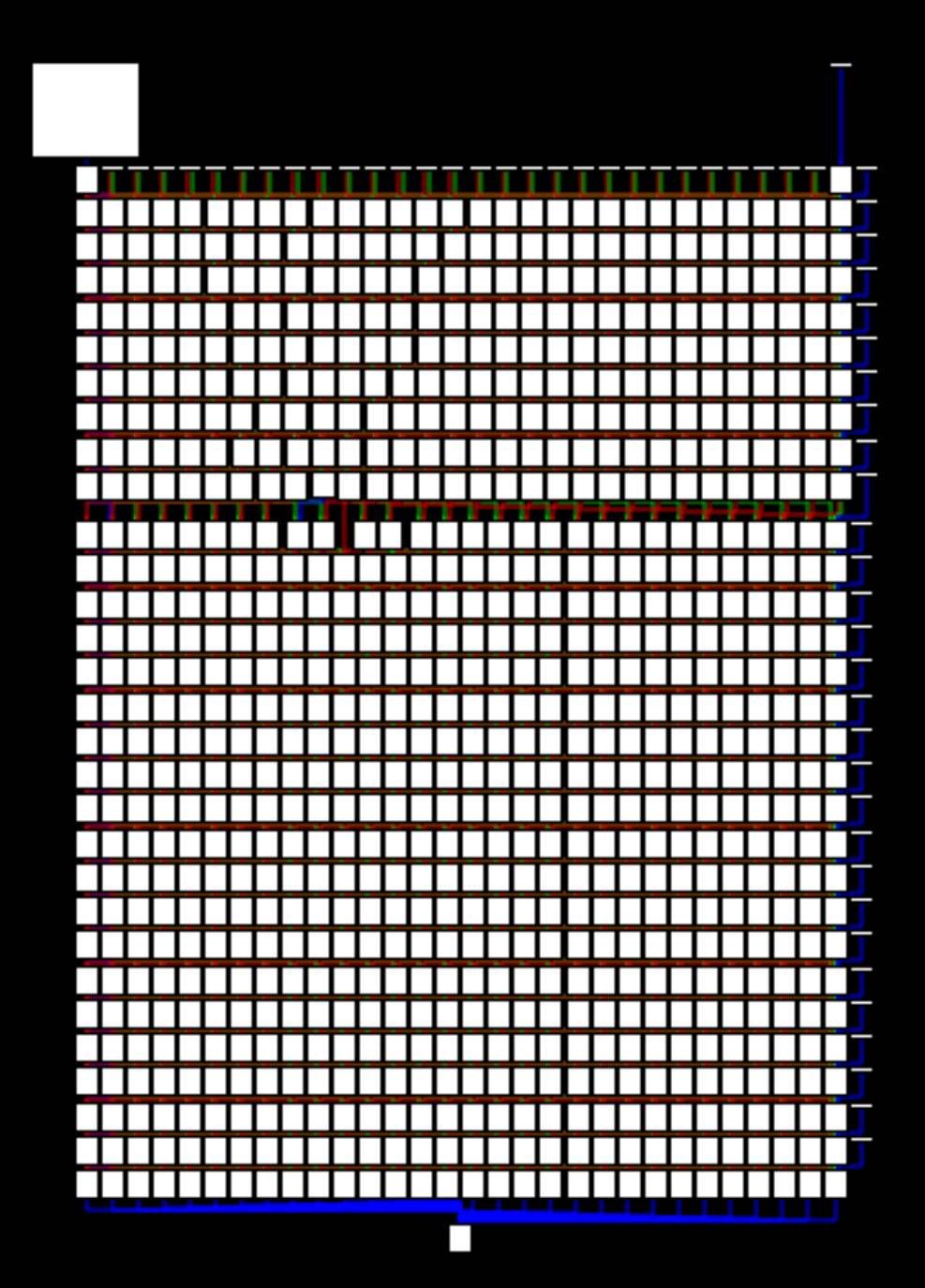

#### · We still can't remove a node

# R.I.P. Idea 2

· Leave all nodes · Fill with code if "on" **k** Leave empty if "off"

### Idea 3

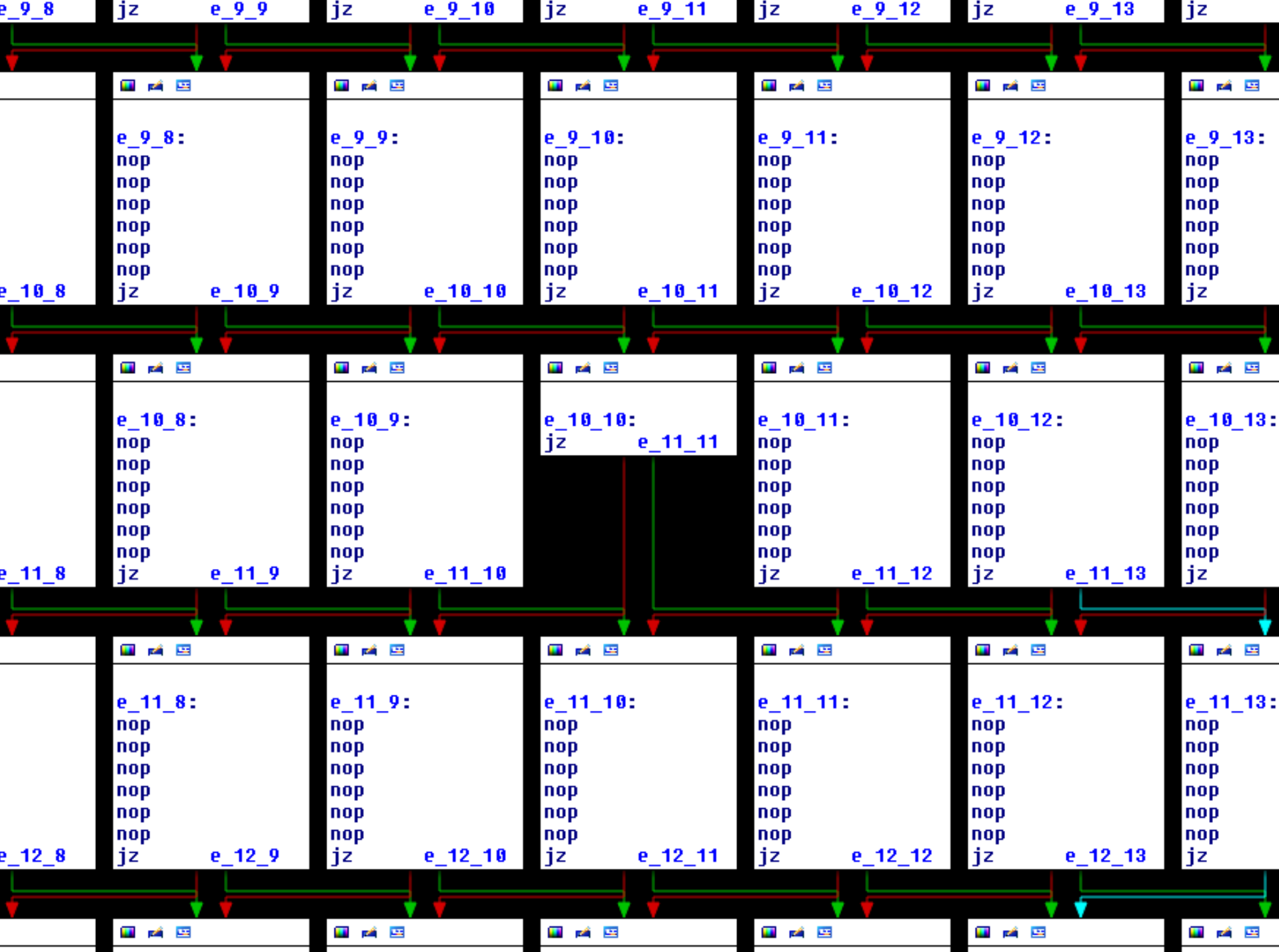

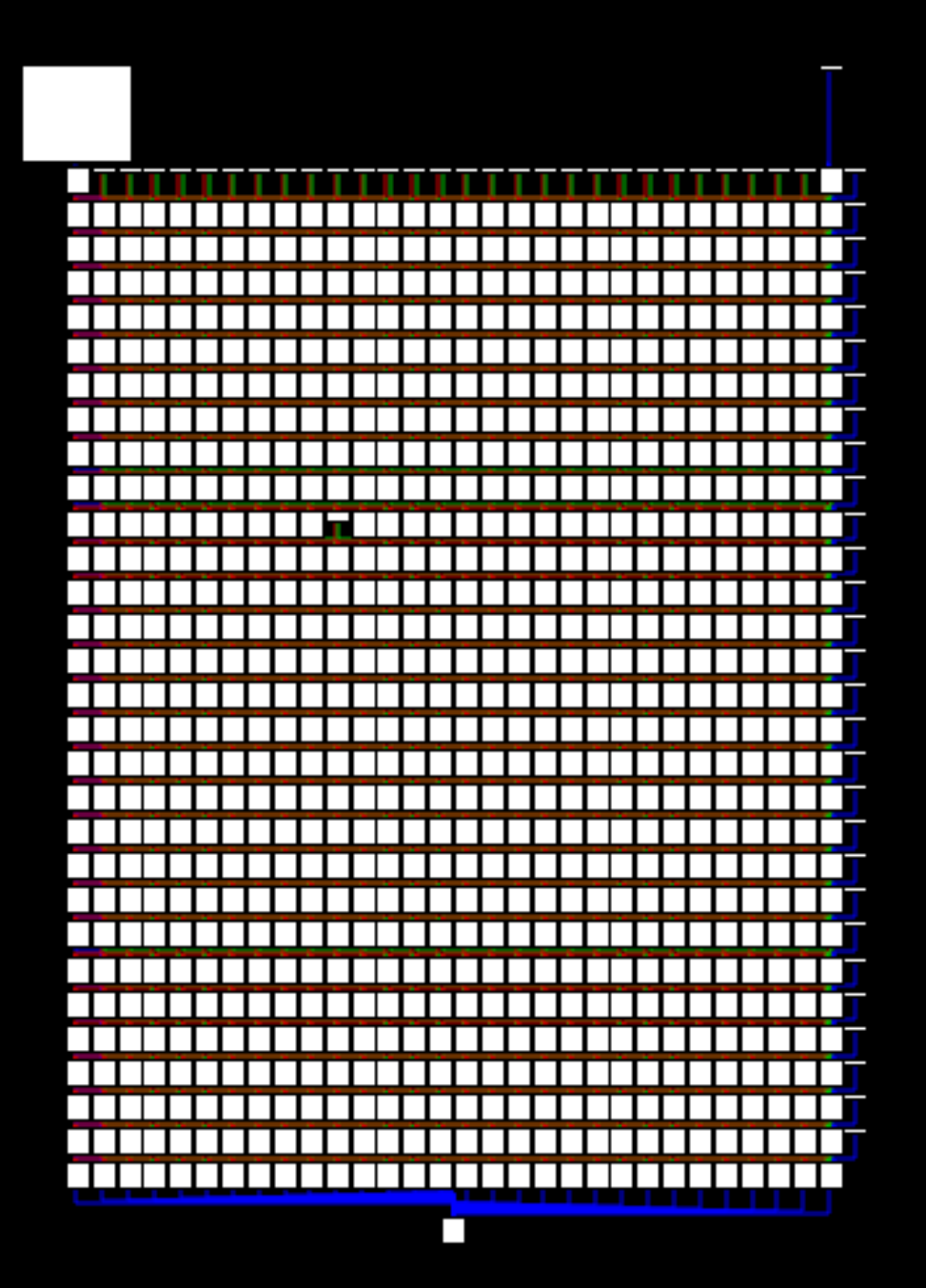

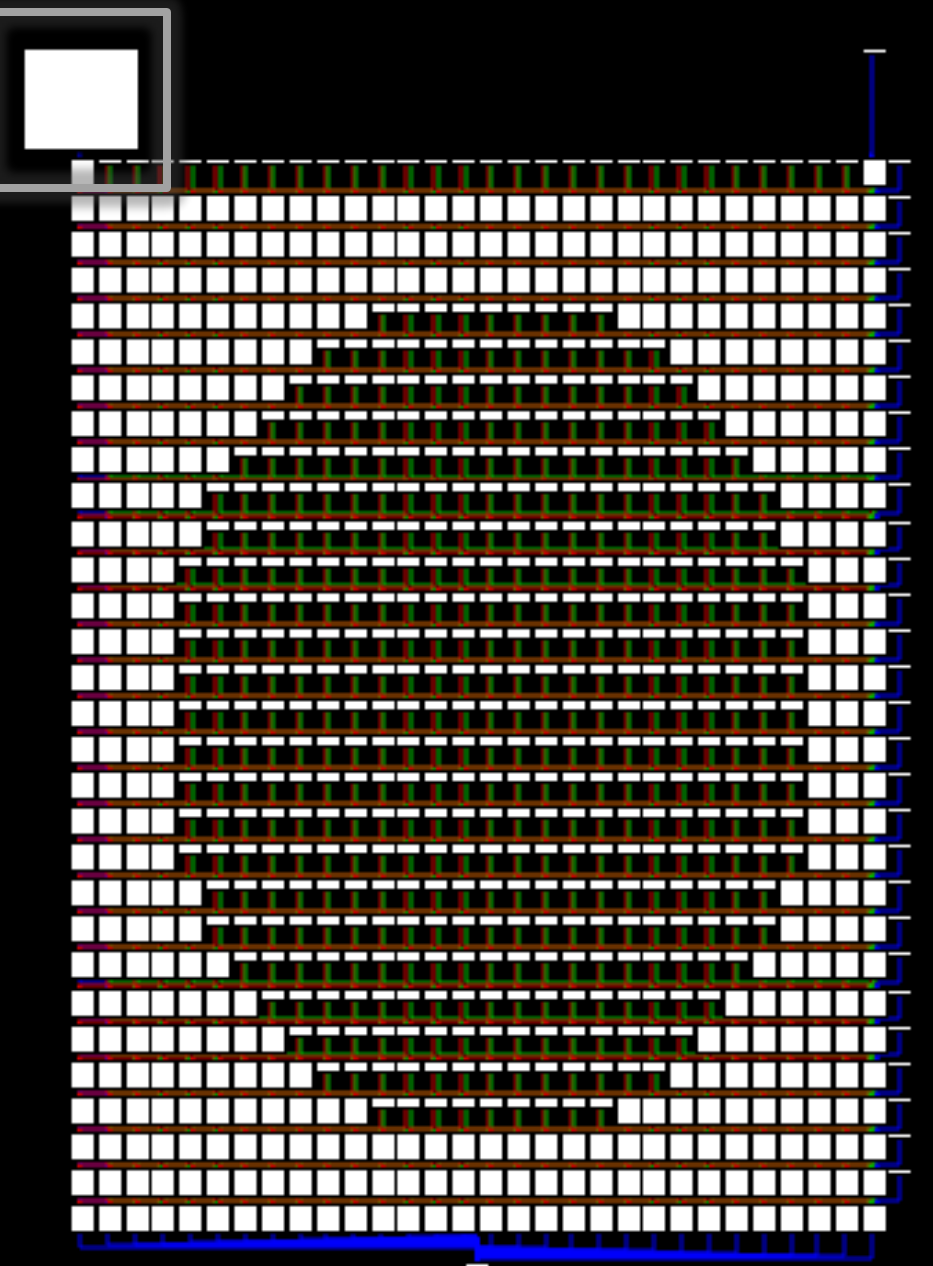

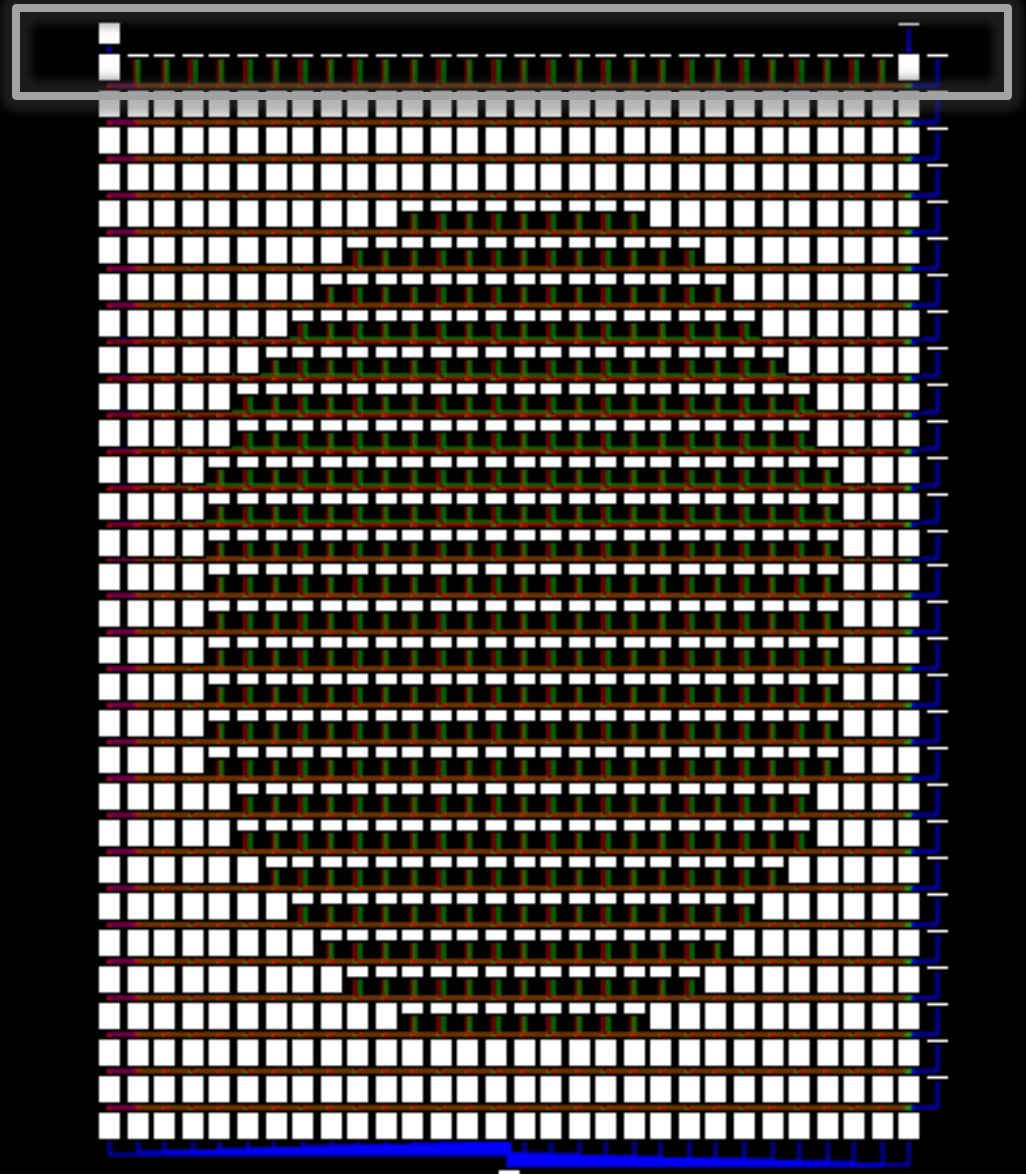

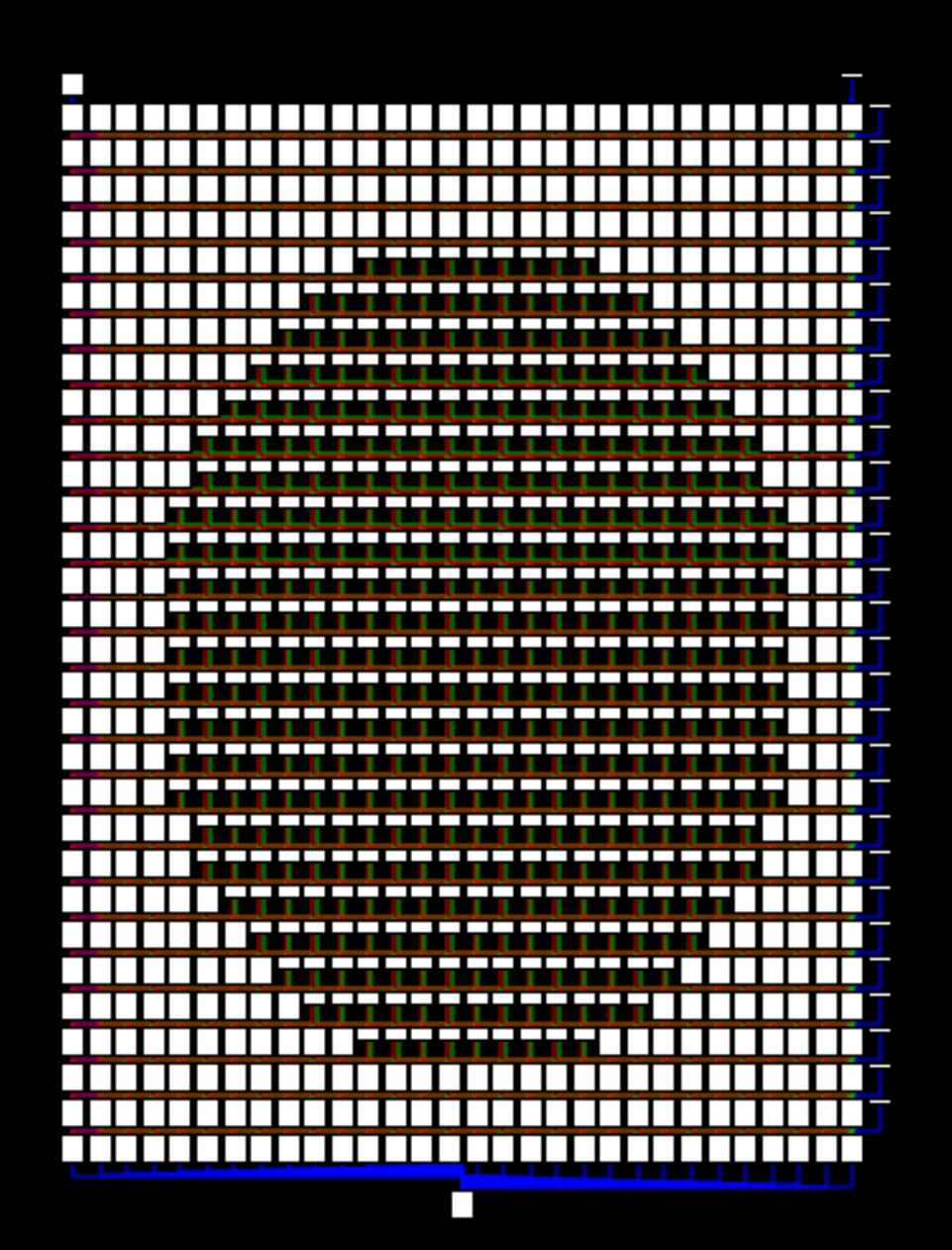

k "Empty" pixel still needs 2 lines & Increase contrast by reducing impact of those 2 & Reduce impact by increasing height & Increase height by increasing width & vfmaddsub132ps xmm0, xmm1, xmmword ptr cs: [edi+esi\*4+8068860h]

# Enhance contrast

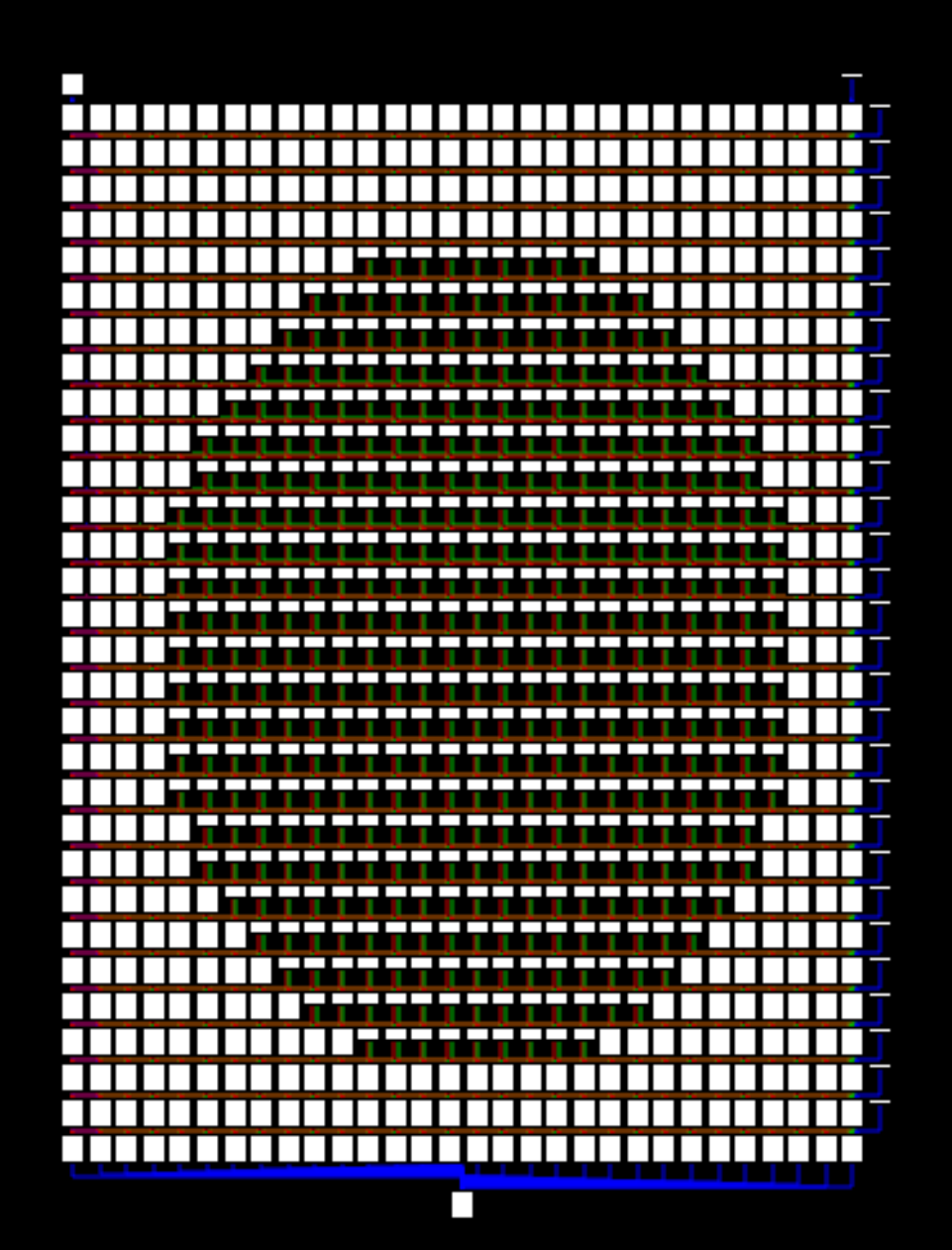

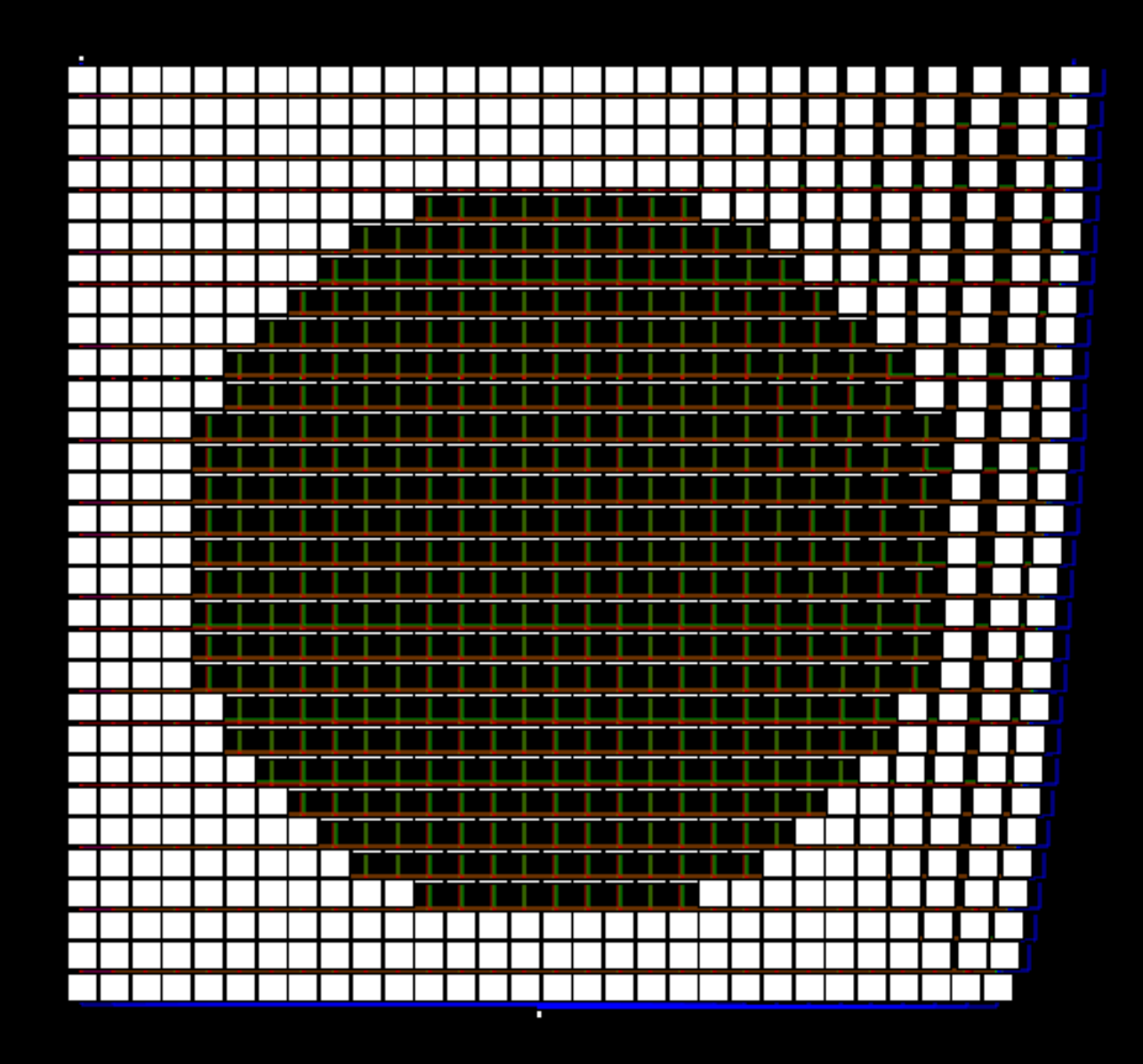

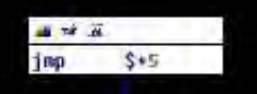

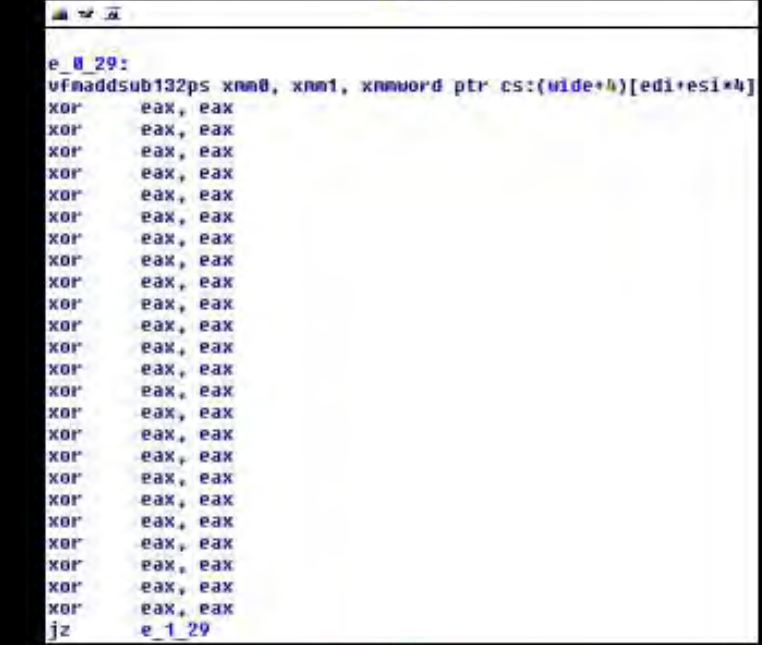

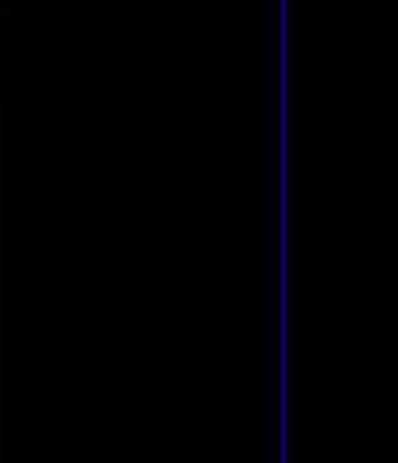

当せ返

 $$ - 5$ 

jnp

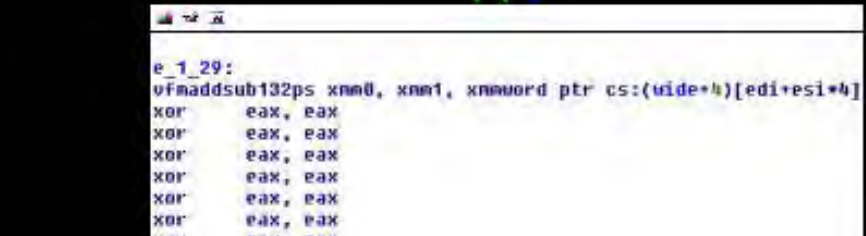

**Contact** 

**ALCOHOL** 

**WARREN** 

ide+h)[edi+esi\*4]

+4)[edi+esi+4]

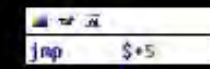

通常温 ufmaddsub132ps xmn0, xmm1, xmmword ptr cs:(wide+h)[edi+esi\*h]<br>jmp \$+5

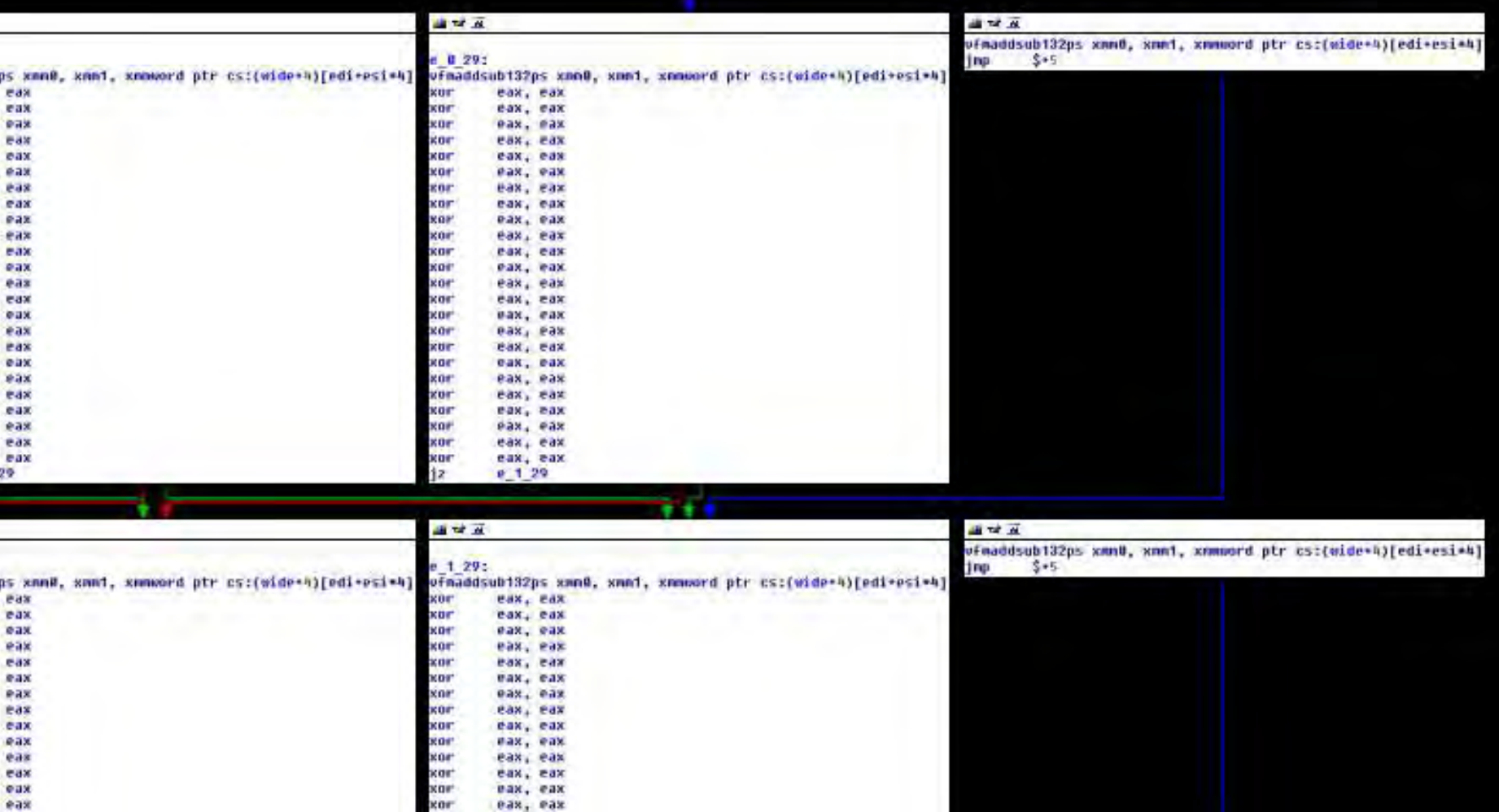

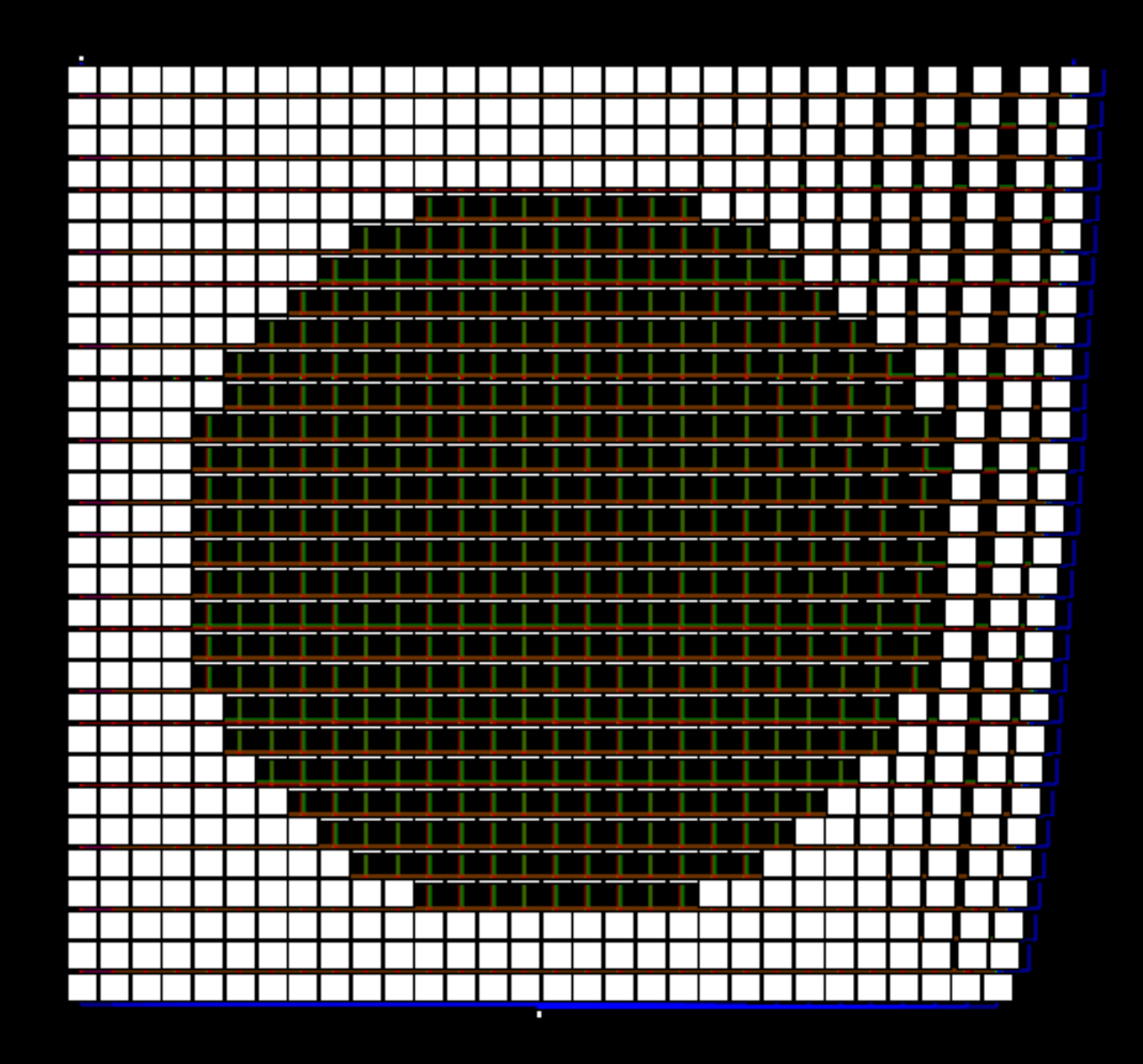

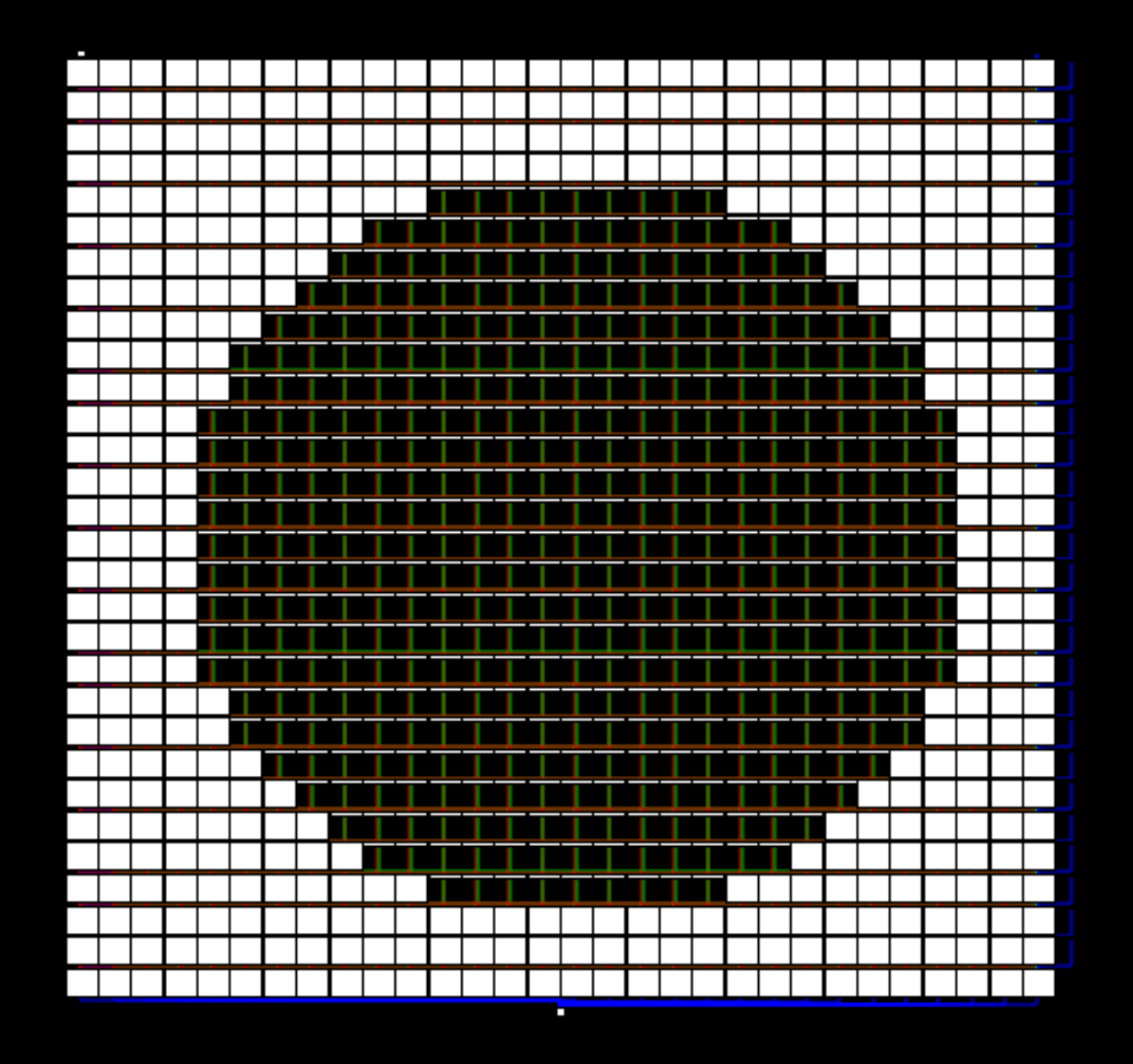

· Insert always on column

### Almost there

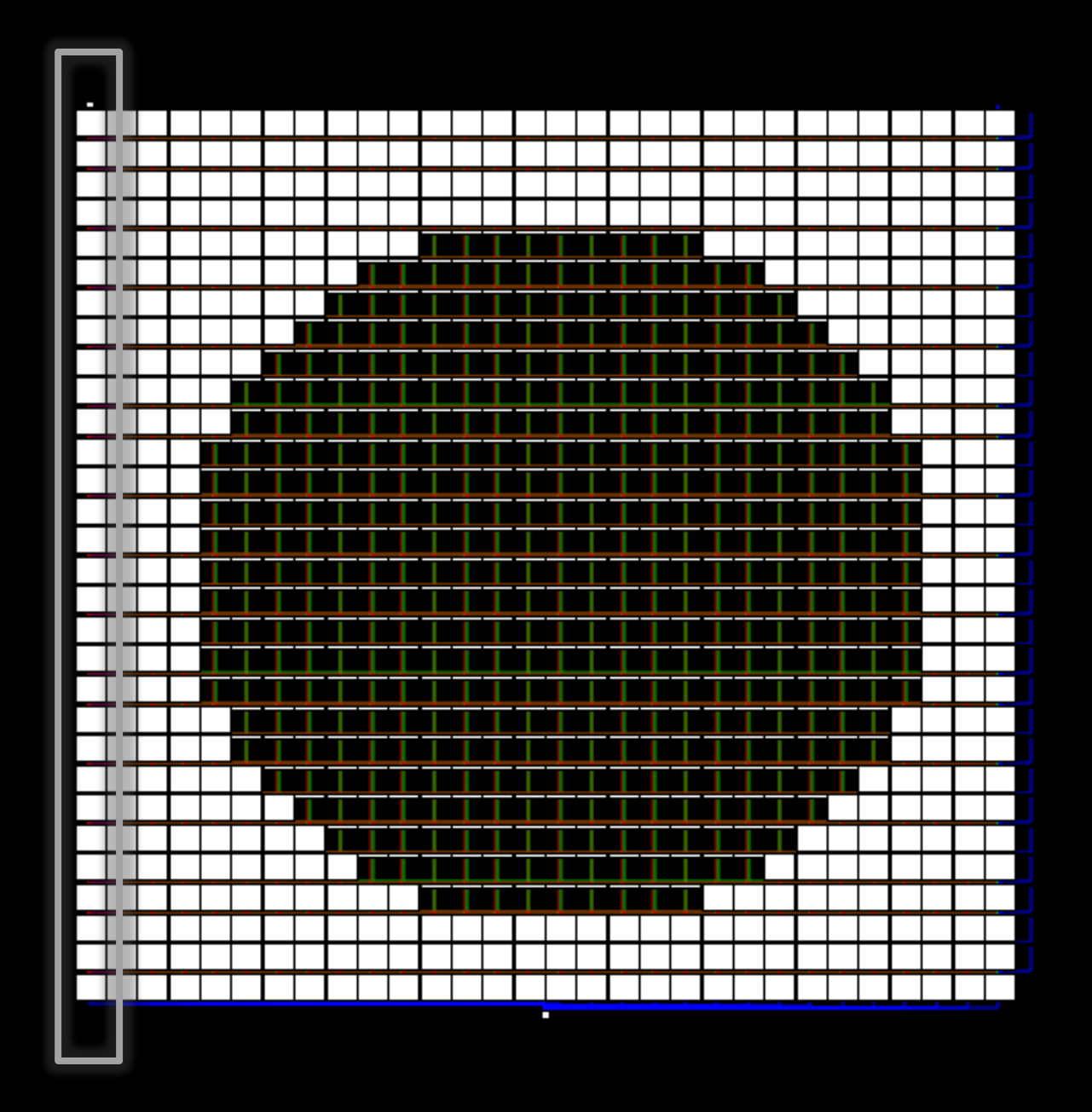

#### · Add a junk code generator

### Almost there

movzx eax, bh movzx ecx, dh dec ecx xor ebx, ecx lea ebx, [ebp+1\*4] mov eax, 3526025642 or eax, 188401817 mov ah, 4 lea eax, [ecx+4\*edx] test edx, eax mov cl, 2 add ebx, ecx shr eax, 21 movzx ecx, dl add ebx, ecx shr eax, 25 mov ah, 4 test edx, eax shr ecx, 19 movzx eax, bh or eax, 2742937504 mov ah, 4 and edx, eax

#### & BMP to %assign converter

### Almost there

%assign pixel\_13\_5 1 %assign pixel\_14\_5 1 %assign pixel 15 5 0 %assign pixel\_16\_5 1 %assign pixel 17 5 0 %assign pixel\_18\_5 1 %assign pixel\_19\_5 1 %assign pixel\_20\_5 0 %assign pixel 21 5 1 %assign pixel\_22\_5 0 %assign pixel\_23\_5 0 %assign pixel 24 5 0 %assign pixel\_25\_5 1 %assign pixel\_0\_6 1 %assign pixel\_1\_6 1 %assign pixel 2 6 1 %assign pixel\_3\_6 1 %assign pixel 4 6 1 %assign pixel 5 6 1 %assign pixel\_6\_6 1 %assign pixel 7 6 1

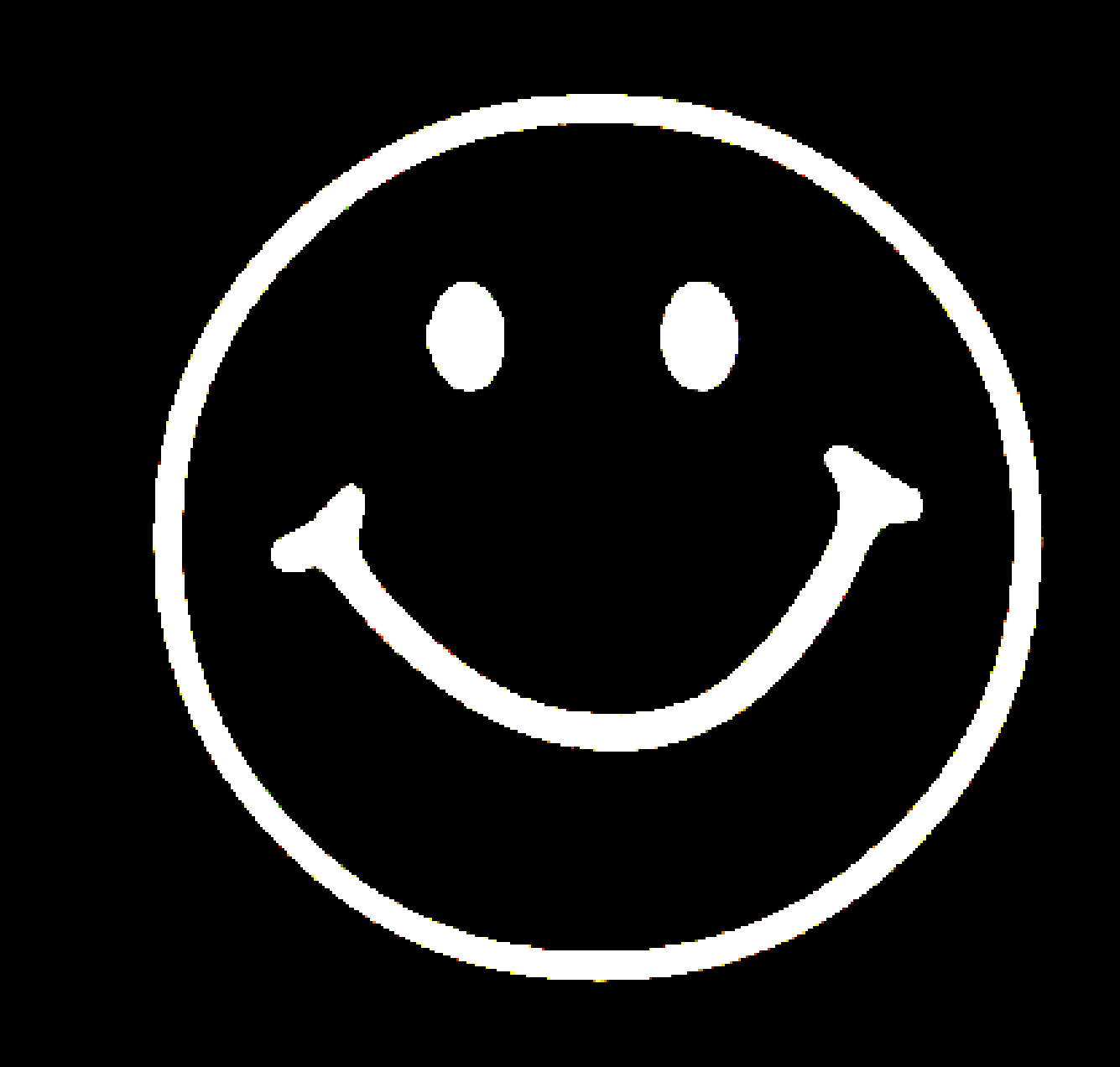

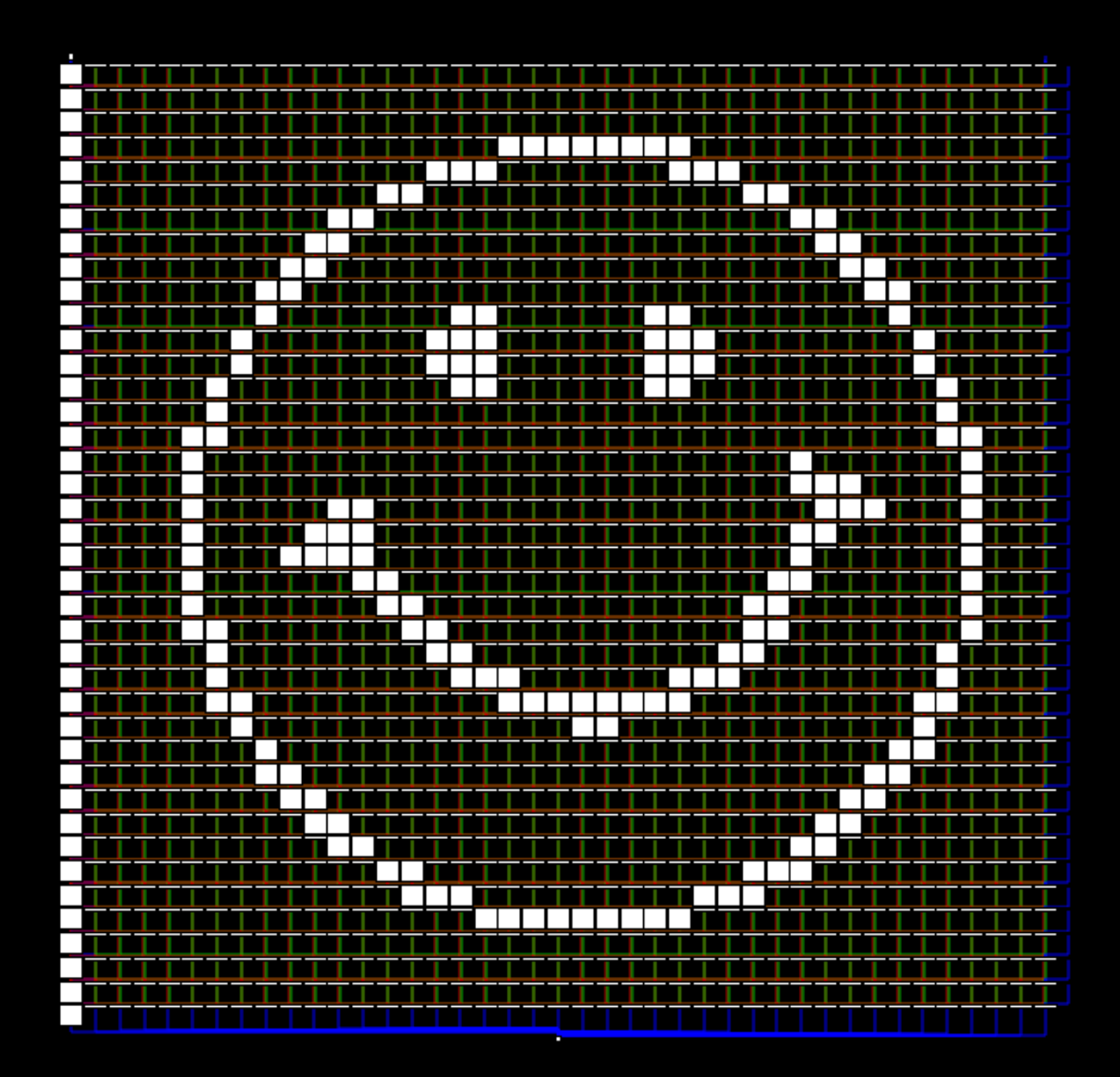

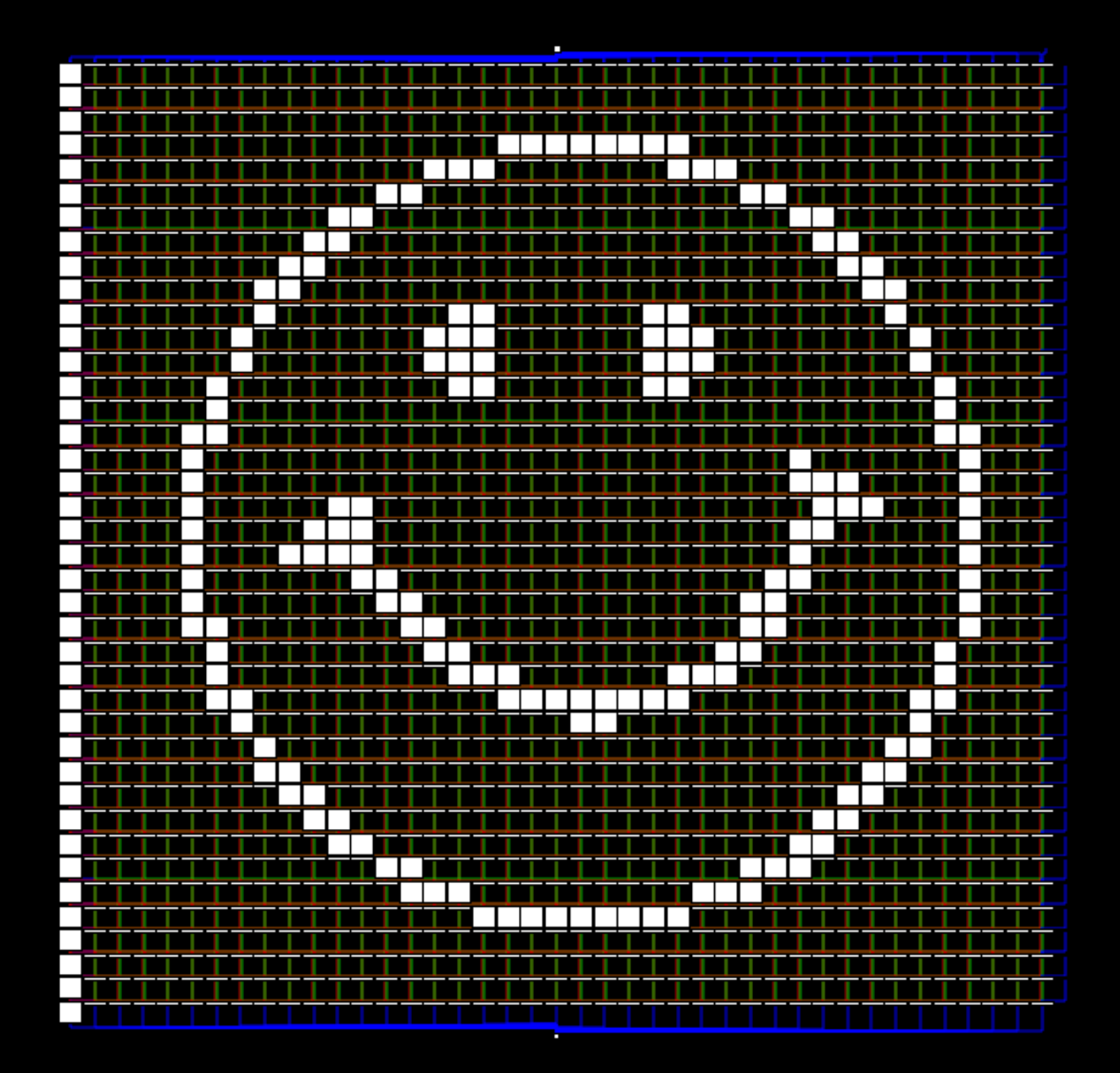

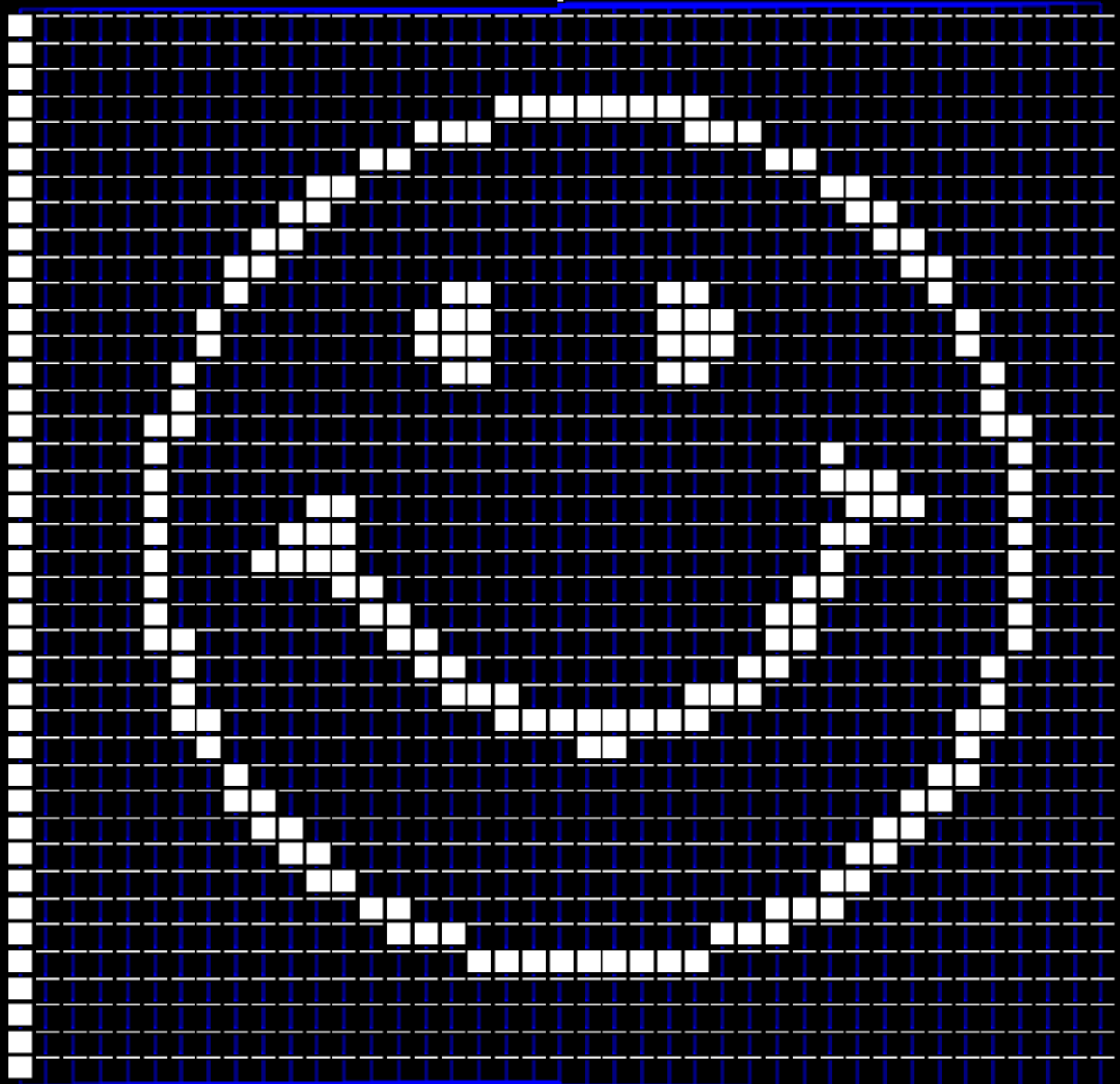

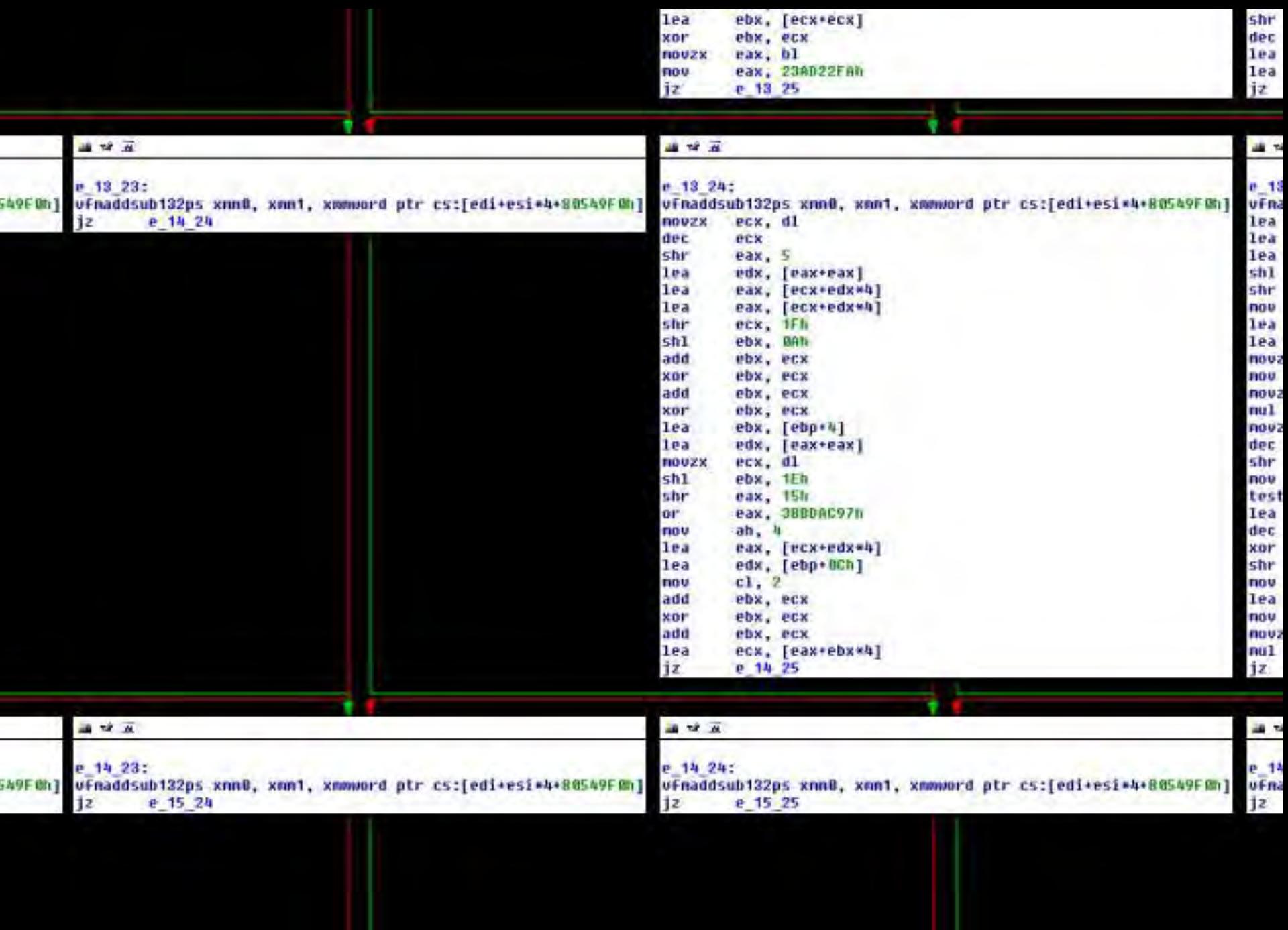

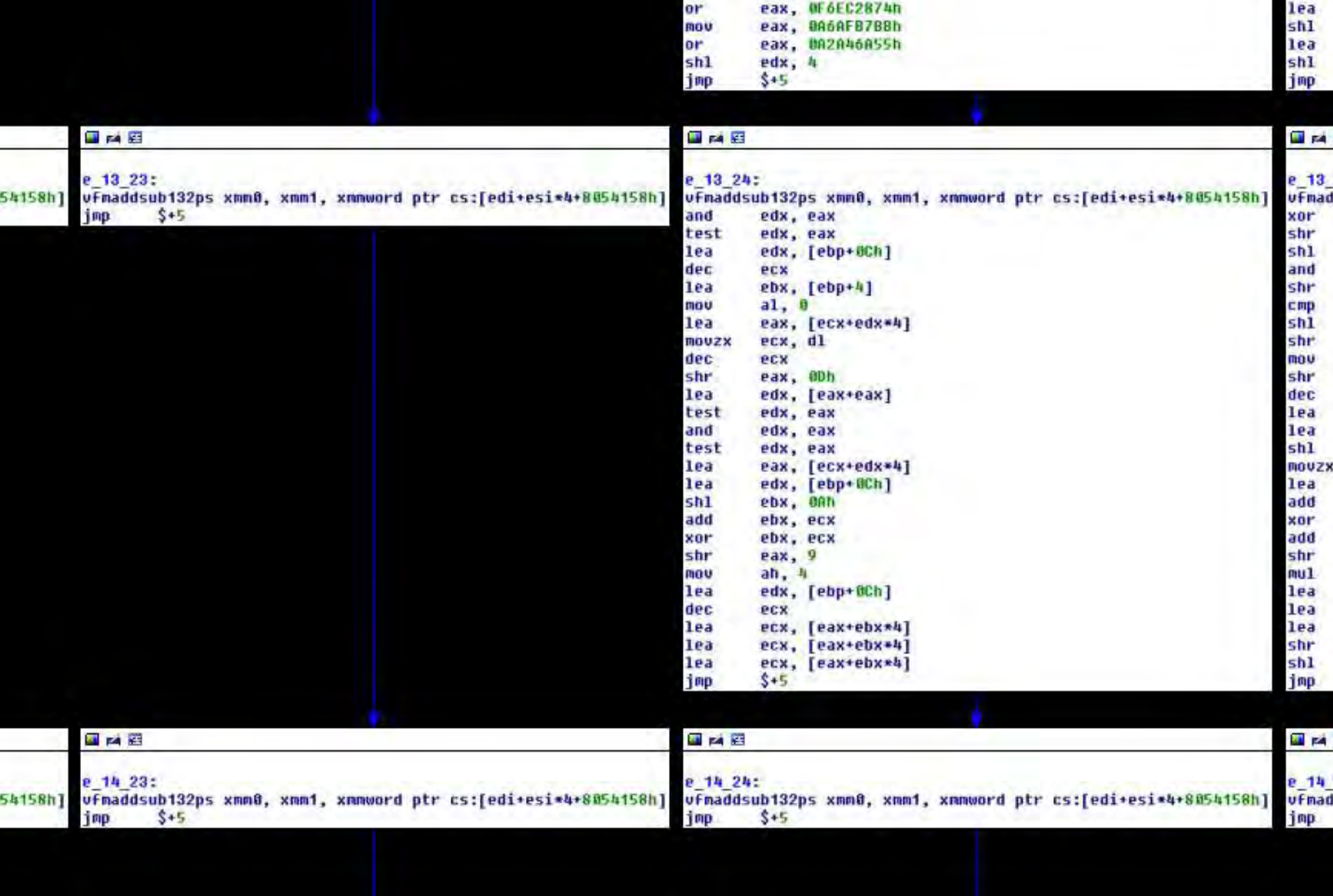

ę,

![](_page_106_Figure_0.jpeg)

& REpsych Toolchain ø Generates assembly ... ... to form images through CFGs  $\mathfrak{G}$  (Demo)

# REpsych
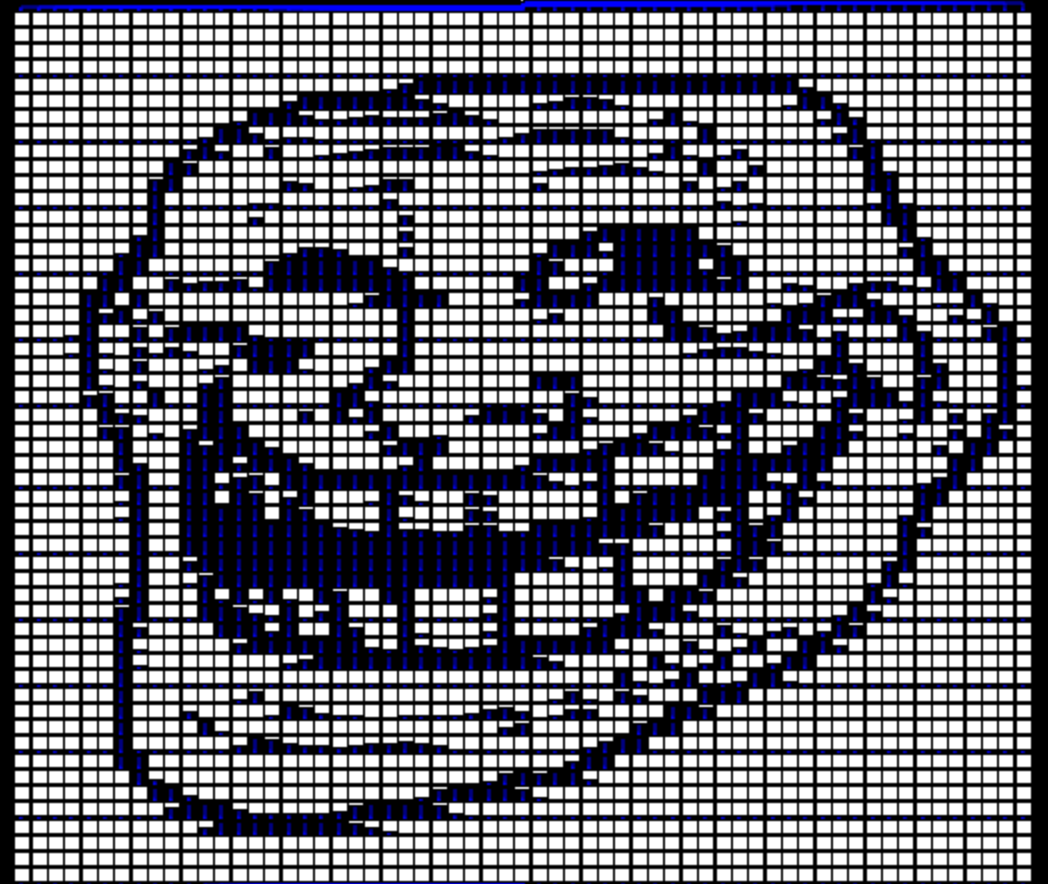

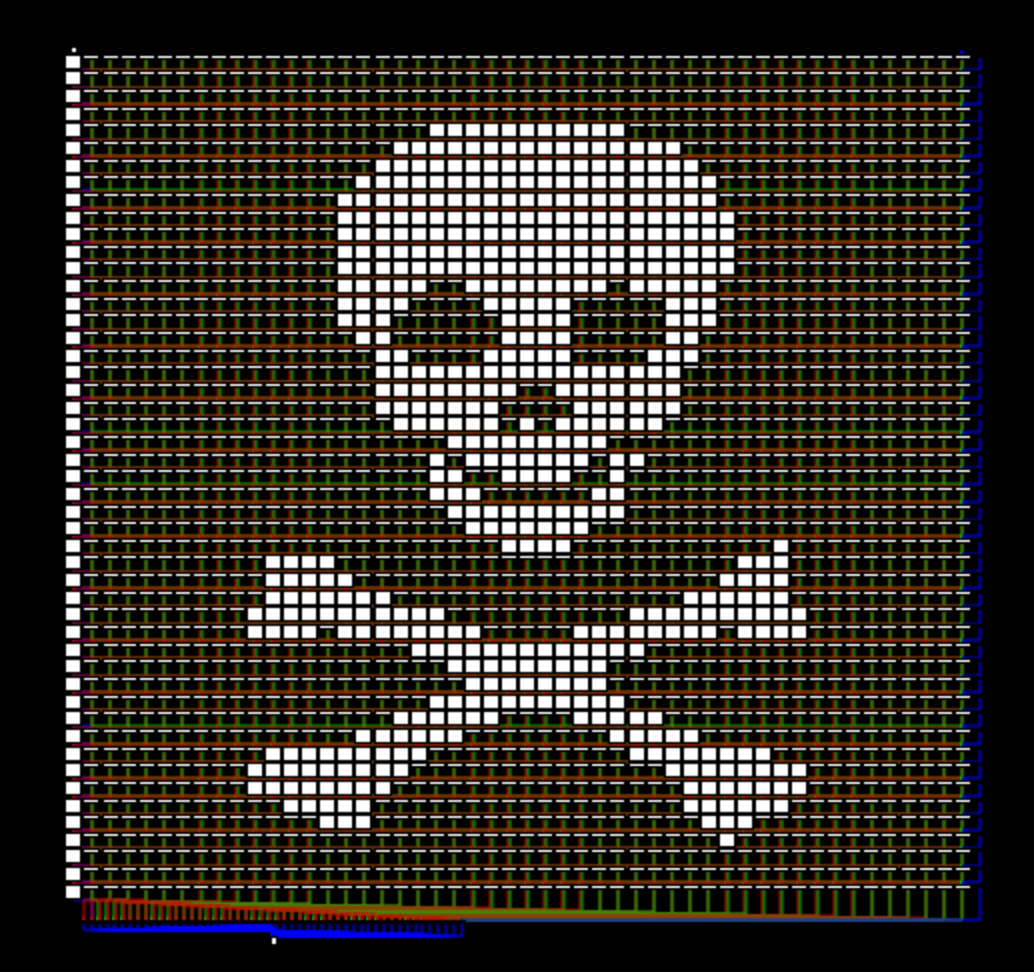

· Reverser is forced to sit and stare at whatever message you embed · Use it to your advantage, crush their soul

## Psychological Warfare

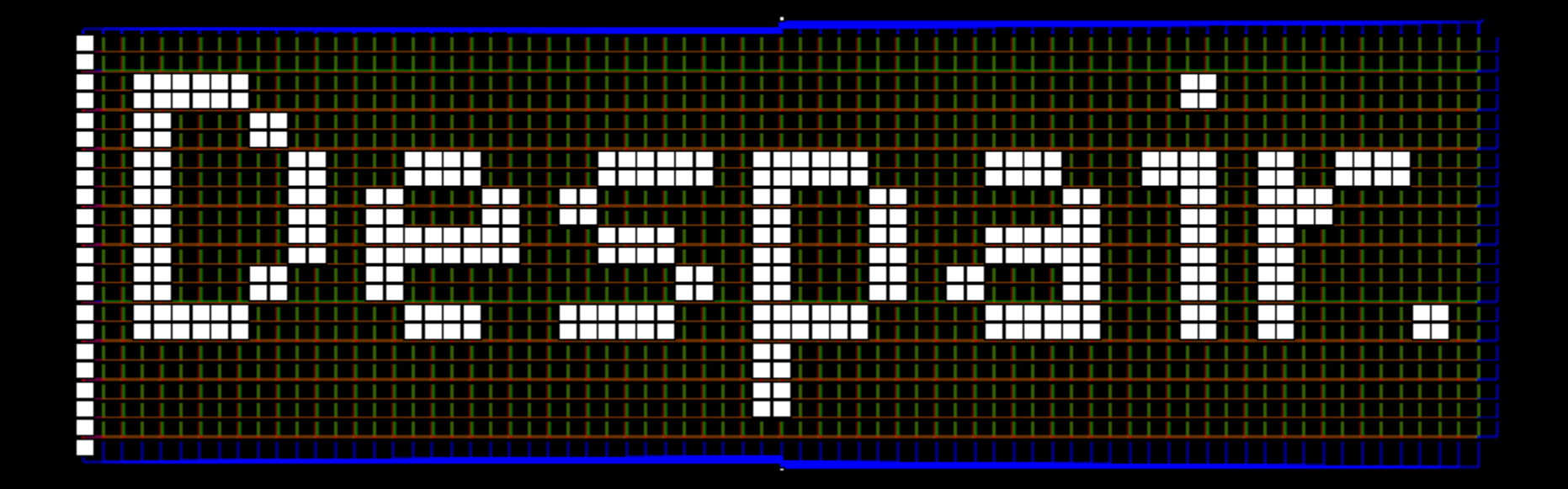

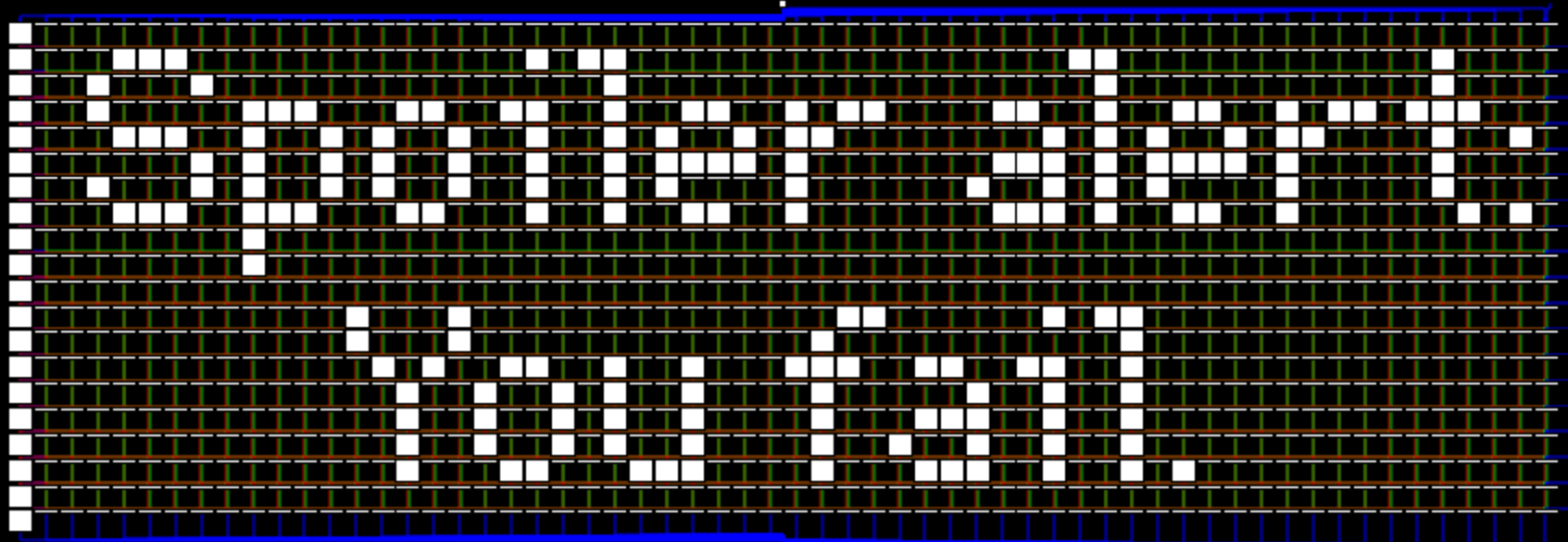

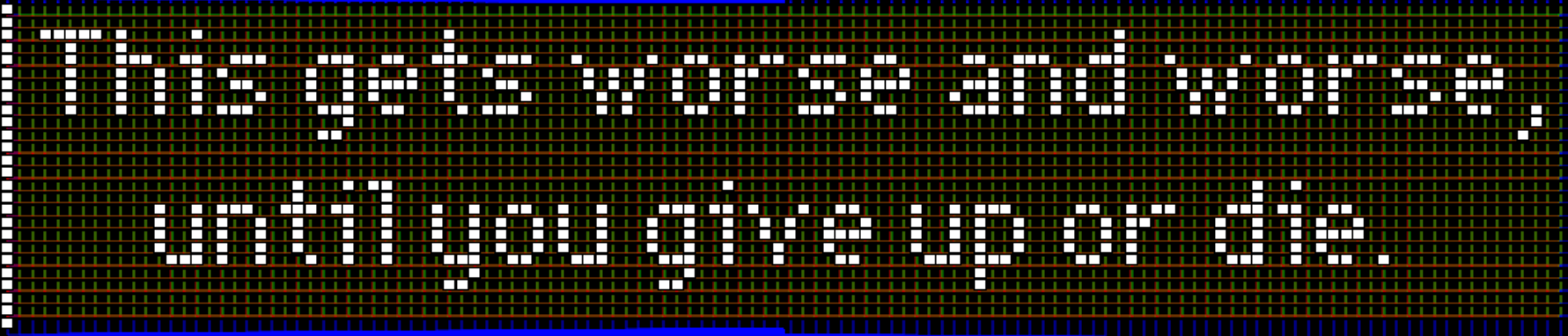

· (Draw an assembly selfie)

## Grayscale

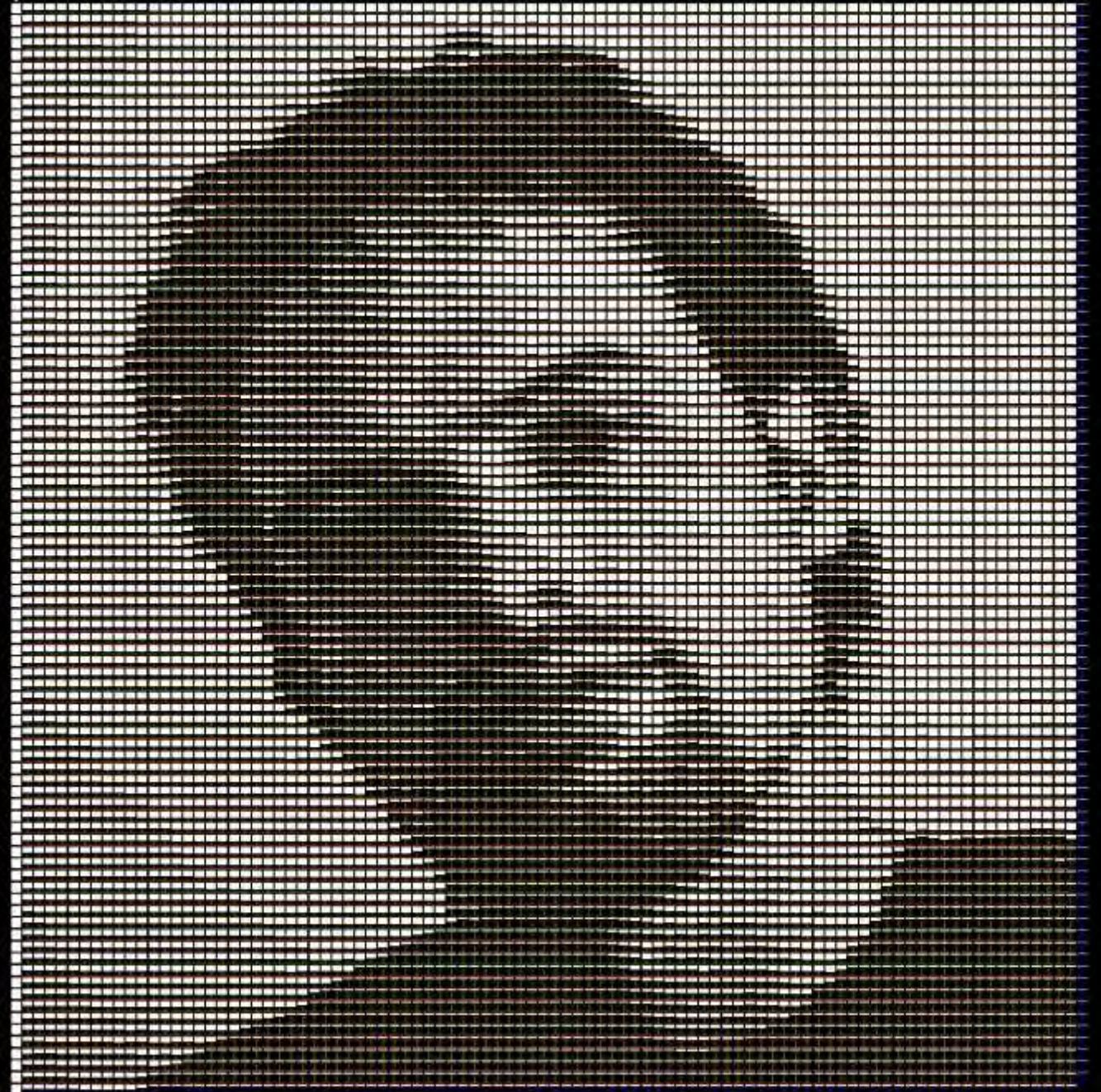

# Stego

#### k the\_interview.exe

### More ideas

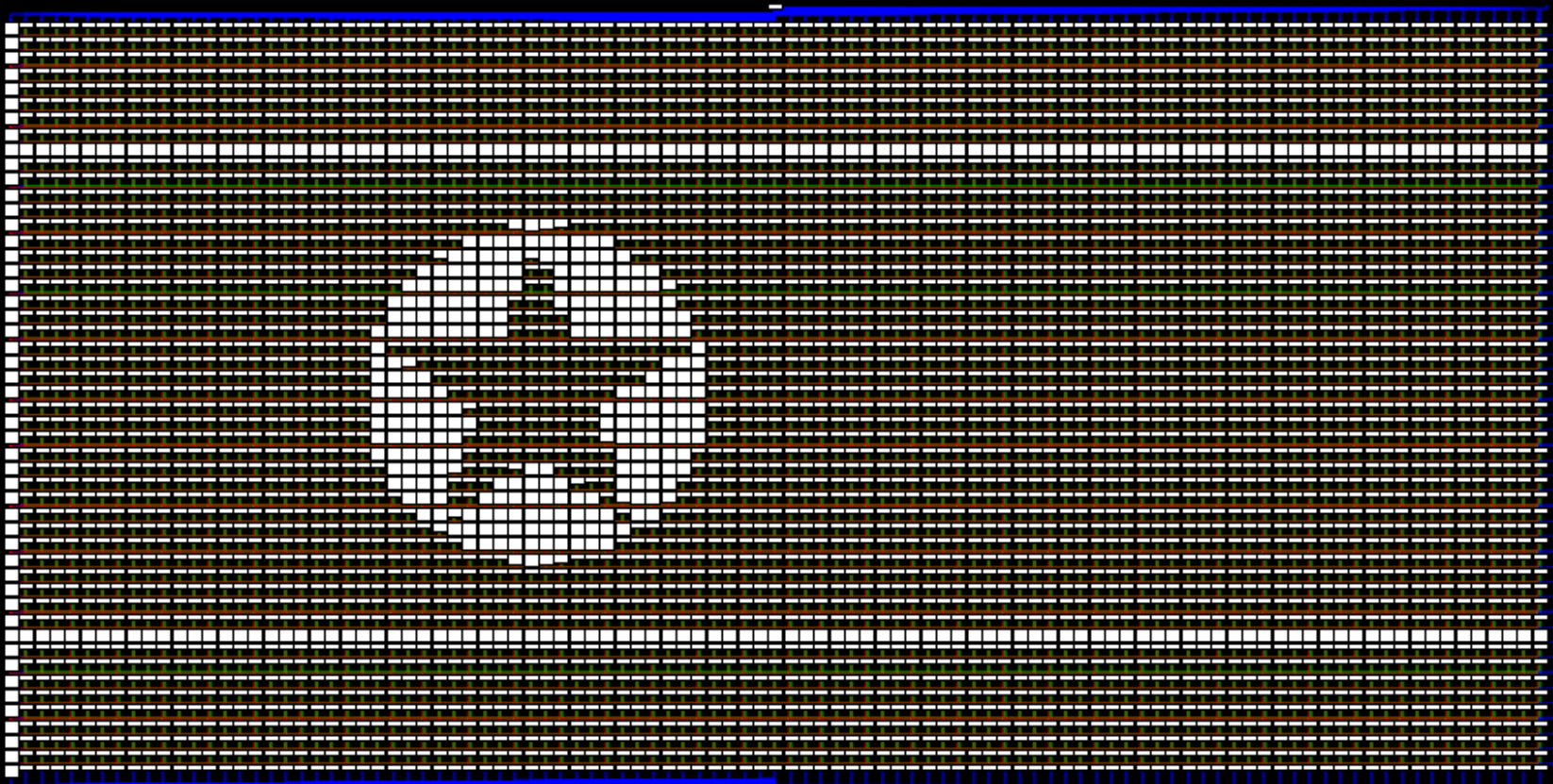

#### $R$  QR ø a.k.a. the ultimate CTF problem

### More ideas

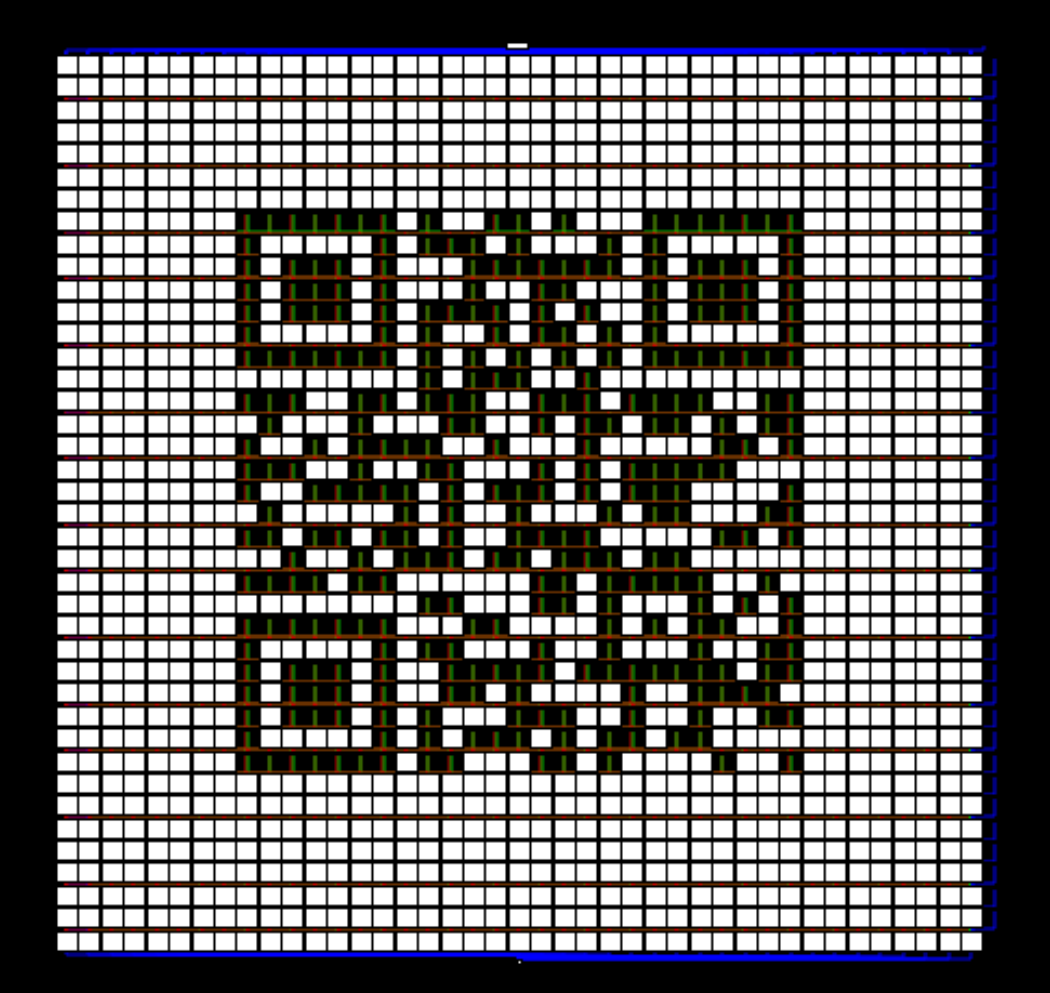

· Creepiest malware ever <sup>¹</sup> Scans your hard disk  $\kappa$  Rewrites itself to match your personal images  $\propto$  (Demo)

#### More ideas

· 14 lines of assembly · 328 lines of preprocessor macros · github.com/xoreaxeaxeax <sup>¹</sup> **REpysch**   $\sigma$  M/o/Vfuscator 2.0  $\alpha$  x86 0-day POC  $\sigma$  Etc.

**k** Feedback?

· domas  $\varpi$  @xoreaxeaxeax <sup>¹</sup> xoreaxeaxeax@gmail.com

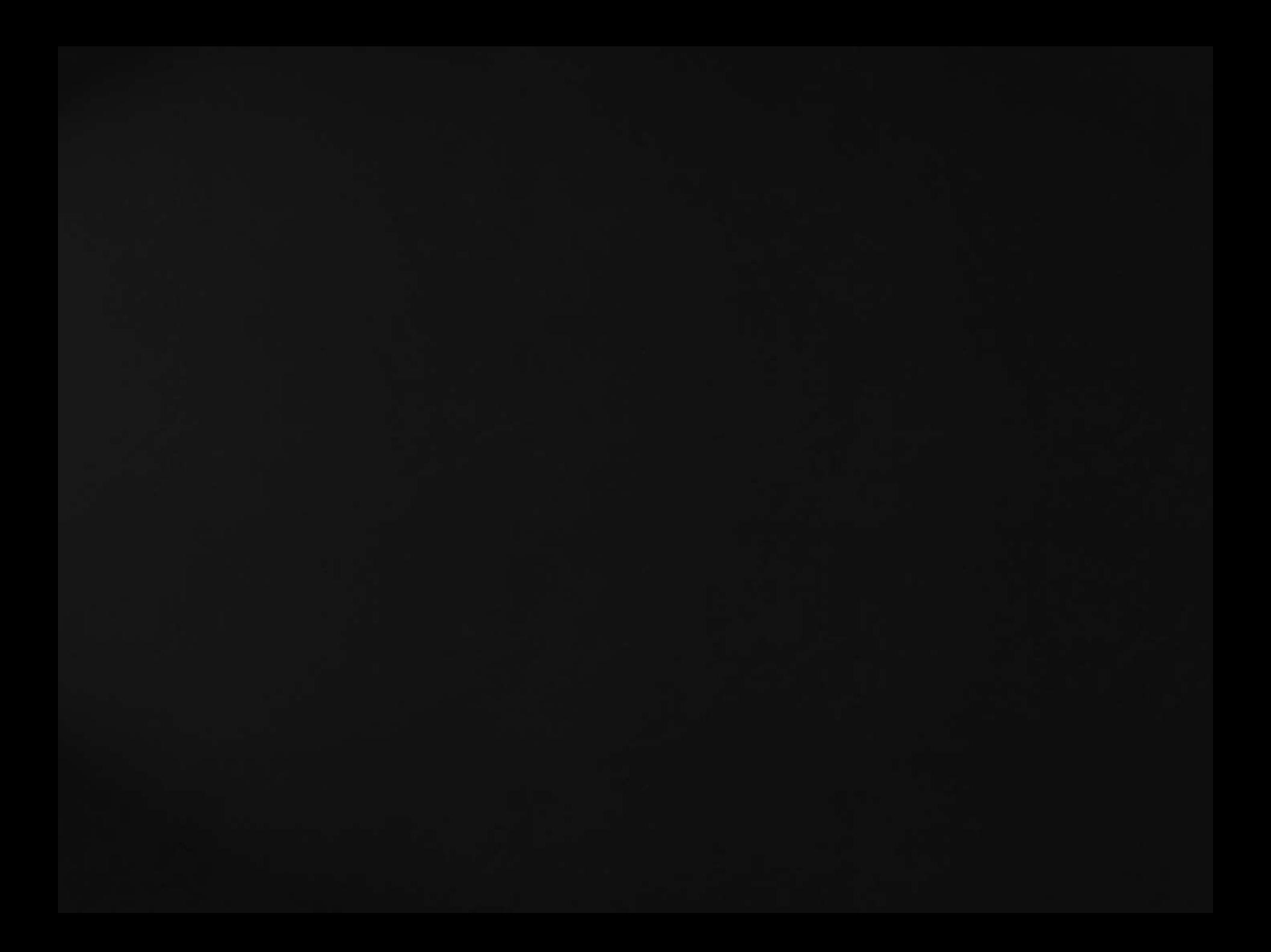